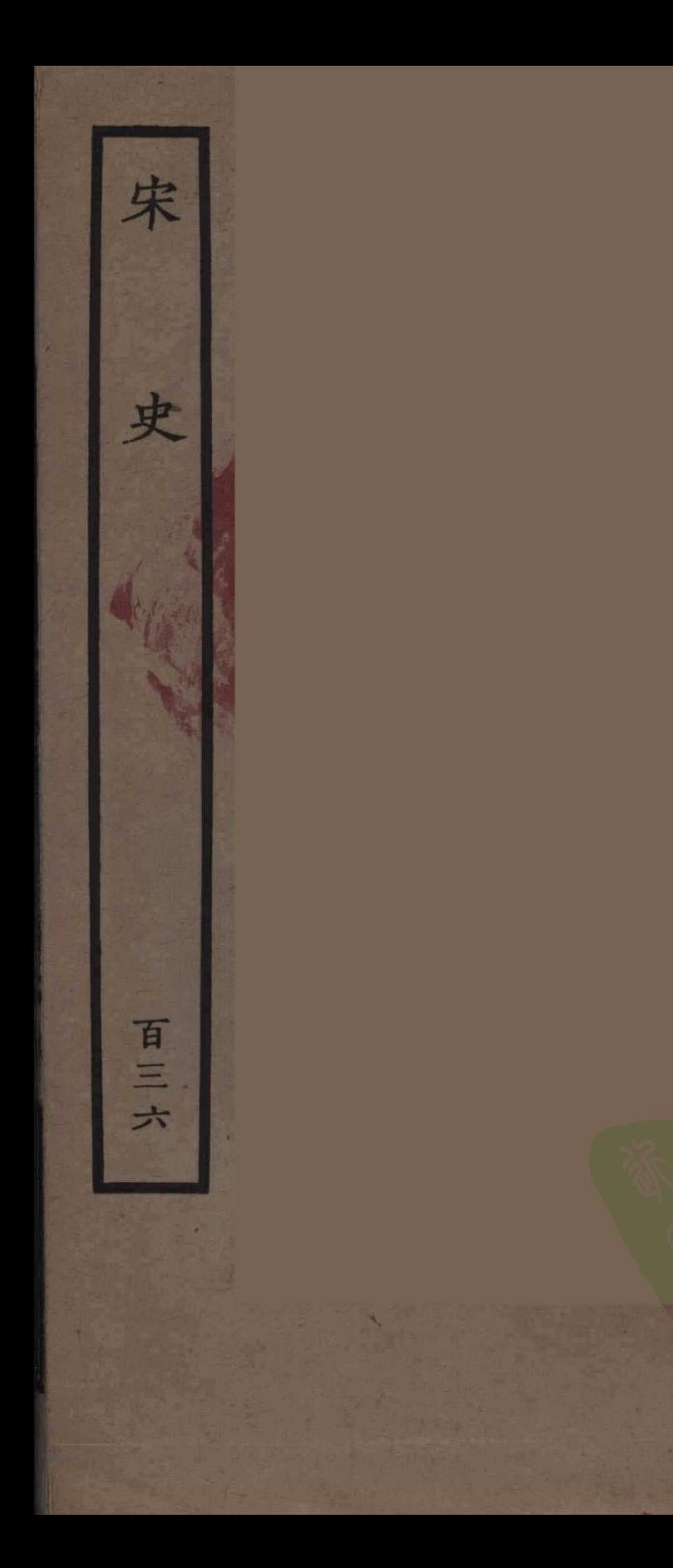

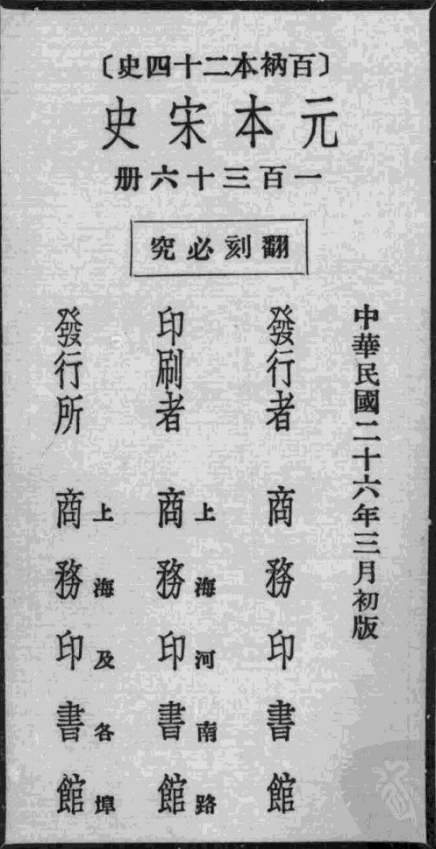

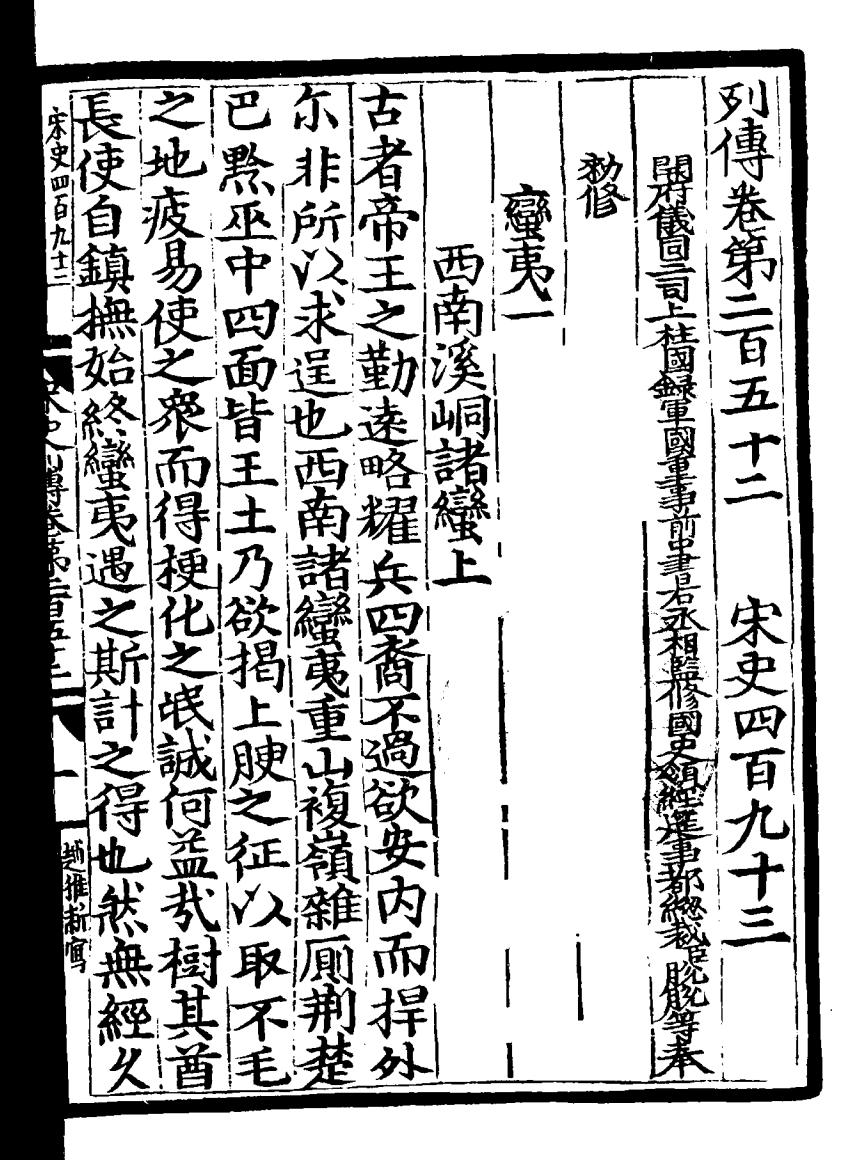

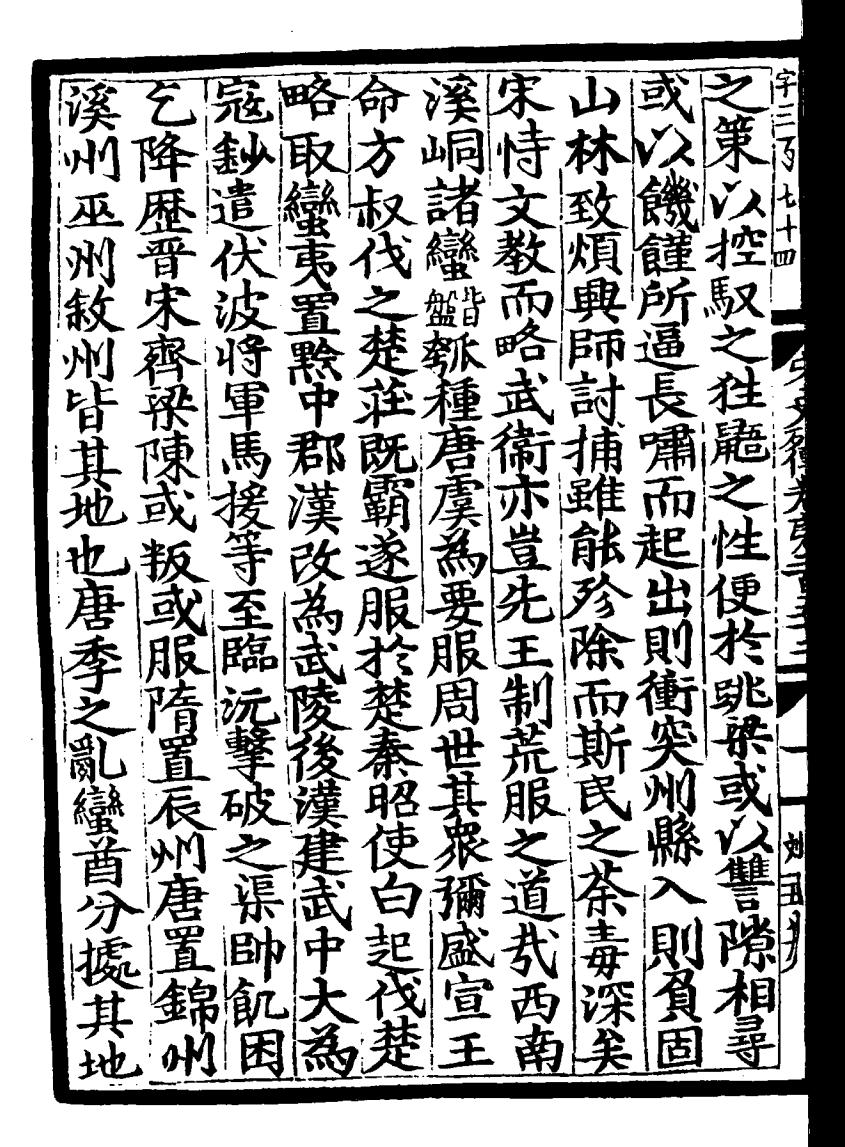

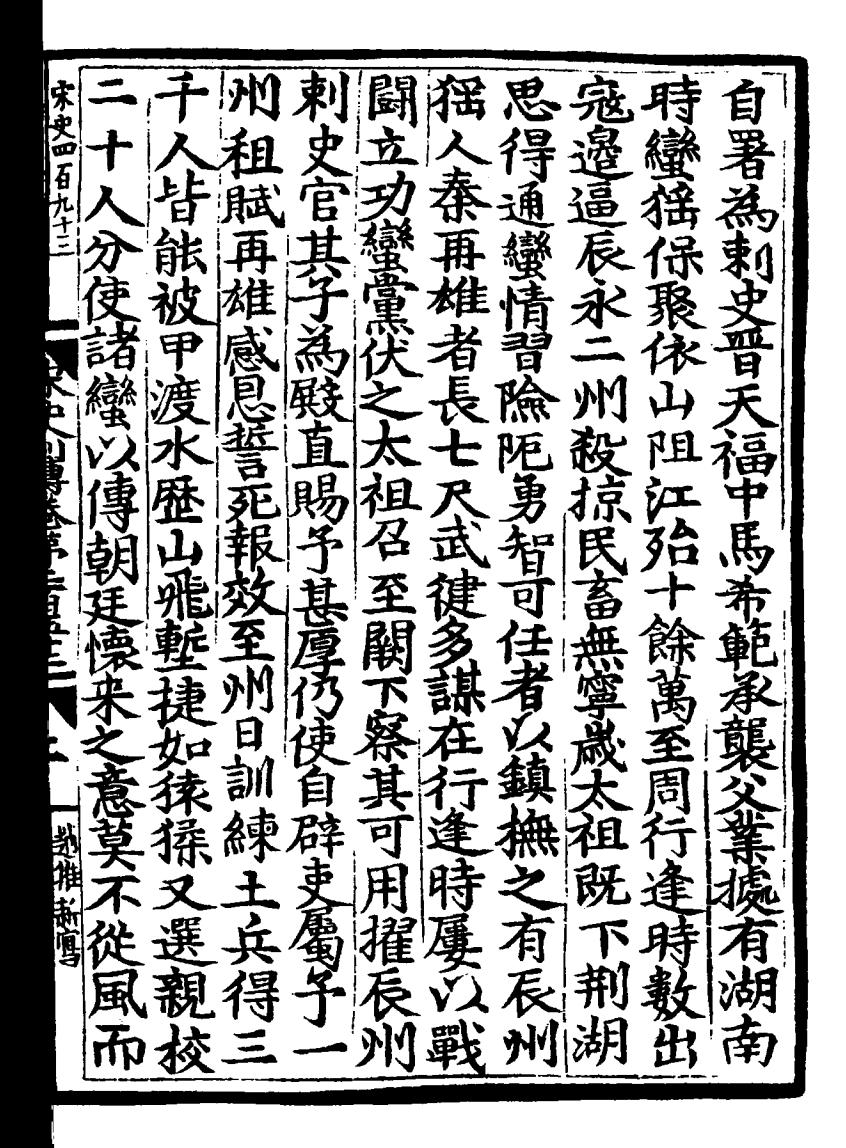

州床祖山 字四 史洪贊 四 溪 彞 夀 Ŕ 月 3 丰 義  $\frac{1}{2}$ B 田 在管 티 \$ 民相 2 入田卓 Б<br>С Đ 吗  $\vec{a}$  $\mathsf{N}$ e 面削 伍 圖 ,<br>皆 全言之前  $\tilde{\vec{v}}$ 再 跳 相 Ē

||瑪縣為 使溪州 蜚韻位 使 宋史晋九士 足 습<br>U  $\boldsymbol{\vec{\mathsf{H}}}$ ر<br>پلا 咱 州 Ē 地 等溪峒首豪擾 珍州錄事參軍 東县 開戰元年 1改為洽。 《義軍 一五溪 泫 青 州 田處崇 一束史 『署臣 合川  $\overline{\mathbf{R}}$ 若 團 [珍州时] YK p / Jake Kisp Indiana 練使到印 带揮 團練 入田思遷 一願復 叔 由 州東县 使 父萬盈為刺 |言湖南節度馬希  $\dot{\mathfrak{g}}$ 思曉為博州牢城都 吏 除持兩端故因其、 售 经允賢 壴 )允足 )亦以銅鼓点 田景遷 必賜  $\bar{\bar{\bm{v}}}$ 一詔從 為濮州牢城都 耍 Ð = フミア 主角 りりり 阐 南 都指揮 蚤 掛雑新宮 干城都 朝 蜜蜂科夫 連 ℥ 毛蔵笑 進 而置 비 八詔溪 スリス 指揮 銅 ý  $\ddot{\bm{\sigma}}$ 伯 插揮 鼓 首 潼 充 希 ≱

練 渙 净 玍 内 प्रोक्यरी-प 漢度 くり 备 A A A A A A A A A A A A A A A A オミニ  $\tilde{\mathcal{E}}$ 亨 셰 ij Þ, ថ្ម 國 り クタ 川束 Ñ 孔衣网刊 衙 弔 田處指 畫  $\ddot{\mathbf{z}}$ ヌ 手手 幸 補三 父 净 錦 义 語 軍 團 j

睪 通 富 見 寿 Œ 宋史四百九十 垂 按 外求 7 क् ँ<br>व् 師峰 俗令勿問三 é  $\beta$ 貢 Ì Ï Ř 青 信也 フリ ð Ņ គ្ន Ł けんとり F E ์<br>ธุ  $\ddot{\cdot}$ Þ  $\frac{1}{2}$ Ţ .<br>5 Ĵ. 谷 Й ţ 司 筧 美美  $\dot{\vec{v}}$ 「刈吏」「 È 羊月 主戸  $\overline{\mathcal{L}}$ Þ とうき þ 后 ン葉 甬 þ 雍 漢 願 熈 語 茧  $\frac{1}{\epsilon}$ 2 ì स्फि

漢  $\mathbf{v}$ [<sub>}</sub>}] 至立 命 達 州 剌 四十字 "史向通 言請 展 不和貼  $\vec{\rho}$  $\overline{ }$  $\overline{r}$ op.<br>Mr 器 馬上 7 ź 徍 Ĕ まっ

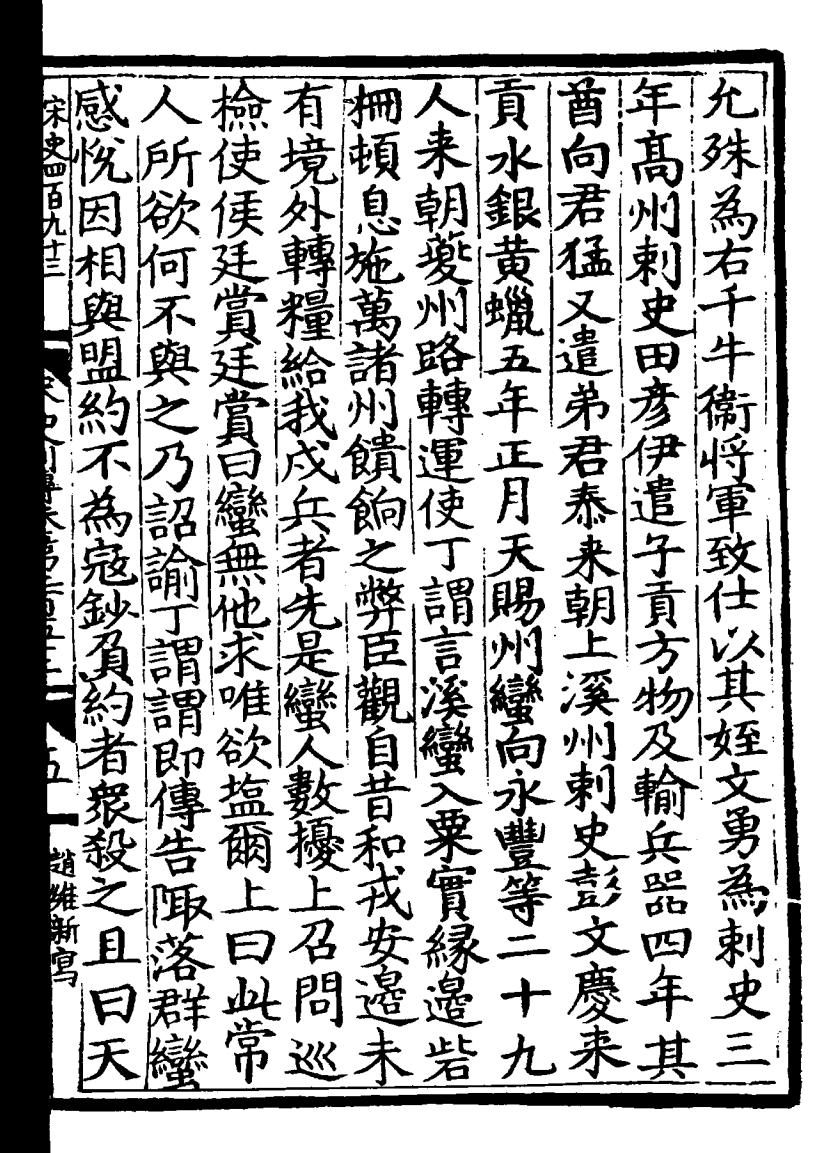

癀 監 四百千 ₹ 頧 님 公生 蠻 「亂議 比既 首見 服器幣 匹 วุ่ 月 而 州隶 百旦 调等言甚 盧甘震間 生戀違約詞遣承進率 餘 田彦伊义  $\frac{1}{T}$ 路寇略 深輸與 睿 八奪 通知上半 鈔始包邊 ぐけ ^所略漢 四歸謂等至即召與 罪謂乃置 可吏 以后的 下匝 溪峒 軍務頭 弛黔髙溪 口四百餘 一衆及 灾 角田承 十峒撫命 孔葫州 í<br>9 へす š. 螃 砦 、<br>ネス? 一明血 冫 施 べる 孟 鯊  $y$  $\blacksquare$ 

馬 任越 Þ 宋史四百九十二  $\overline{ }$ ;}<br>წ きく ロードラインドこうにゅう  $\frac{1}{2}$ 系 矢 È 5 ゙゙゙゙゙゙゙゙゙゙゙゙゙゙ 2 麦ツ ク ř g  $\gamma$ 吉 封 餘 Á Ø Ĥ स्<br>द ķ 折写  $\frac{1}{9}$ 田漢 需 猛  $\breve{\mathrm{E}}$ 诵 j Ę

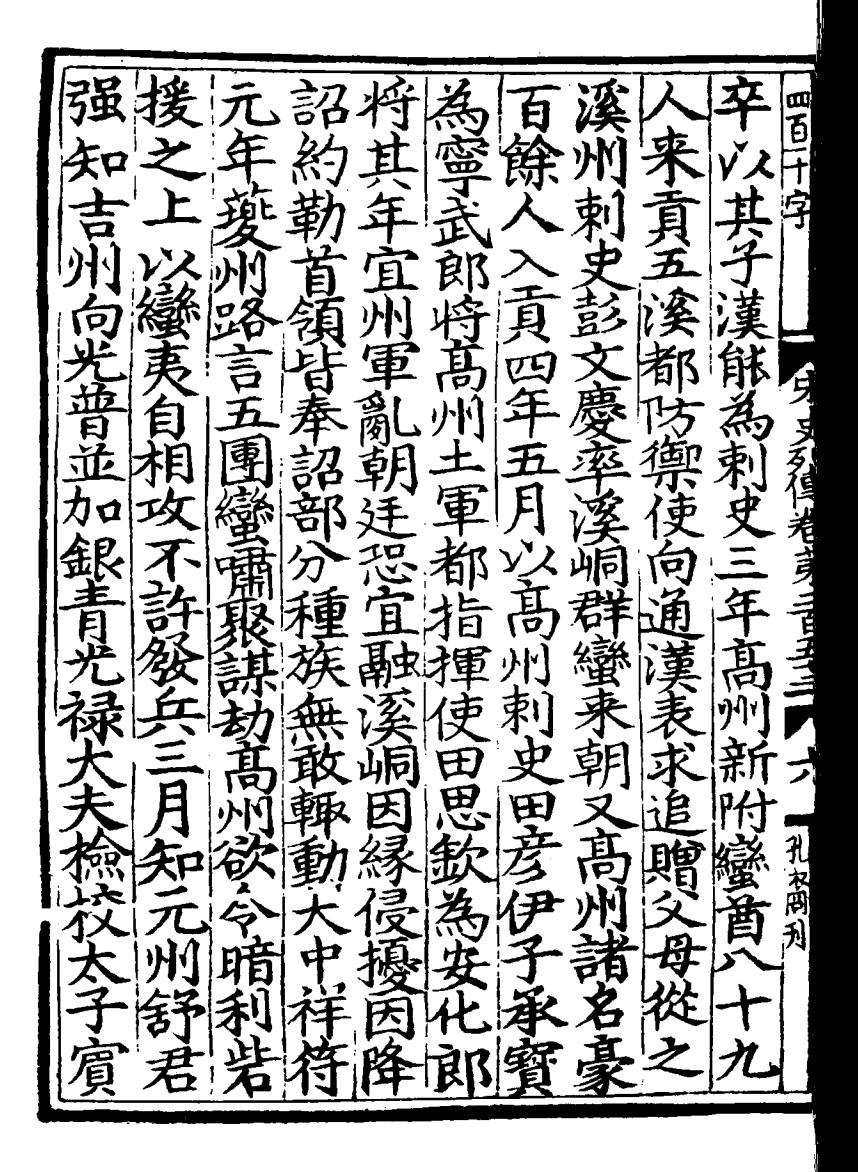

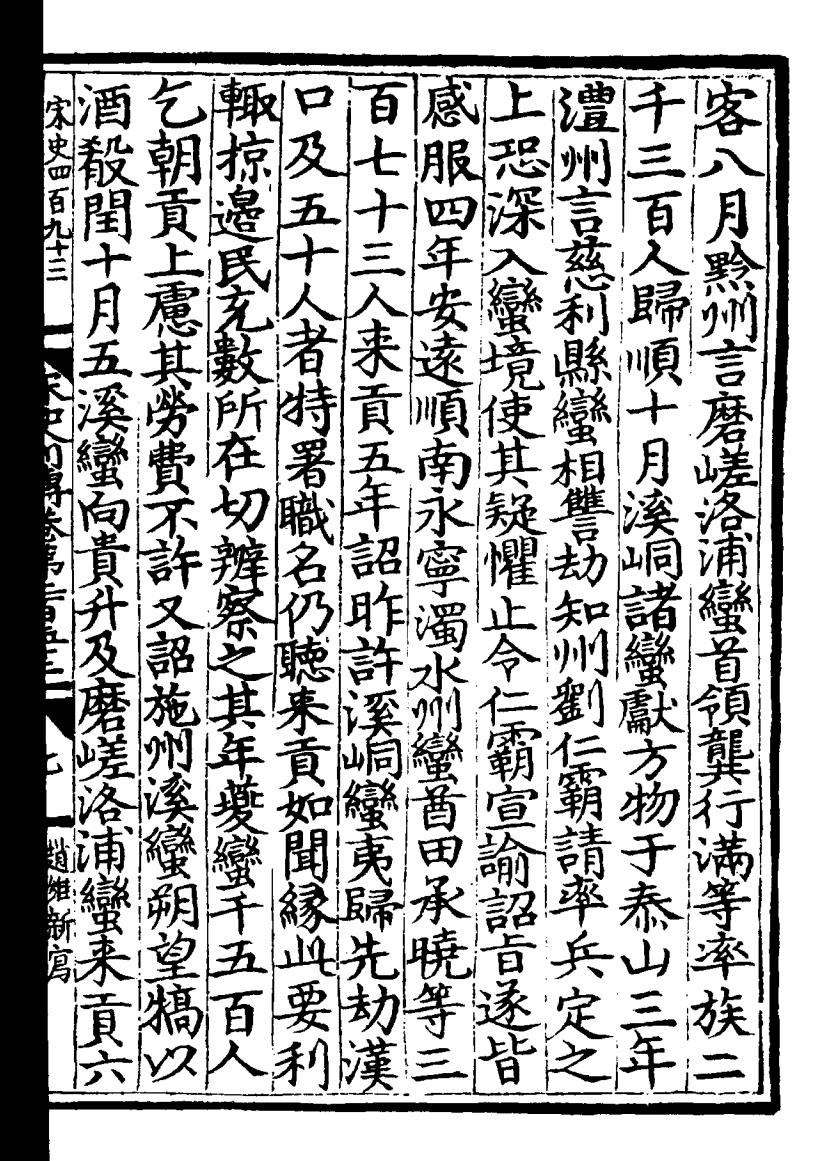

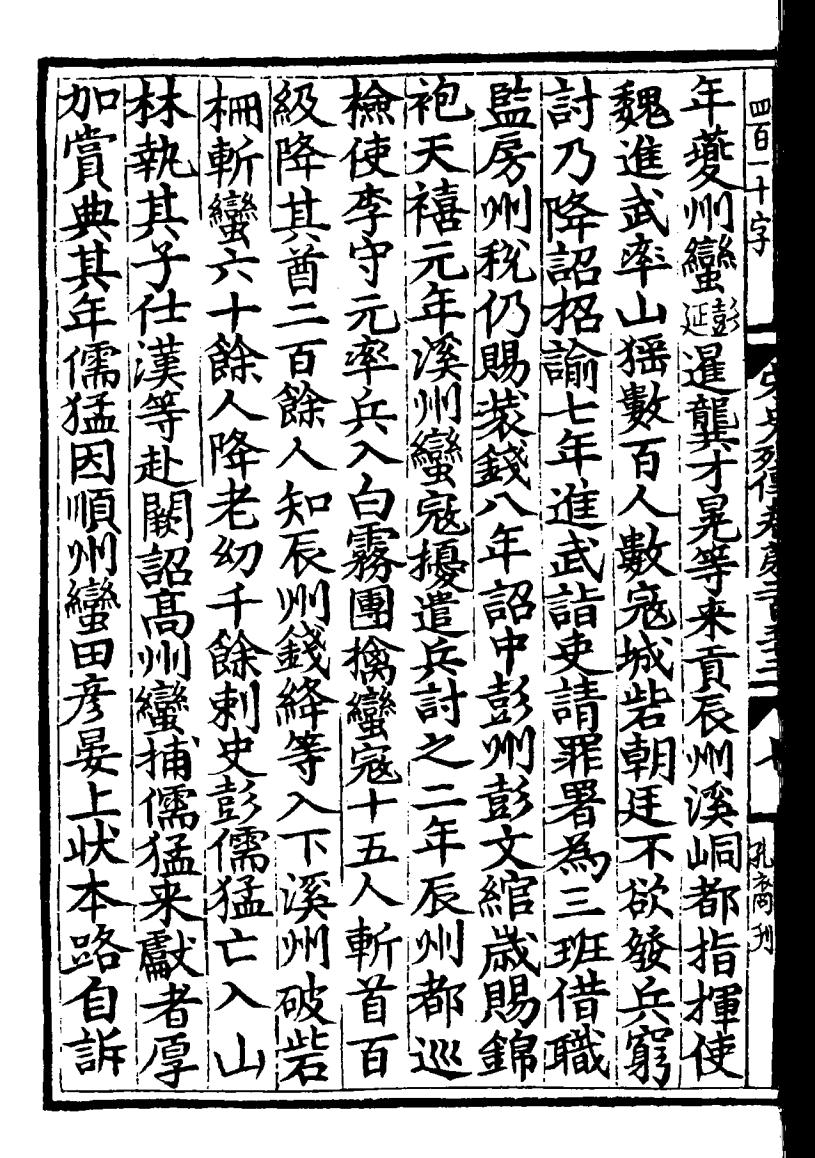

t

k,

द्व 宋史四百九十三 ńД æ vh.Xa 監 E<br>U 녑 臨 企 1器 高州 恭 アレコロミニ น<br>ผ Ą 空 貝 畐  $\tilde{\epsilon}$ É ¢ 线海新官 t E 朝 1. Ą 易 歃 通 踰 馬 绎 a ĥ ī

而 逺 |<br>ਭਿ m ۳ ř J Ξ Ë Ž ーーロー 曳 聞 ż 誓

瑞為 刷丰 .<br>혐  $\mathbf{z}$ 电四百九十三  $\mathbf{H}$ 儒猛 交交  $\mathbf{j}$ 袌 國 オス ٣ 眪 i<br>F y Я Ę **SLOVETILE HIGHLI** 察 儒索率其 使餘官為禀給五 舟和彭 Ň 蓟 壴 ۯ 、<br>兵文 É 而 郅  $\Rightarrow$ 直留西雪 とんじょう しゅうかん しゅうかん しゅうかい こうきょう しゅうかい こうきょう こうきょう こうしゃ しゅうかい しゅうかい しゅうかい こうしゃ こうしゃ こうしゃ こうしゃ こうしゃ Й<br>М 川民 ŷ 口見 歿 Þ  $\hat{\mathbf{p}}$ 軞 盗 ₫ 寿 にど 插 帚 身 é Ε त 經 胼穹 Ê にき 聖 端 纬 漢 任 屬 索 初 該  $\mathbf{y}$ 猛

名馬 四十二 ı). 一自咸 節 Ñ 暂 羲貢方物明道 ҉ 日本文長道 一其馬 患至和 白業社 三个月 夬 说自 君再 下奚 凼 、ロケ  $\bm{\hat{\psi}}$ 州慶 了<br>川 嵓 貝  $\vec{r}$ 矢音 F<br>E 師睿 รู้<br>ยิ่ ケ<br>ソス gĀ へ<br>作 ミンパ ę ☆★ 一道 泫 Ą

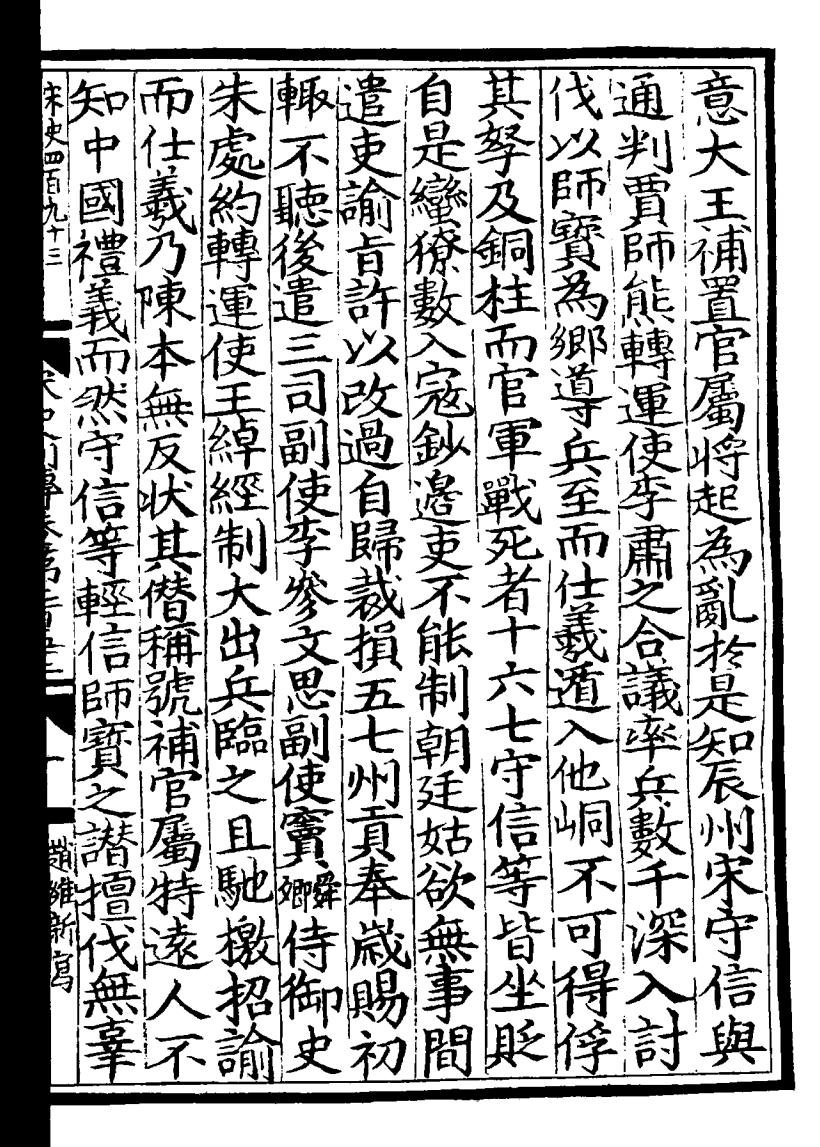

鞍 願 馬 丽是 聴 隋 白 粟 四百十 门盆 中 न् 、<br>2 屋 **手ク** 闲 ア<br>ト  $\frac{3}{5}$ Ė Ę ğ ę 劈 苔両 刋 香 1)

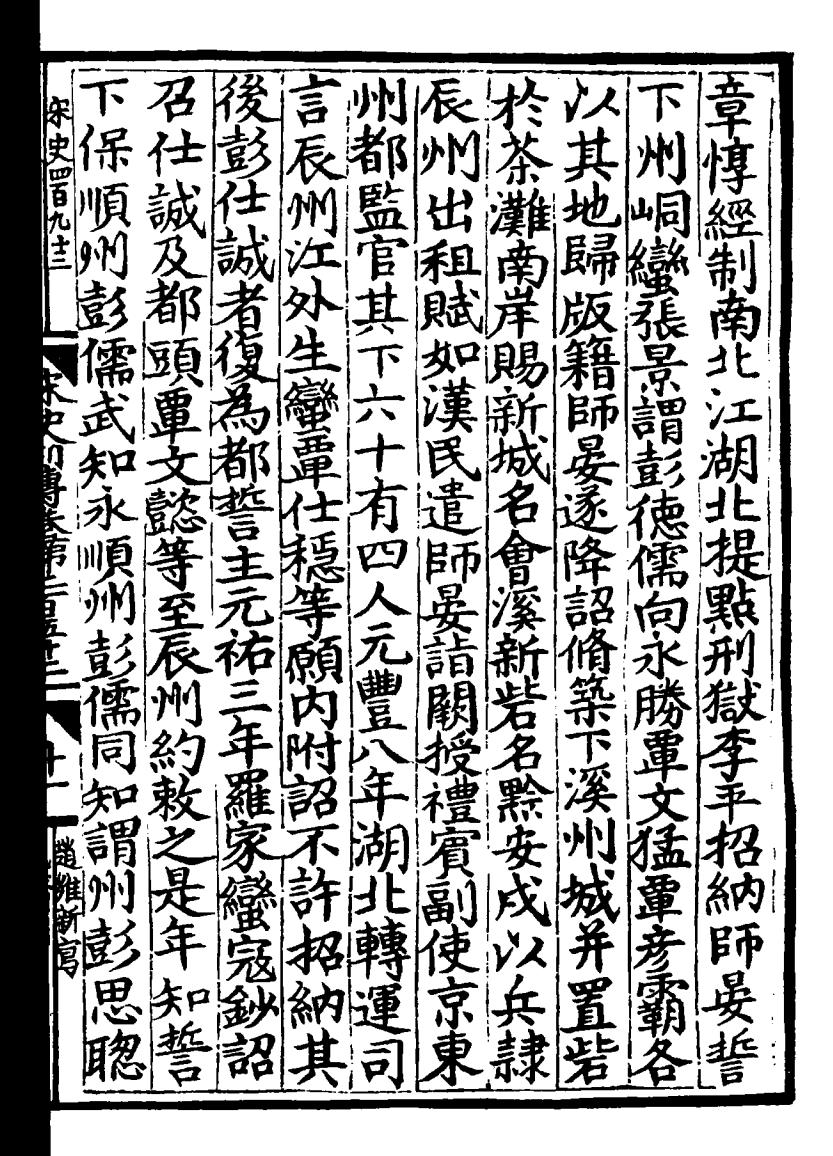

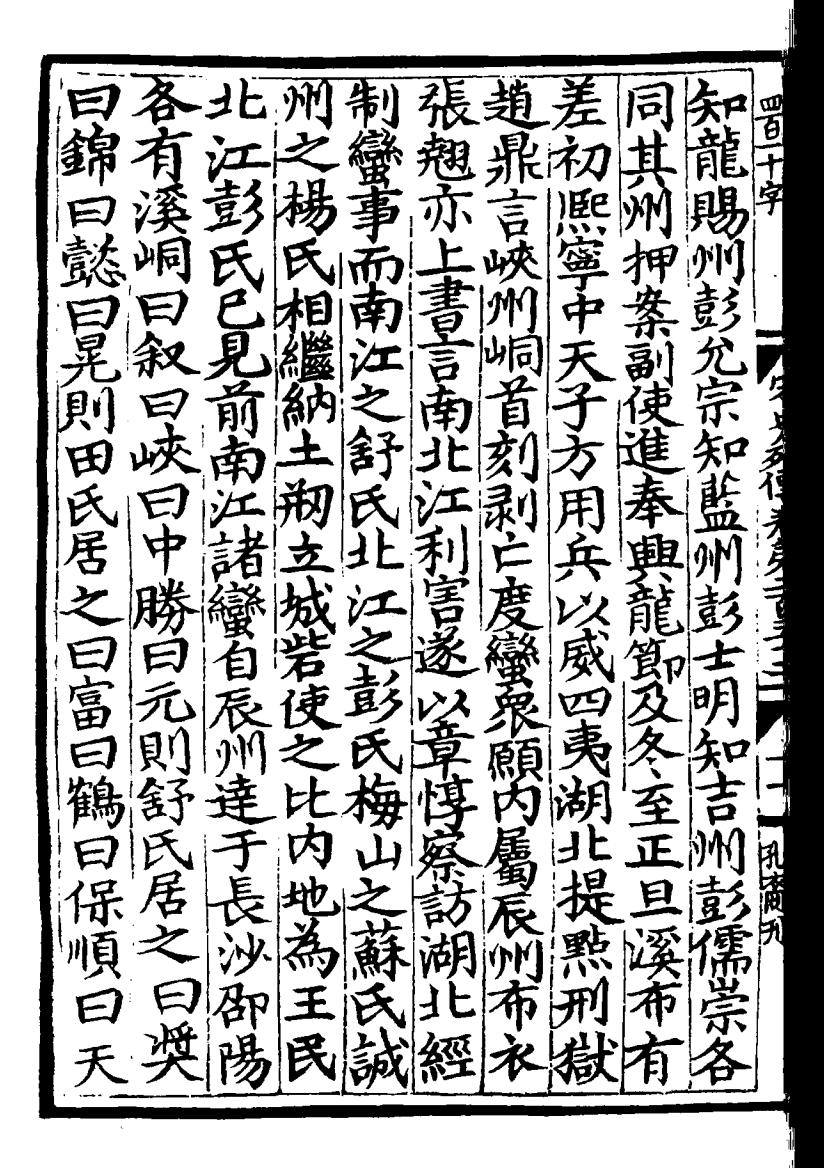

訓 賜 為 四百九十三 則向 ラ 峽 申 医居 縣詔 餘 Jaylout King Linux 之舒大 攴 E 一則徳 净  $\sqrt{r}$ 劉等 郛徳  $\mathbf{v}$ 金 寎 ह る 电解 N. 疆 龜 則 断月 医心 夹 三百 È 甬  $\mathbf{h}$ 萋 銀 富 Ţ 兹 向 र्म्म

逐邊 洲舒流向 等州 使 傅 四百十 た配け 県 77 盛 字 沅 懿 晤獻 冥裴 一州以懿 臺 迹 與張 小门 調 孑弃 氐 連 E **ARK** 「所賜 भुं Ņ と同? うちほれき 元猛 新 心叉其 左寺 轄 .<br>T 劔 鬳 日頗桀驁難制異時人印来歸順繼而央 前無驚 ,<br><br><br><br>  $\check{\mathfrak{f}}$ 尖破 Ŋ ゕ 負将輕兵 一編名無謀藝 耴 州南江 没官 。<br>育 三豆 空 生 MY 鸫 光 必東 招 刋 豕慢 调 論 釗 美 Ē 奪

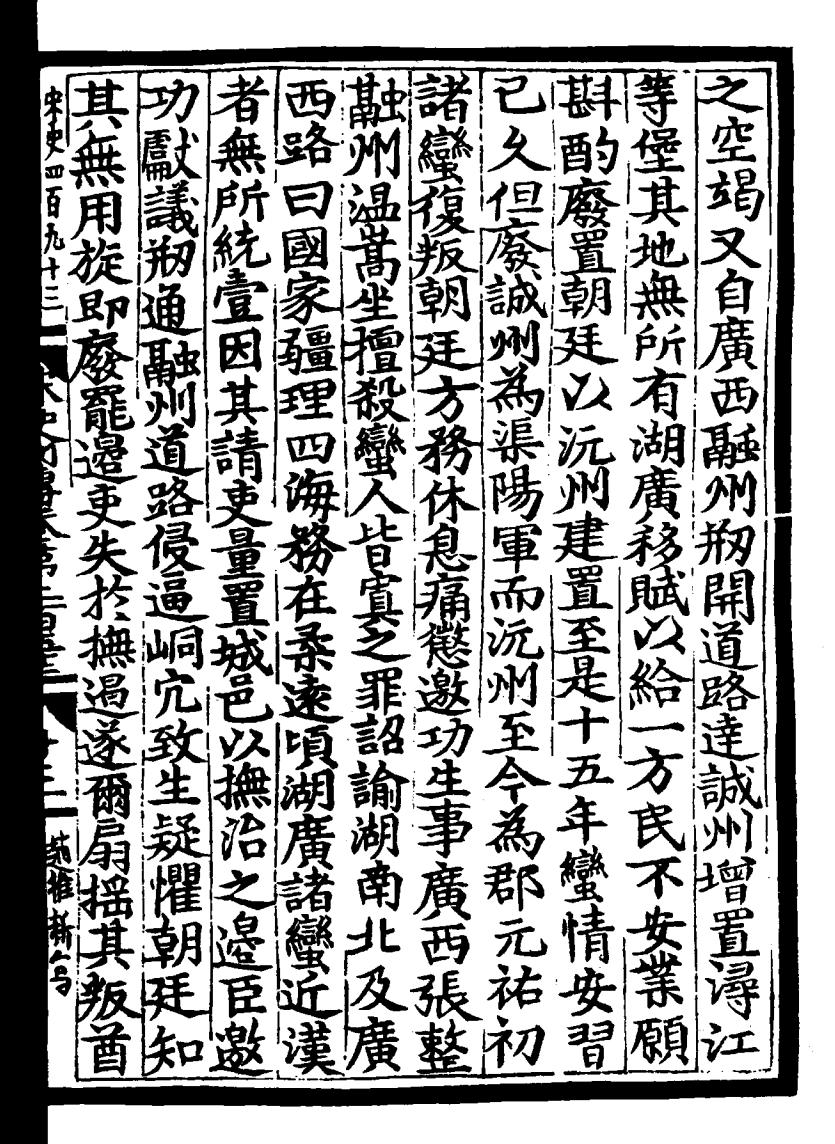

罵 g  $\boldsymbol{\mathcal{F}}$ |四<br>|子 緍姆 ī ल्कान्द्र F E ý į Ā 麼 김 a Ī ้, 匹 ÑР 郎管 百 í

国卖 뮑 k W e 宋史四百九十三 ù 链 舌 ₹ - 即臣監  $\vec{p}$ 可 M 長 明年 **VAN CONTRACTOR IN THE LI** 重 Ŕ ĥ 議 j 条 蕤  $\frac{1}{1}$ 一年五日 知順 **禁盗而!** 少<br>⊻. ए 测承 E 当 箴 F 磯 塗 H ţ 娅 諸蠻 Z 机厚  $\hat{\mathbf{v}}$ 你全常 ۷<br>جا  $\sum_{\mathcal{F}}$ 泩 石縱 彖 )<br>生 柬 百 州 د<br>د व F

而难 ۰Ŋ٢ 公認 叫 句 π٤ Ţ 簿 而弹 タ 巨蛋反 州蠻田思公 路轉 一自賣 至 ម្ 髁  $\vec{p}$ ĺ りくお 爿 ン<br>ス 以聞詔  $\boldsymbol{\mathcal{A}}$ 化耳 穒 甬 刋 金 ろしょう かんしょう かんじょう しょうかん きょうかん しゅうかい じゅんじょう りょうかい じょうせいしゅう 話 苔 该 百

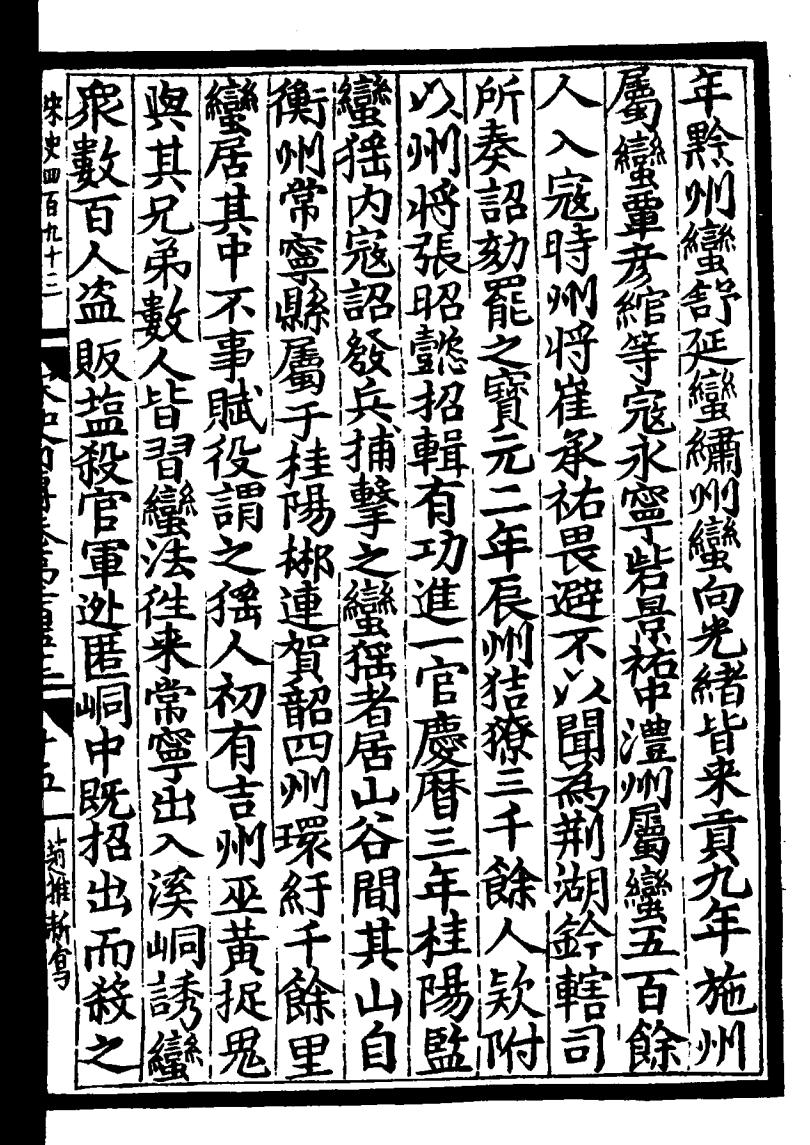

语 被掠 運 兵臨 Œ 宗 3 酑 ž  $\ddot{+}$ 車 **ANDALL** 稻润  $\frac{1}{2}$ 窱 昆 論俞 にん 司唐 な湖 自歸立 र्नु 陈 (百氏) 時辯  $\tilde{\tilde{\mathbf{n}}}$ 言让  $\frac{1}{2}$ ₹ ご<br>天 こさる  $\check{\mathfrak{F}}$ 用用 奈才 ù 金  $\vec{\hat{\mathbf{x}}}$ 美 蓖 える

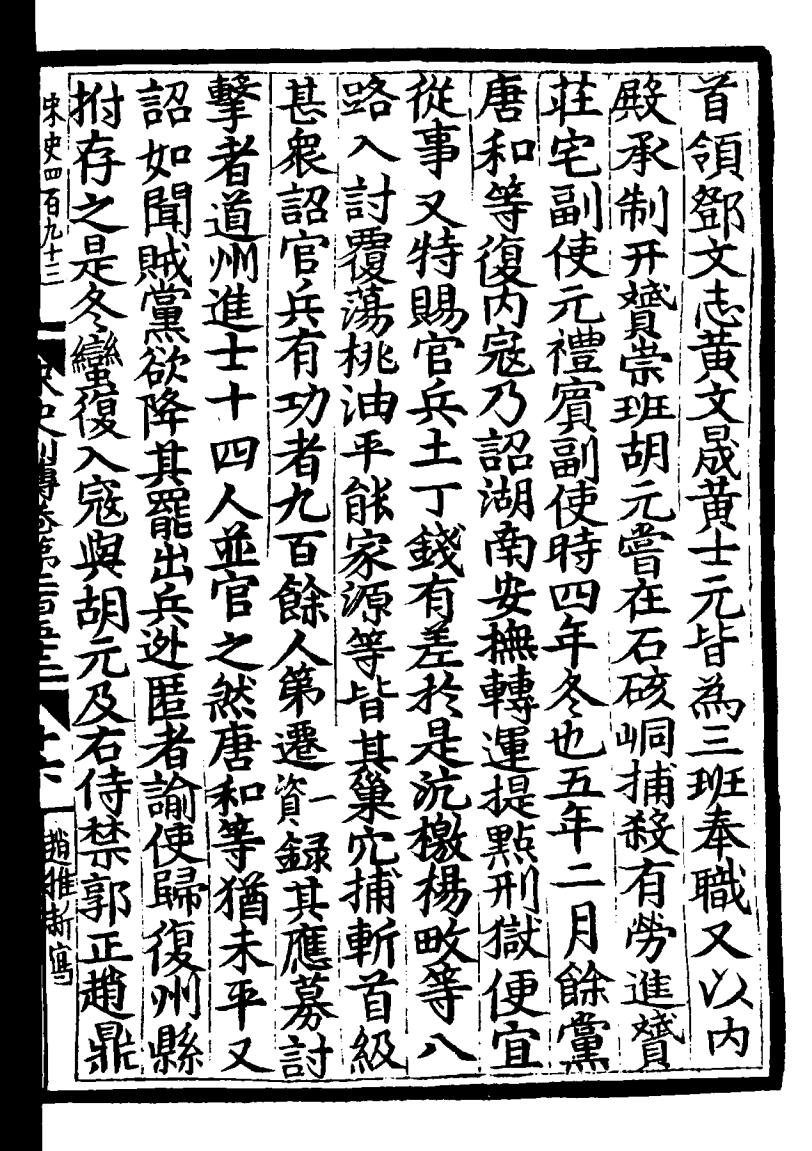

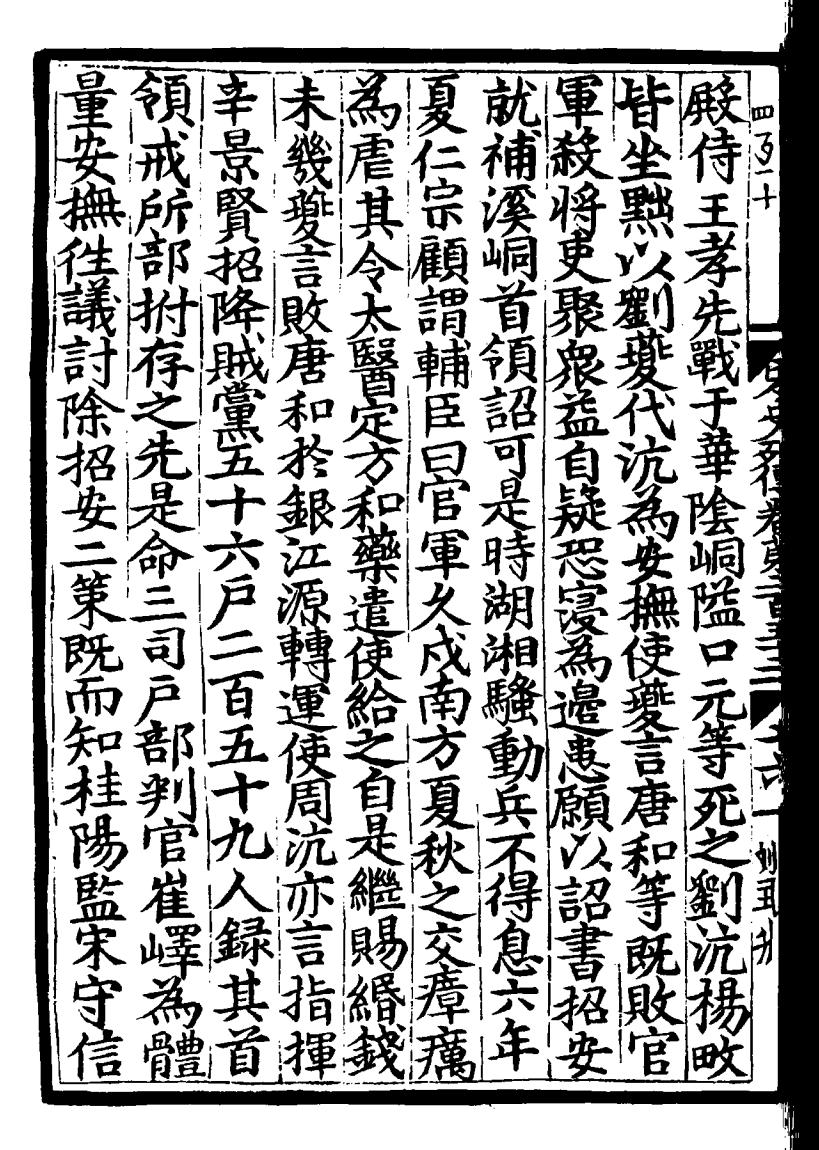

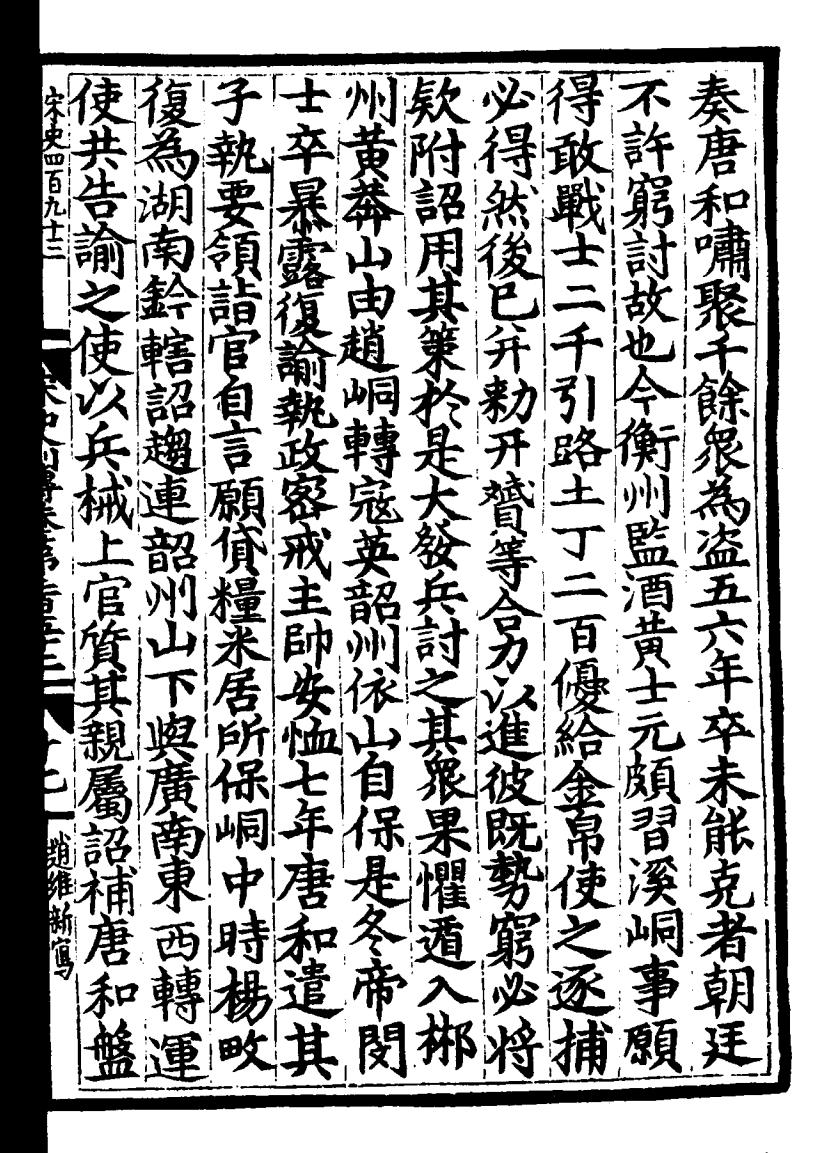

詔 唐 因 四百十 錄 .<br>Y 月 ţ, ξ Ł 医表皮子 p Ñ J  $\sum_{i=1}^{n}$ 列 ह्या  $\mathbf{\hat{p}}$ ē 下里  $\frac{1}{2}$ 细来  $\ddotsc$
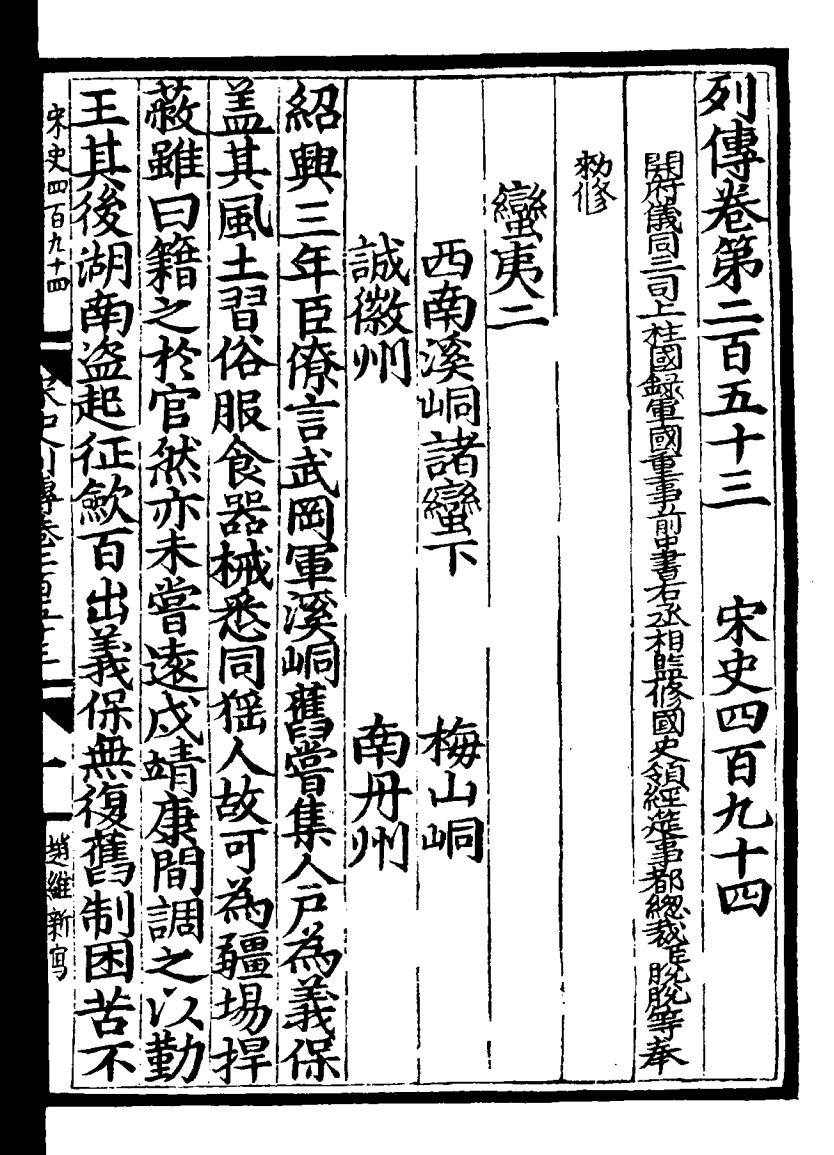

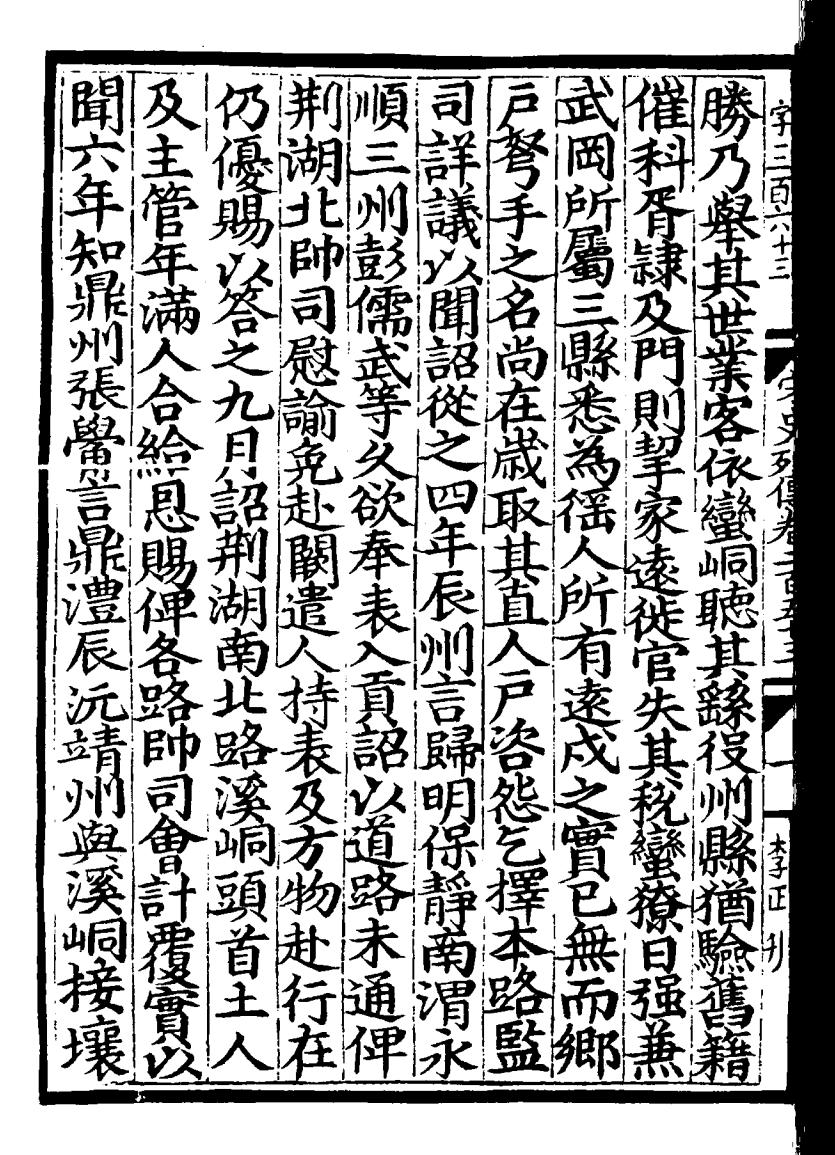

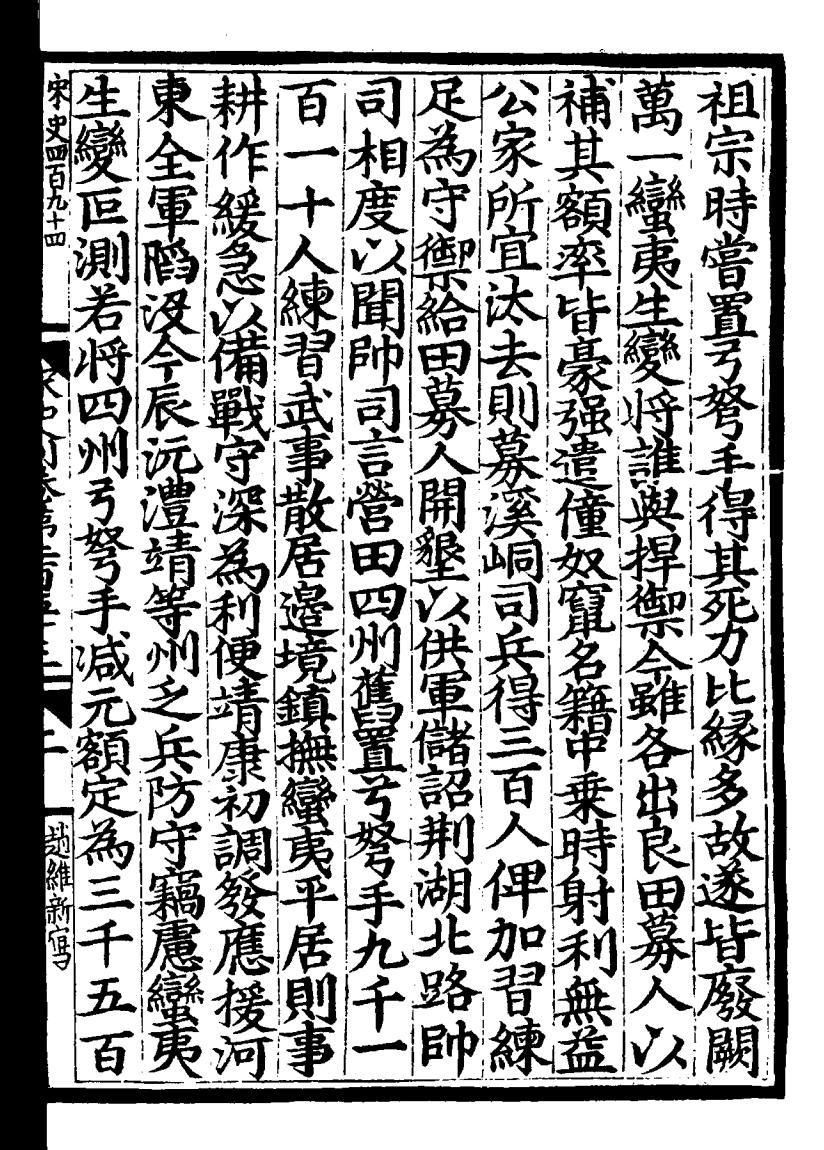

医角 賦 宇四百 而彭 É ť **|ト** 自今与多老身 匹 寿 Ę Ą )<br>Esta Ş 李世刊 ŷì 审 箐 力 Ę 缂 恩 Ė 賊

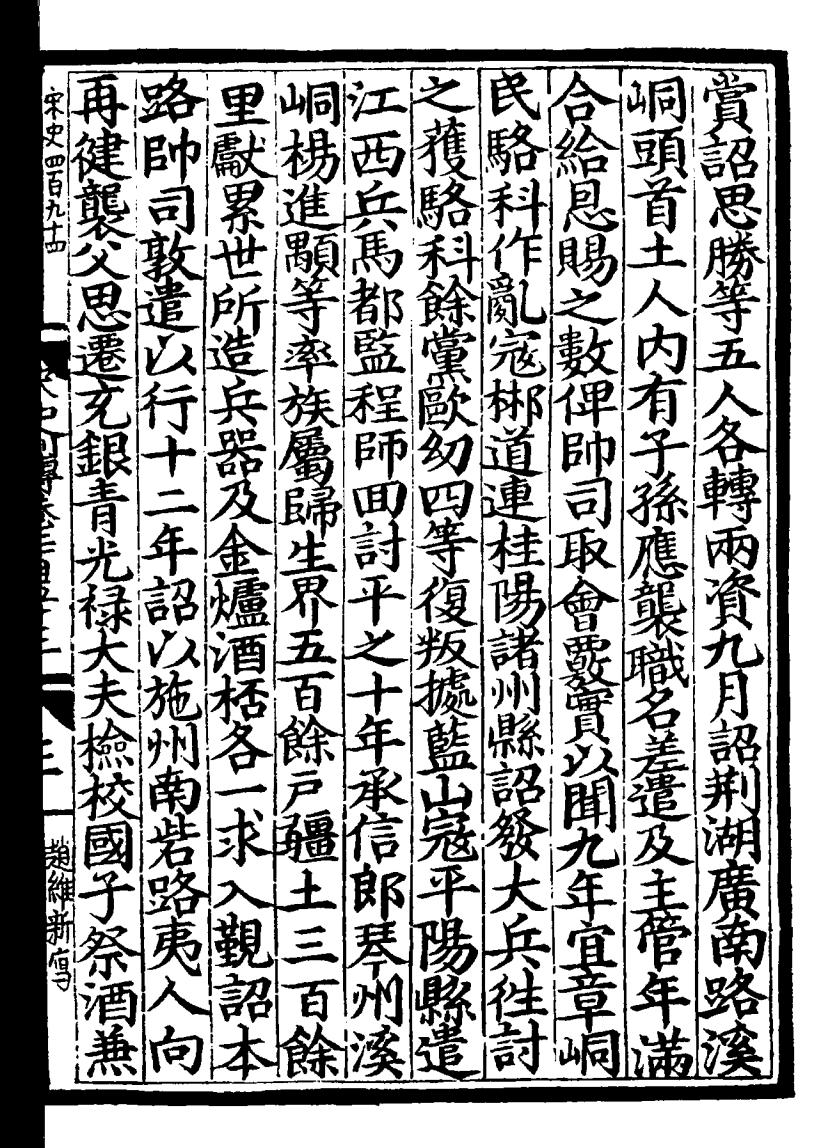

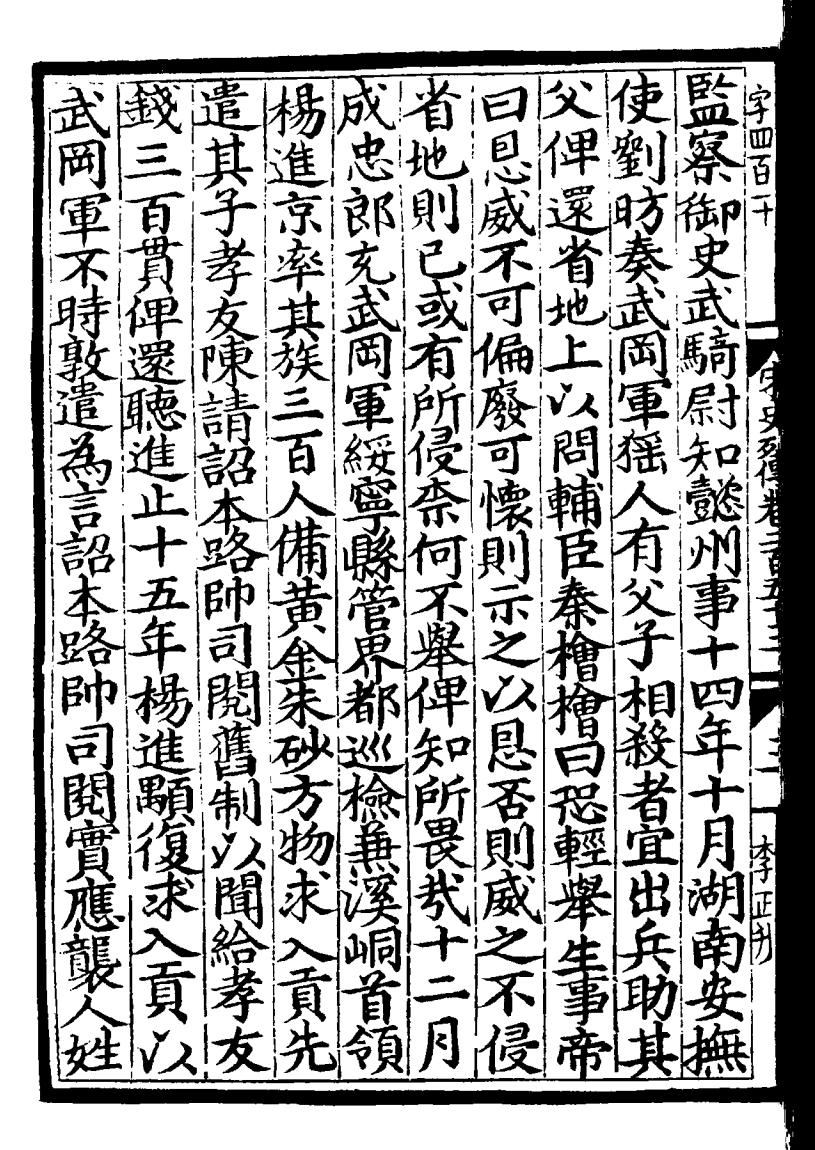

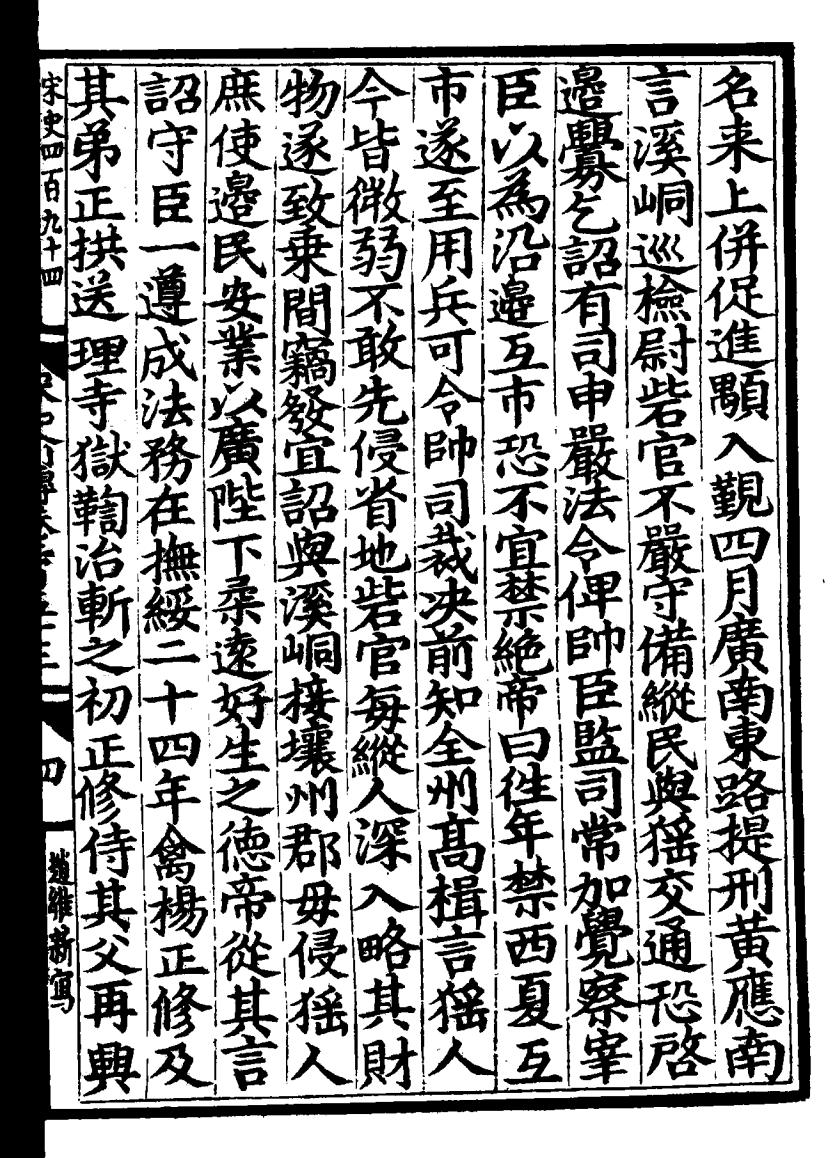

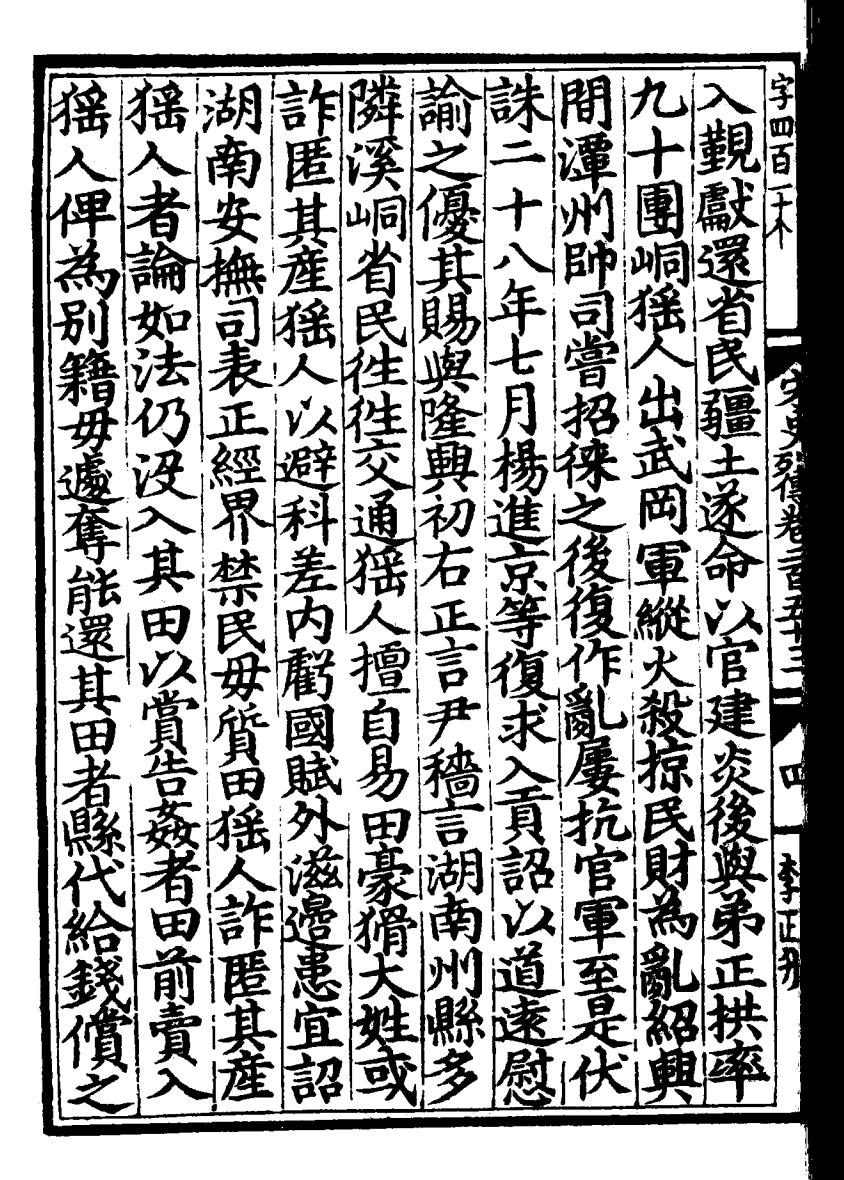

宋史四百九十四 歳 帝 丞 青  $\frac{1}{2}$ 衡 Ē Б 비 .<br>د ξ <u>පූ</u> 有 榆 **គឺ** ã Ę 南郊豐 猺 ķ  $\left| \mathbf{h} \right|$ а 金目 烟 k ĥ 溪峒 ā アベロ しょうせいさん 市鹽 明教 舆  $\tilde{\tilde{\mathbf{r}}}$ g ឆ 樂賊  $\boldsymbol{\c k}$ {<br>{ 賊平 語 爻 さん<br>上 Ĕ Ā e 4 調 童 文糸 昏 ę E É Ø 异 峒 篾 翊 ことを 庶 頂 縣 賊 首 Ą 宏 È Ř Ż Ú) ą 外课 Ŕ b. 馬 É 뱱 È 維新雪 p ิฬ EJ ត្វិ 酉 ミンゴ 的管轄 有 ク Ğ 猺 賣 選 2 E 論 鄭 致  $\bar{\bm{\lambda}}$ 将 屴 峒 罪

靟 字四 無胡 开 ลิ 岁 番 á Ł 久<br>律 É ر<br>گلا Ķ 台 毋 伤閑致越 年 隉 白 11 在北京 中月 - 全ま 互 土胶恩 如敌 語帝 月詔湖 录 ネ 爱 一嘉内 圹 是 ξ 腎 .<br>馬 眉 常 一部復 氏衣 ŞĘ 廣 割 Ξ 为口

留员 趙 甀 宋史四百九十四 石 窑 一頭近 当南調告 ł 穎 猺 至上 冊 ւրլ **FZWW** 7 **THEFT** 糸 蠻 百 f 卡<br>矽 Ś 矢 入為變  $\frac{1}{\pi}$ 益 宣里 。<br>护 湷 ĩ 前 窑 唁 趙维新 é 臣 矢全 ⋠ ġ D 冟 縣 岡 L  $\mathbf{\hat{F}}$ 軍 睇 紹 桀 峒 B ţ

瑭 蜜 知 興 字四百 霊 삐百 漢諸蠻 区立 主月耗 黛雪 厚 食 该 多故縣 多得着气着 簵 虑 一諸當喝 靈 、無守解花 黃 全 《溪布利 肯 ネ唱 头谷 南田 上岩状 天香巫 漫遊 民妇  $\mathfrak{\zeta}$ 石設巡公 Ŕ 君 采 淫論風 系育 膝保靜 日賜頭覺 一遍之 手也 寂 ままば 軍 一輕重 一員徒費 ちょく 滛 しかま 八月二 り ৰ 南調 年 围 ں<br>ج 前 .<br>R A

戀 雄 닫 й 家史四百九十四 痫 ٠Þ 萬 <u>है</u> Þ 封耳 7 Ñ ស៊ី é 审 **Combattly** Ē Z q 彰 漢 ر<br>اد ₹ \_<br>สั∖ ŁN Ė है<br>न 百 開 ti 111 酒 禾 Β  $\vec{F}$ 系名 油目  $\vec{d}$ 万足 ライ É ₹ Ŕ 勛 月<br>ノ 田頃 空新軍 脒 羽 б 嵛 ĕ

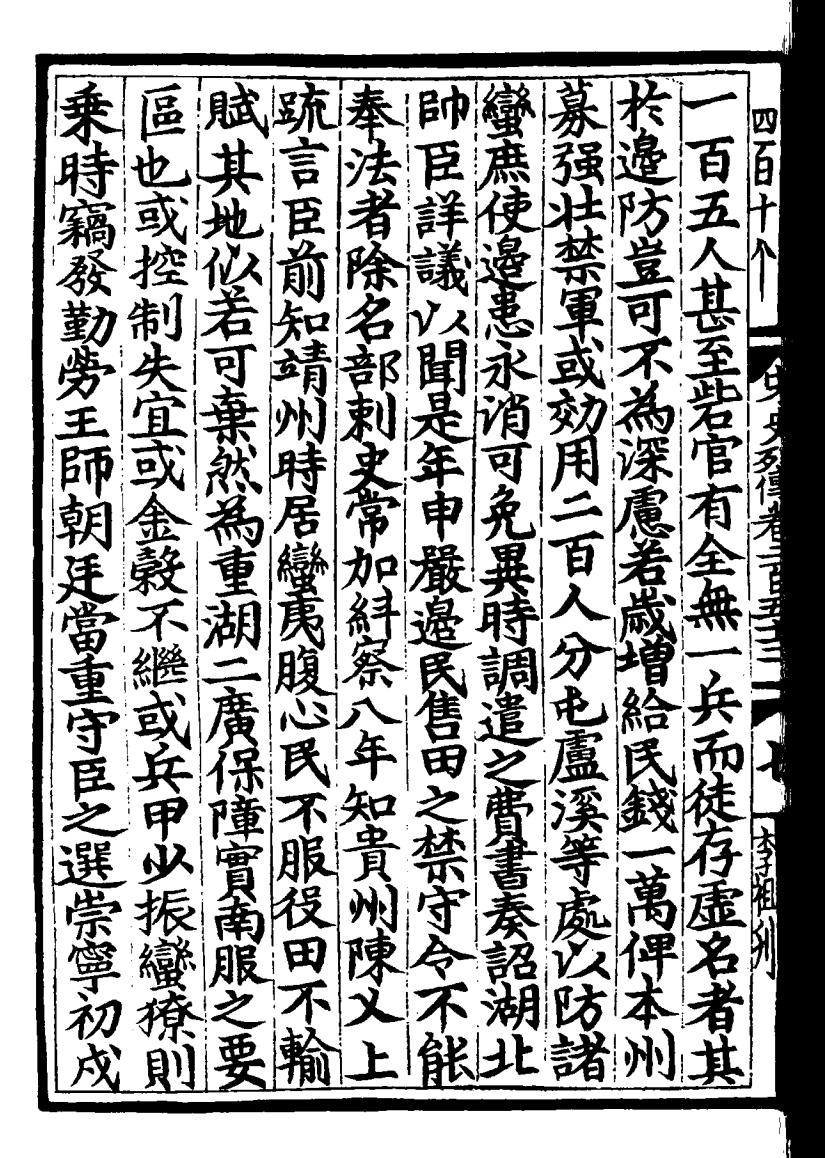

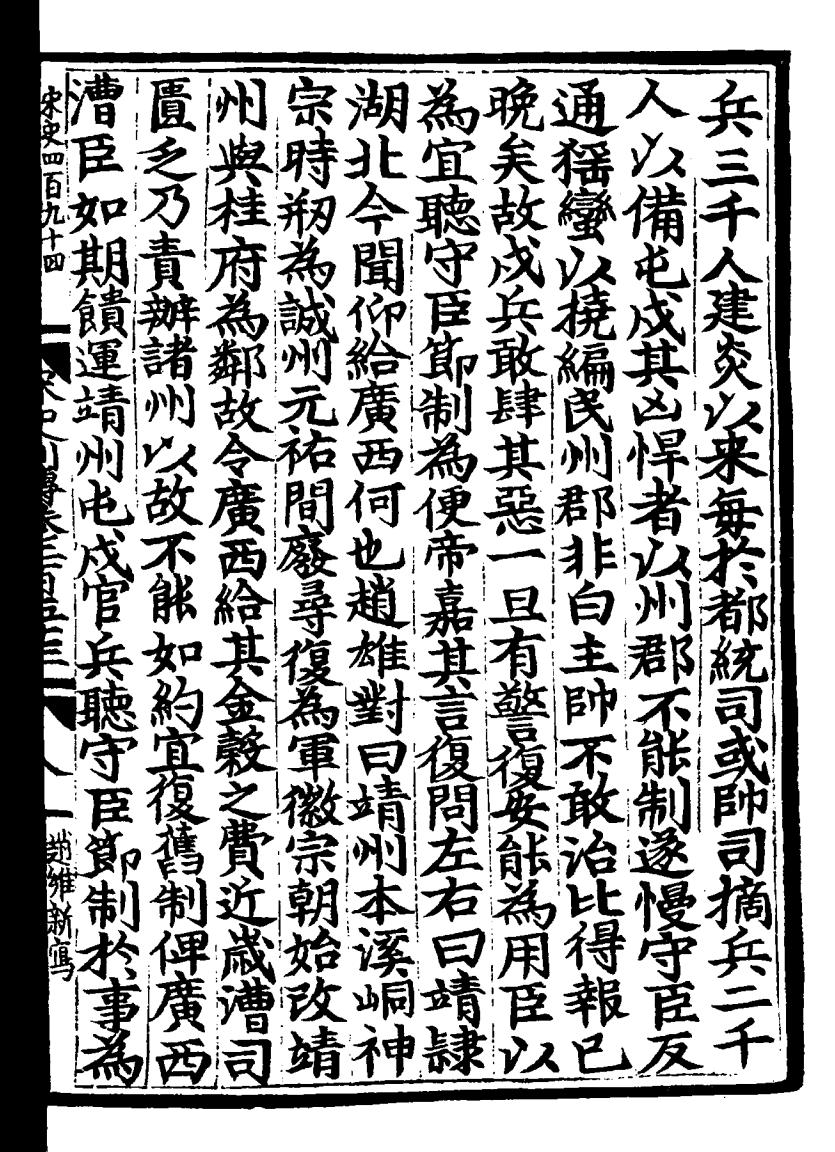

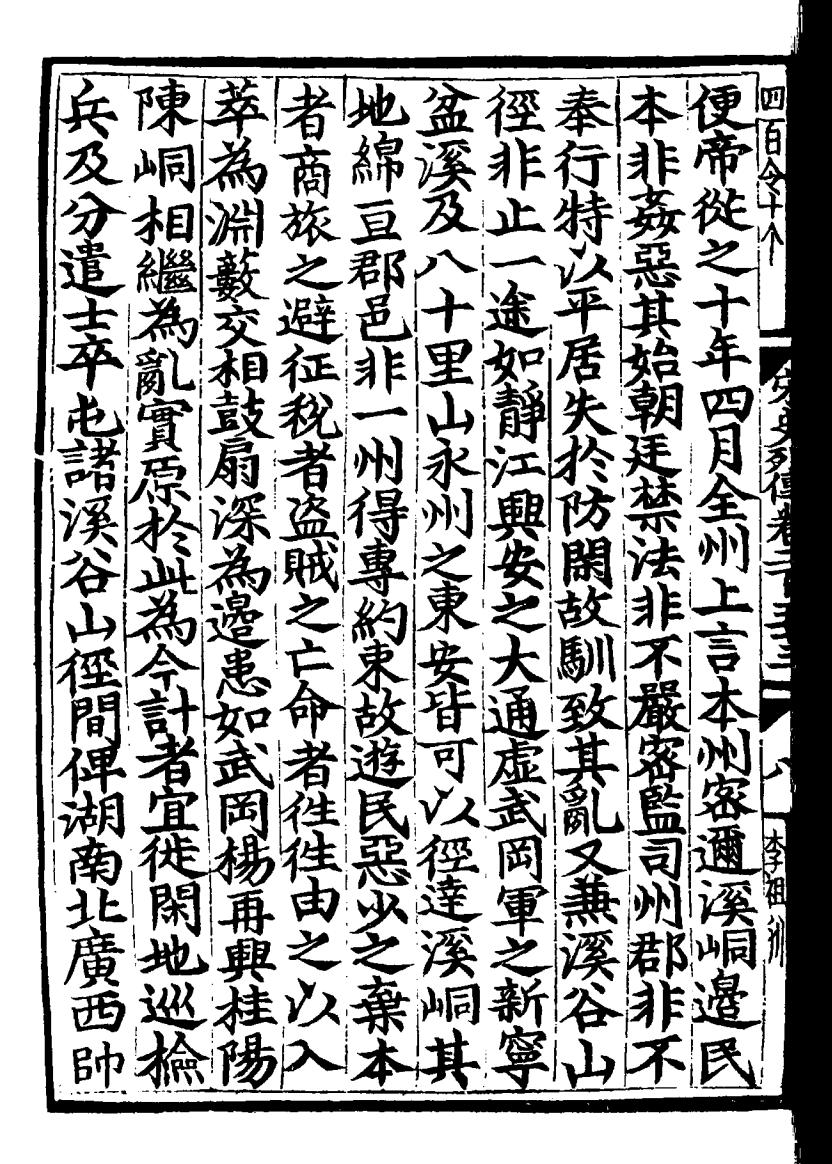

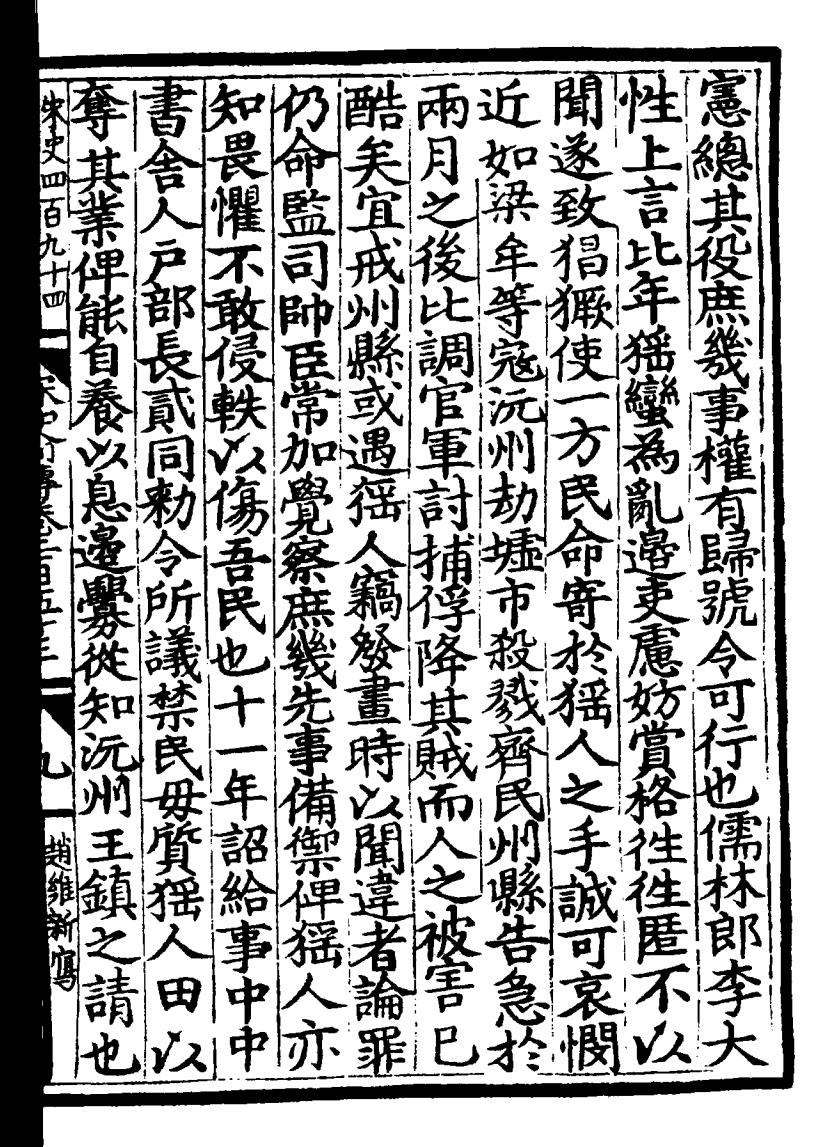

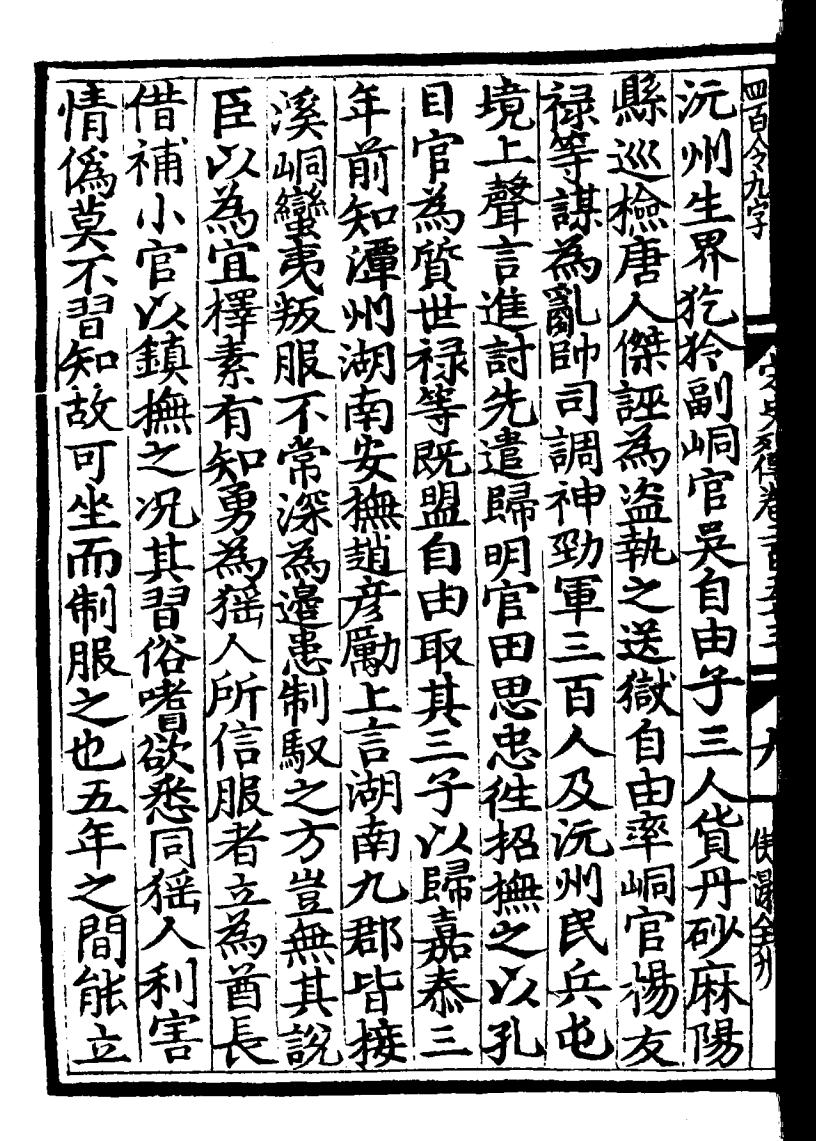

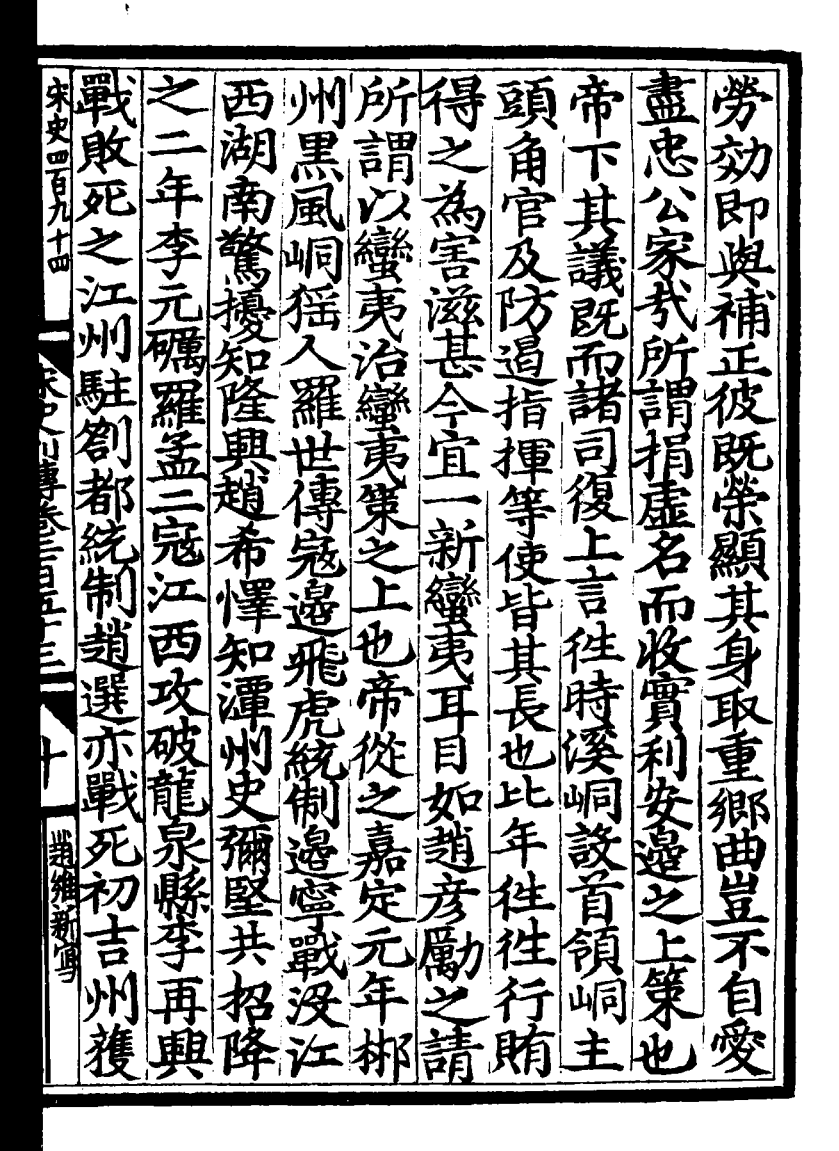

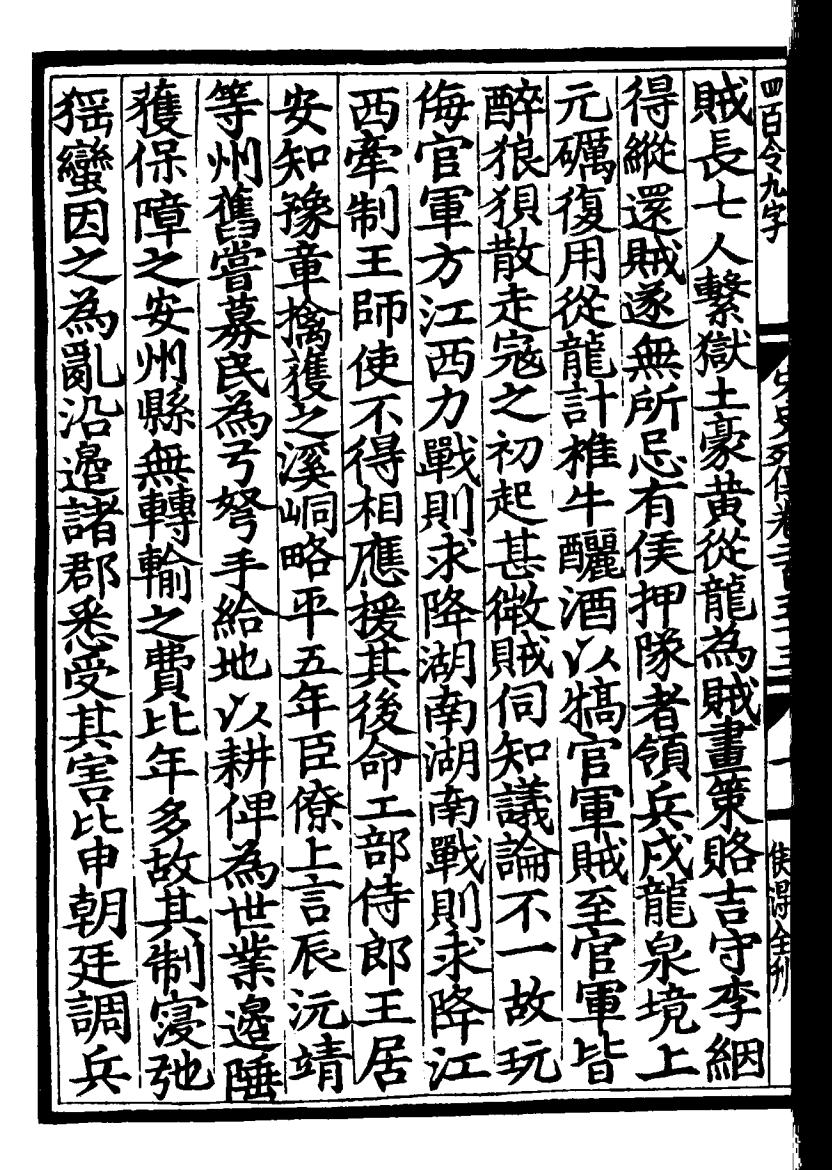

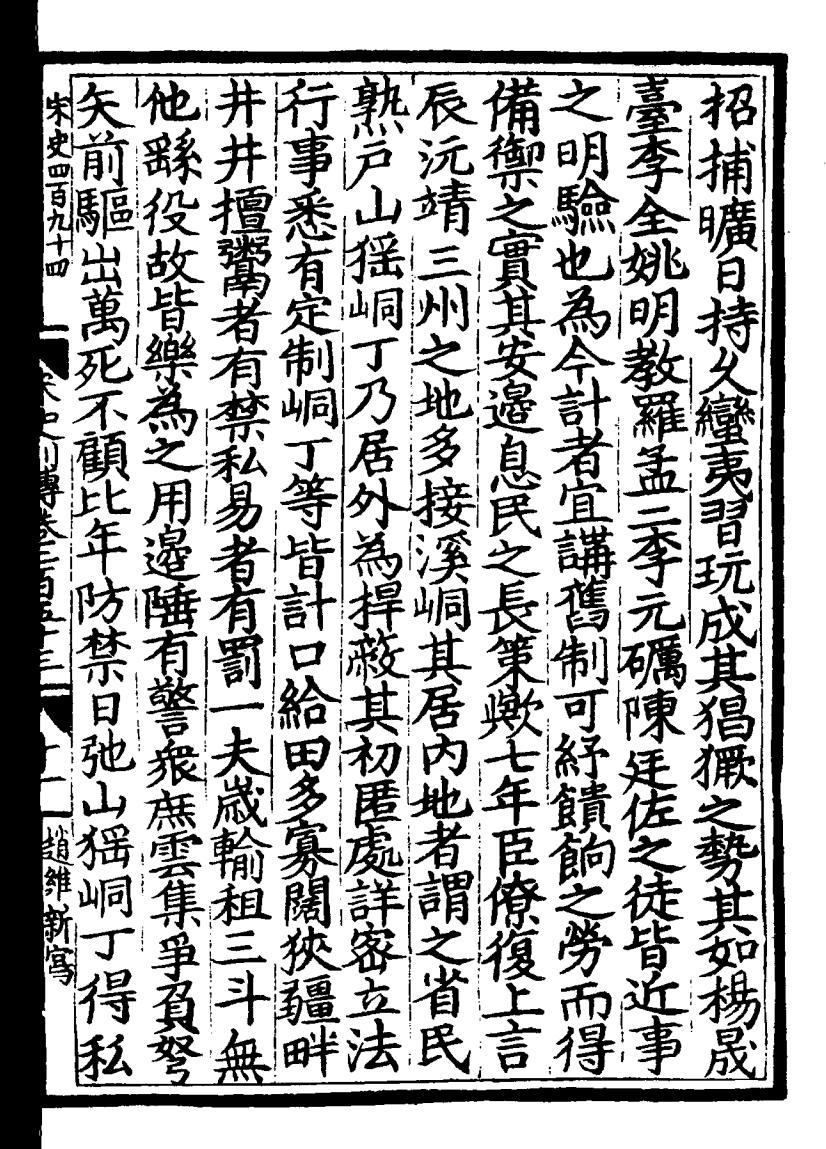

圓厂 唐田氏 字四百 Σ. ์เฝ ≥ Ù, 國 瀘 É ュ 专 变 .<br>B 有

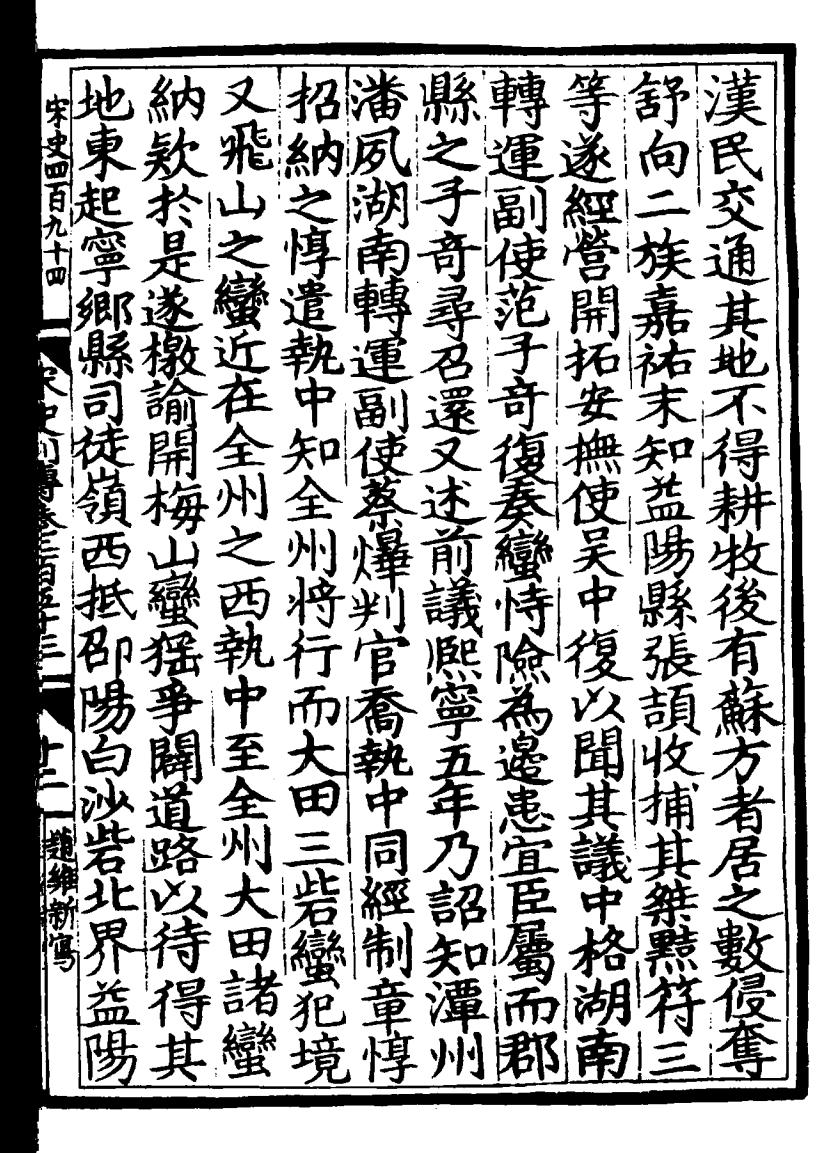

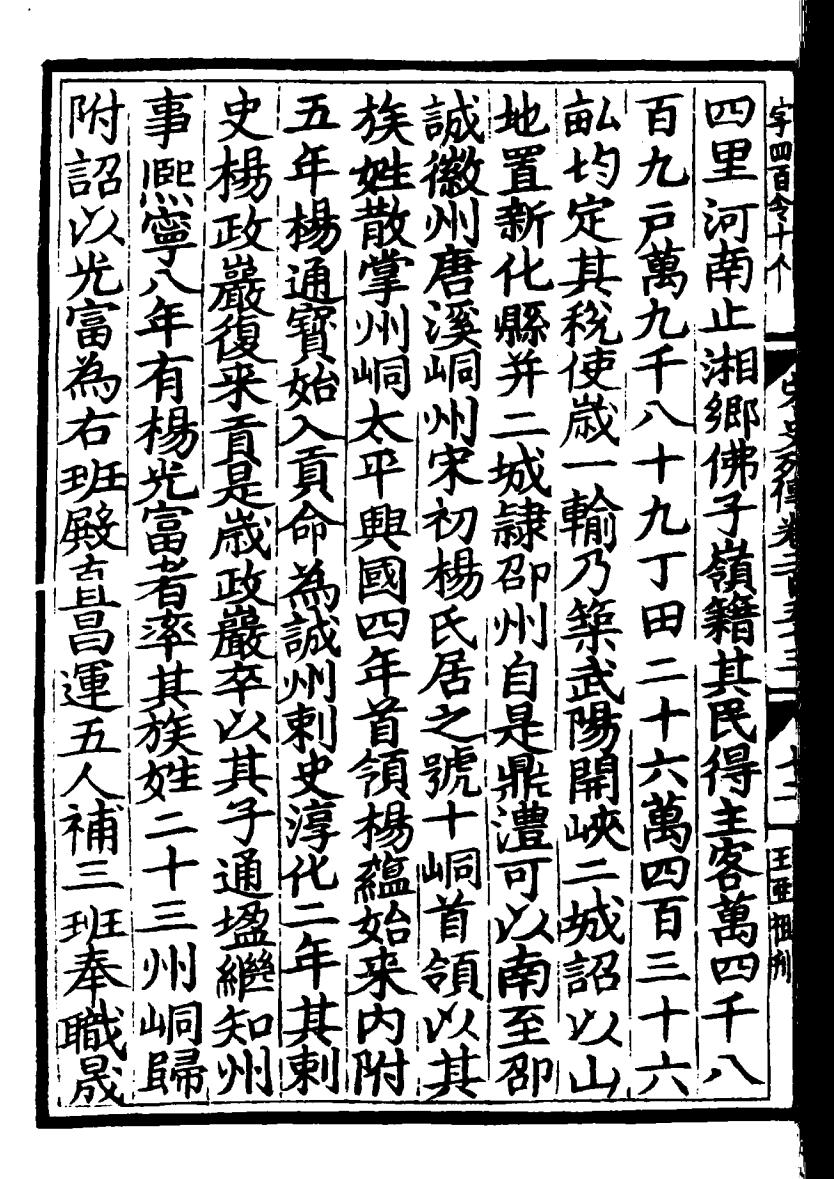

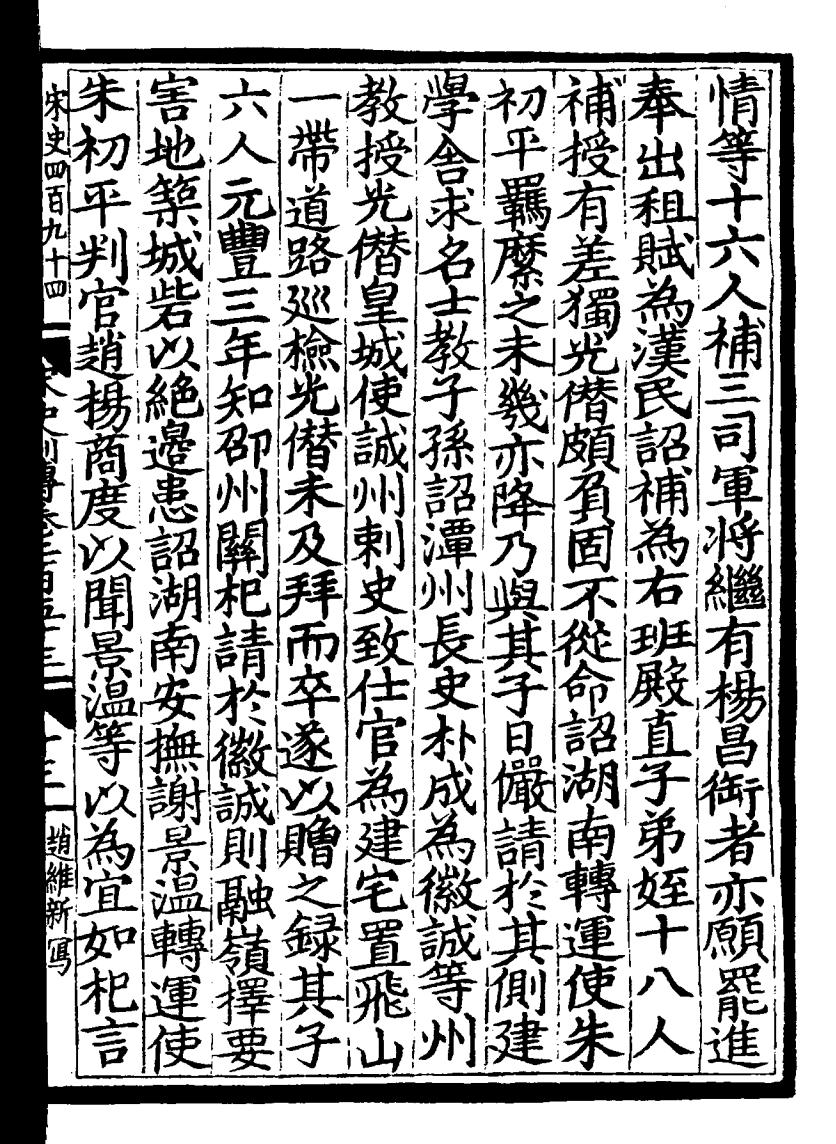

字四百 積置 坒 嵔  $\mathbf{i}$ 周 Š ž ふい 然可请 当天信道三百五 金萬人 、主 ここ 囤 .<br>국 州蠻岩栗仁 乡 É 诵 用点 9長 纬 うてほ ફ્રે<br>જ ₹ 石如故 合肥产 けら オ 龗 ø ದ ₹ 兵男  $\mathfrak{p}$  $\overline{\mathfrak{p}}$ j 国判 彩 б  $\overline{2}$ ー<br>ネ के τ .<br>حلالہ i

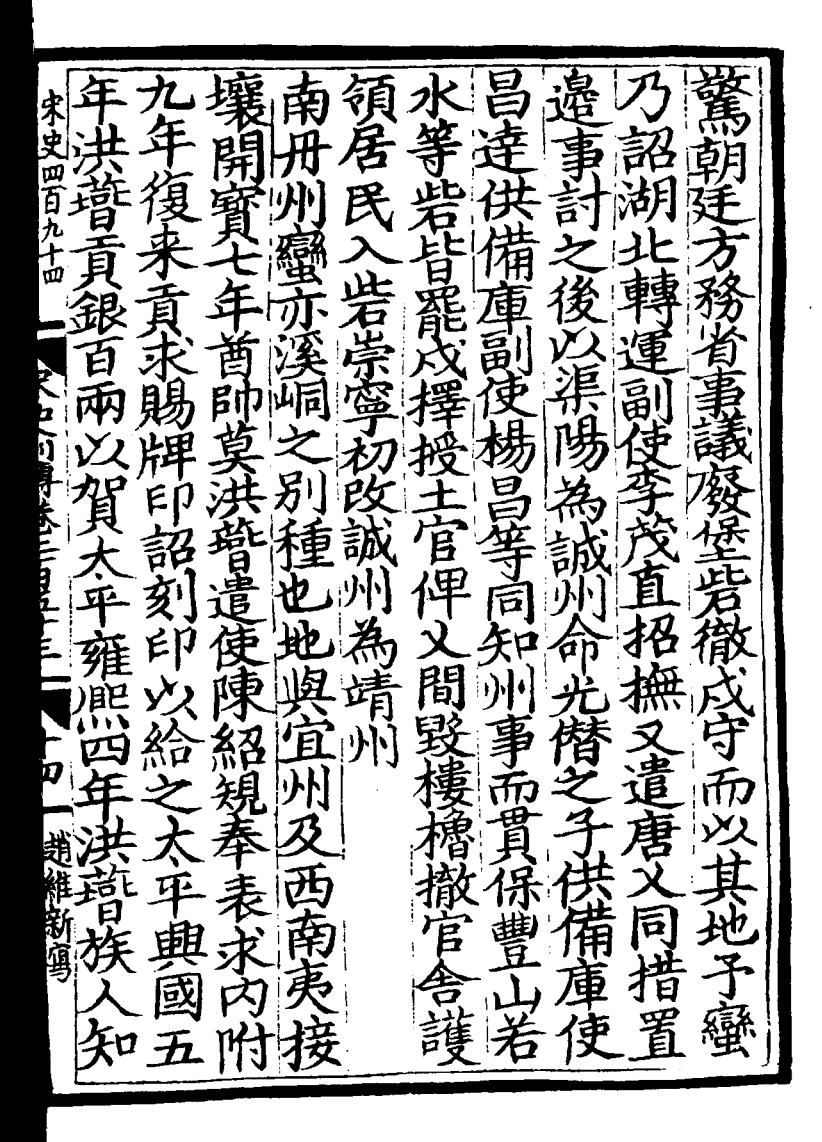

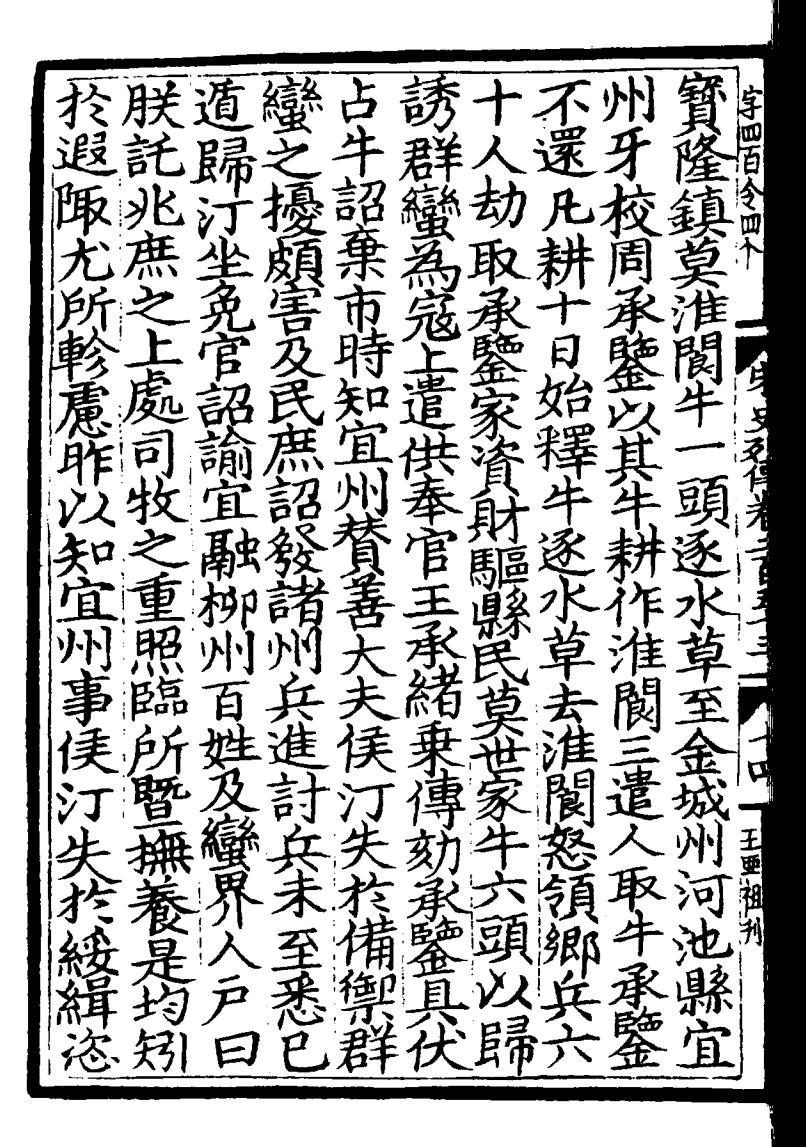

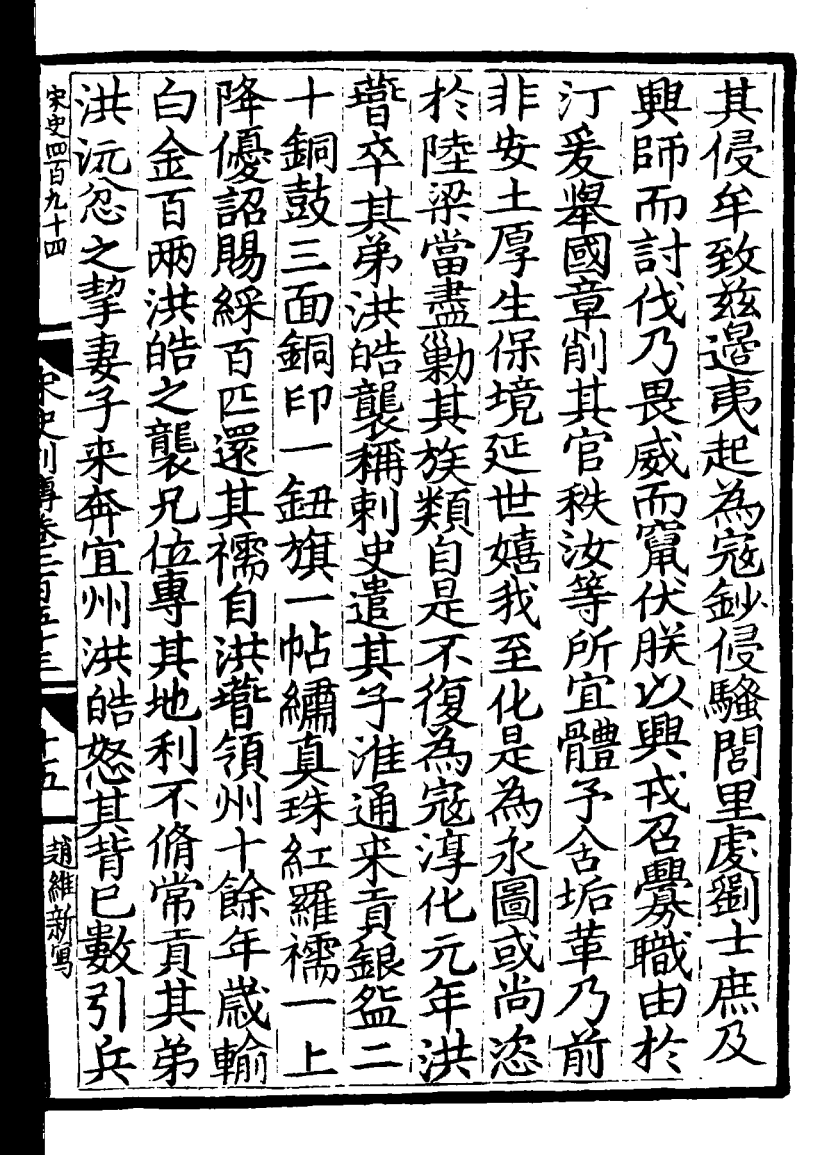

功 師報 請 宇四百 給 龍 <u>ર્</u> ម 距 ζ 詔戒 医并 絹 稇 E ħ 勿得り  $\widehat{\mathfrak{a}}$ p Ř  $\tilde{y}$ 南 Ă 燕 畐 l<br>护  $\overrightarrow{r}$ У. .<br>२ 豆 3 Ŧ 抽判 Ť 砽 庭

 $\bar{\mathbf{v}}$ 

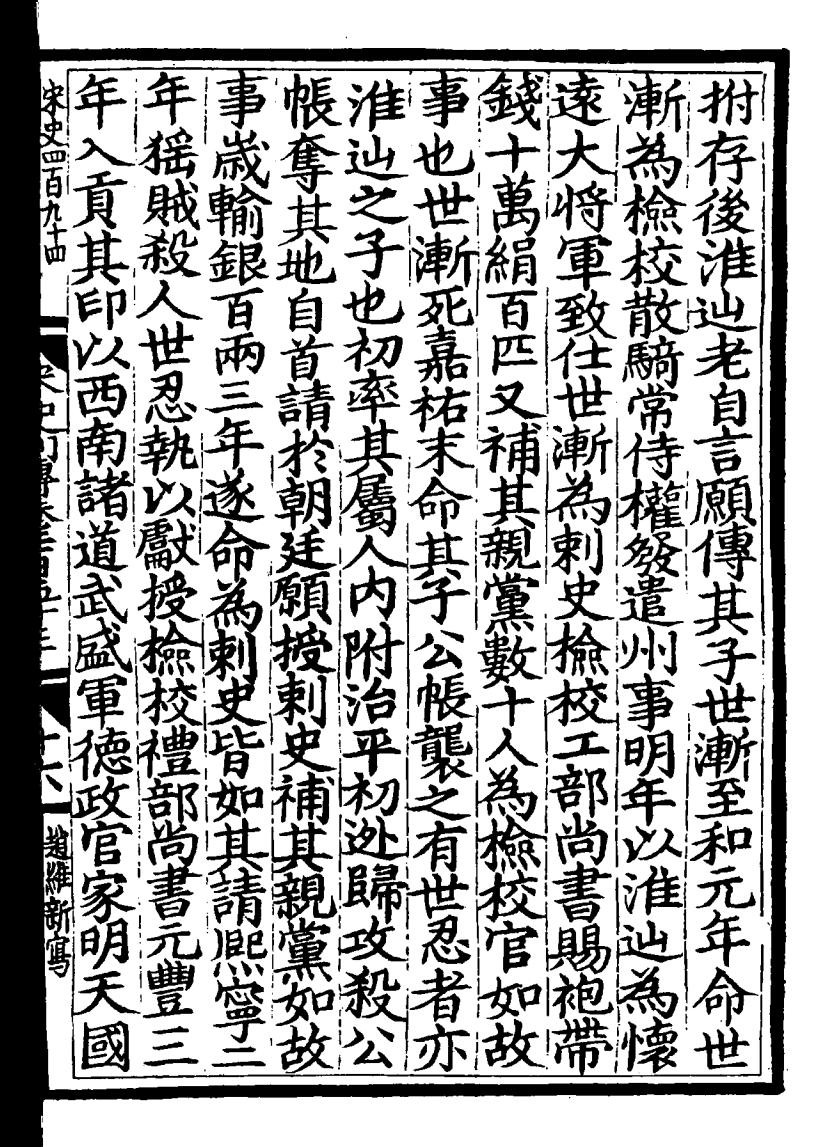

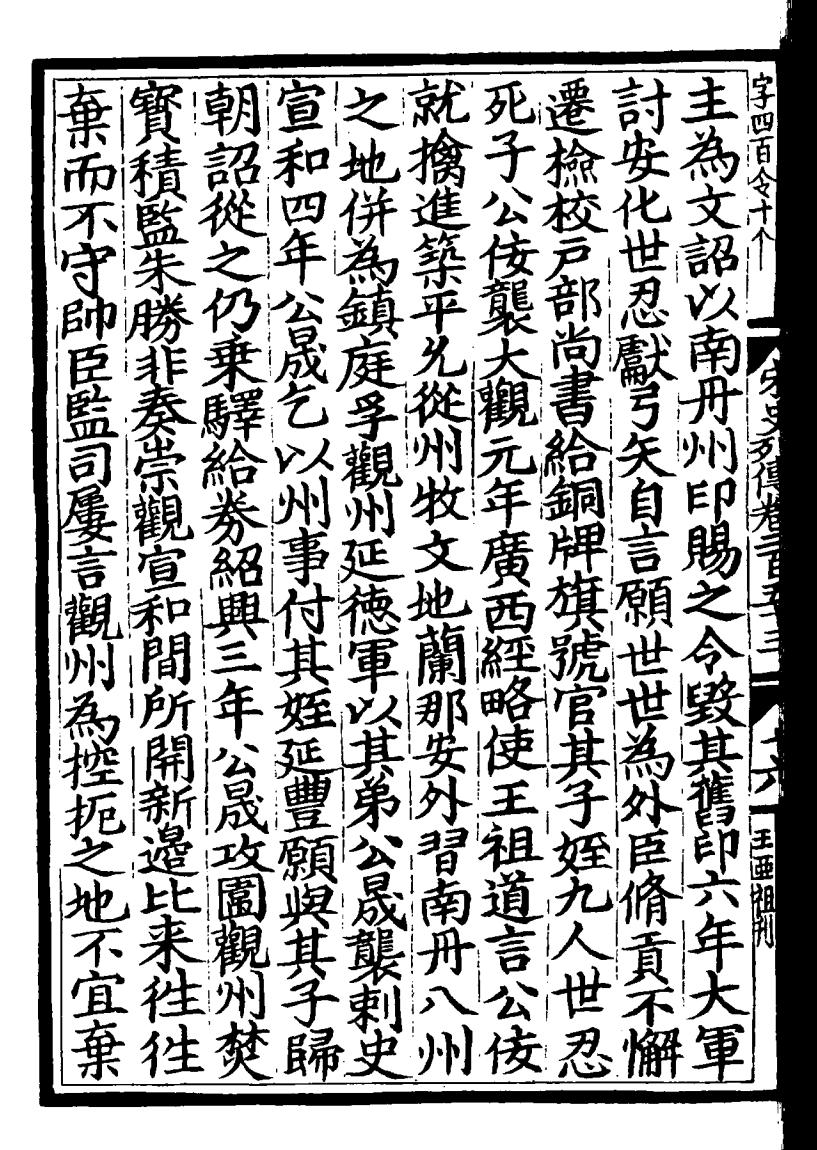

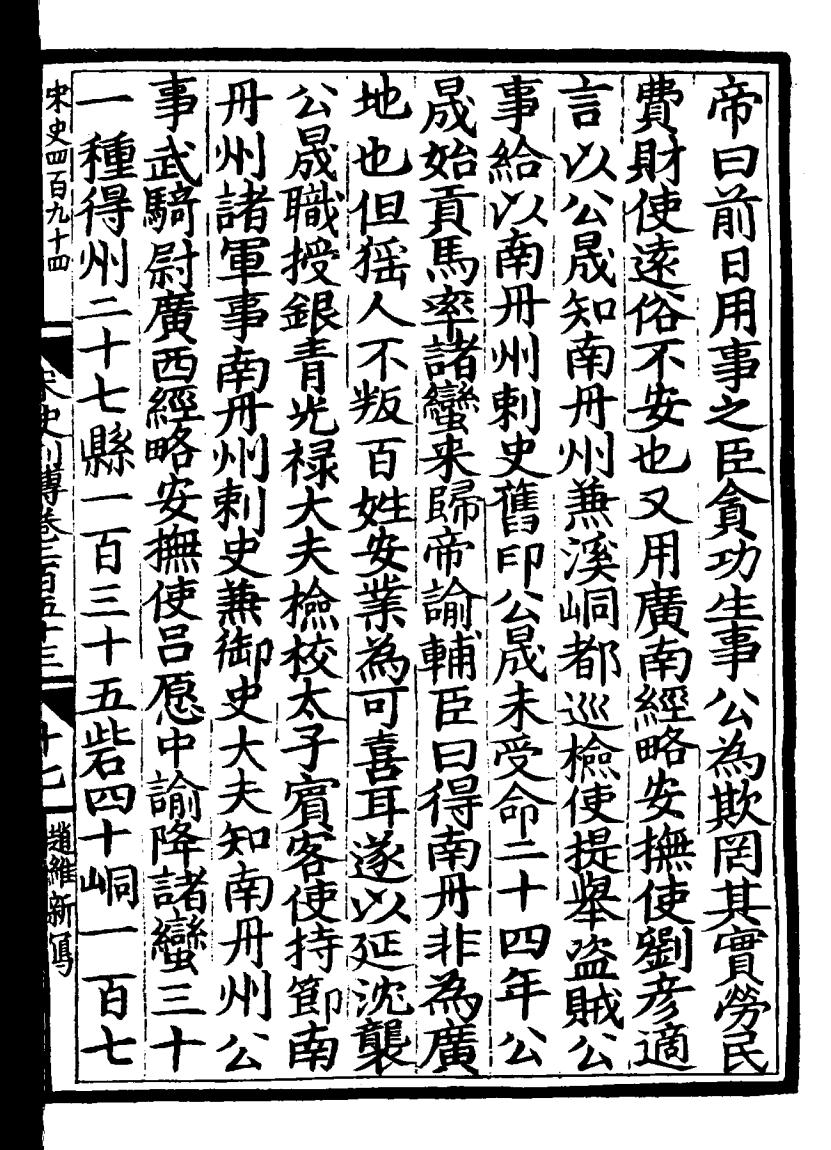

光熙襲奉 諸波 将熙 字三百六 領陳 九 唟 甬 تح 鍾 福 百五 ろ<br>Y **團告** 旱 ē  $\overrightarrow{B}$ 通 渚 經 हि ζ

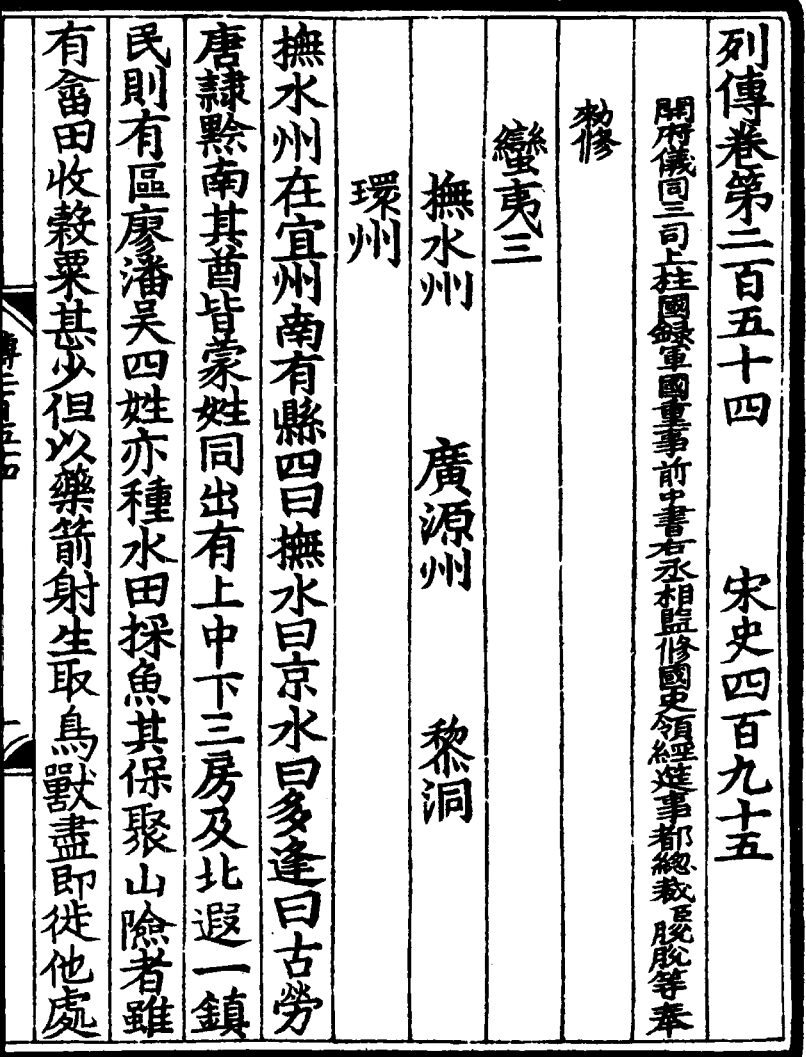

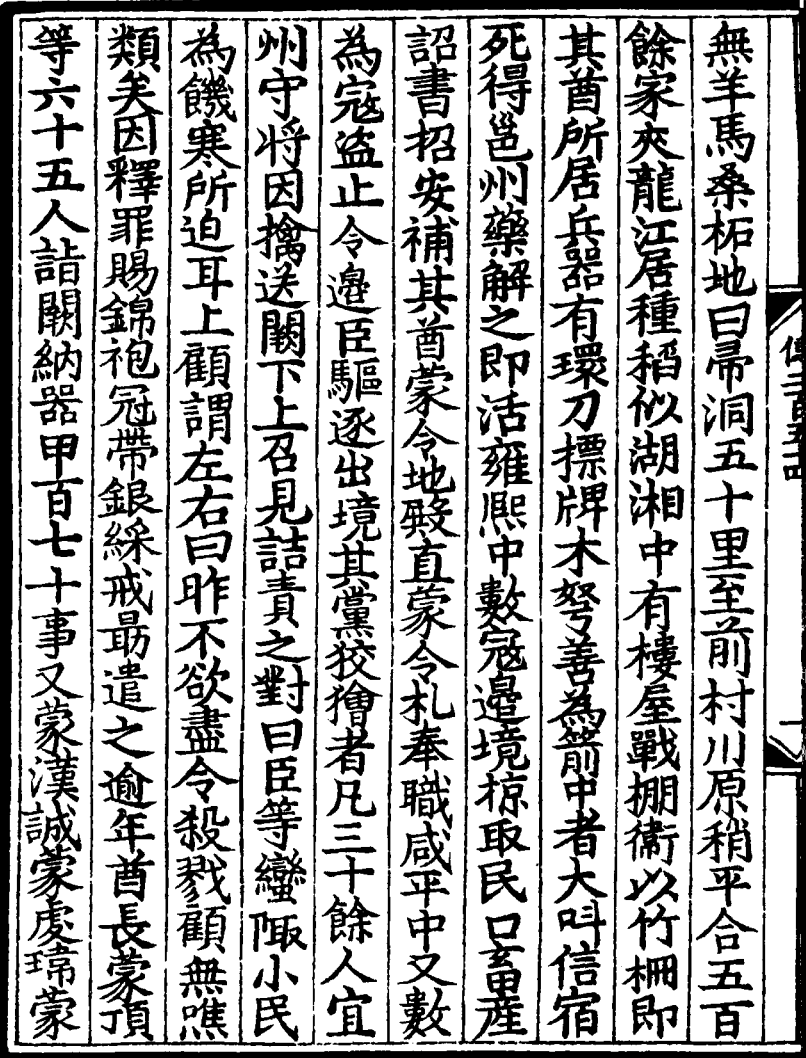
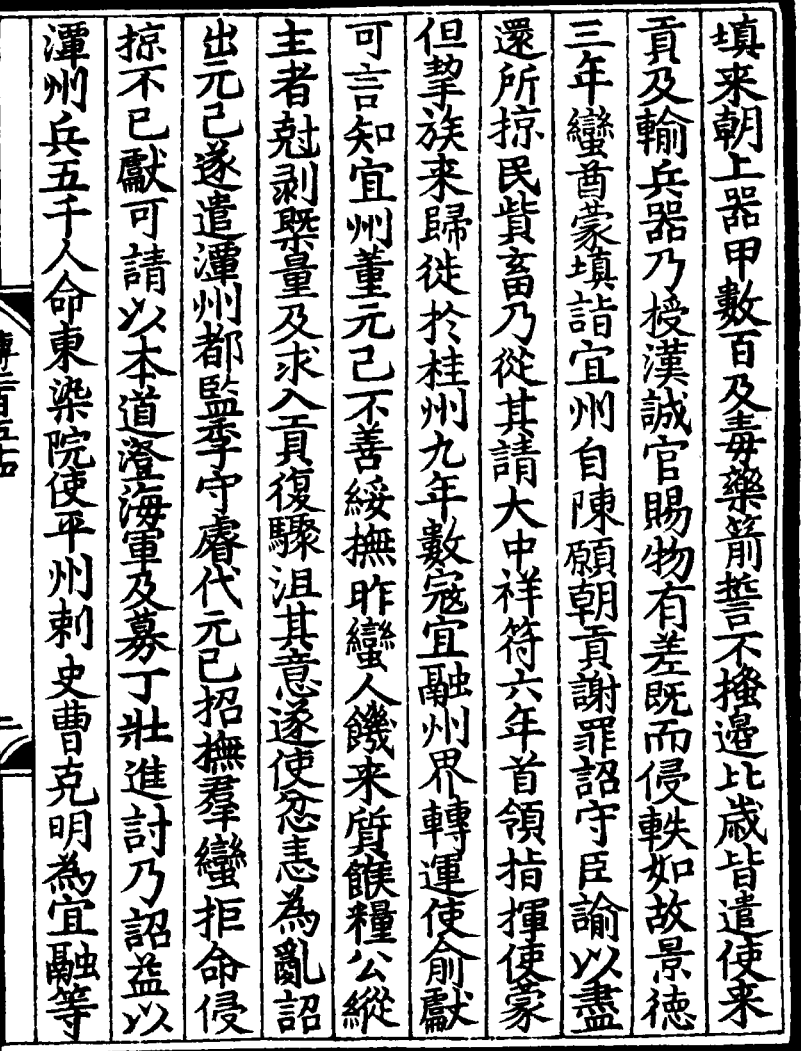

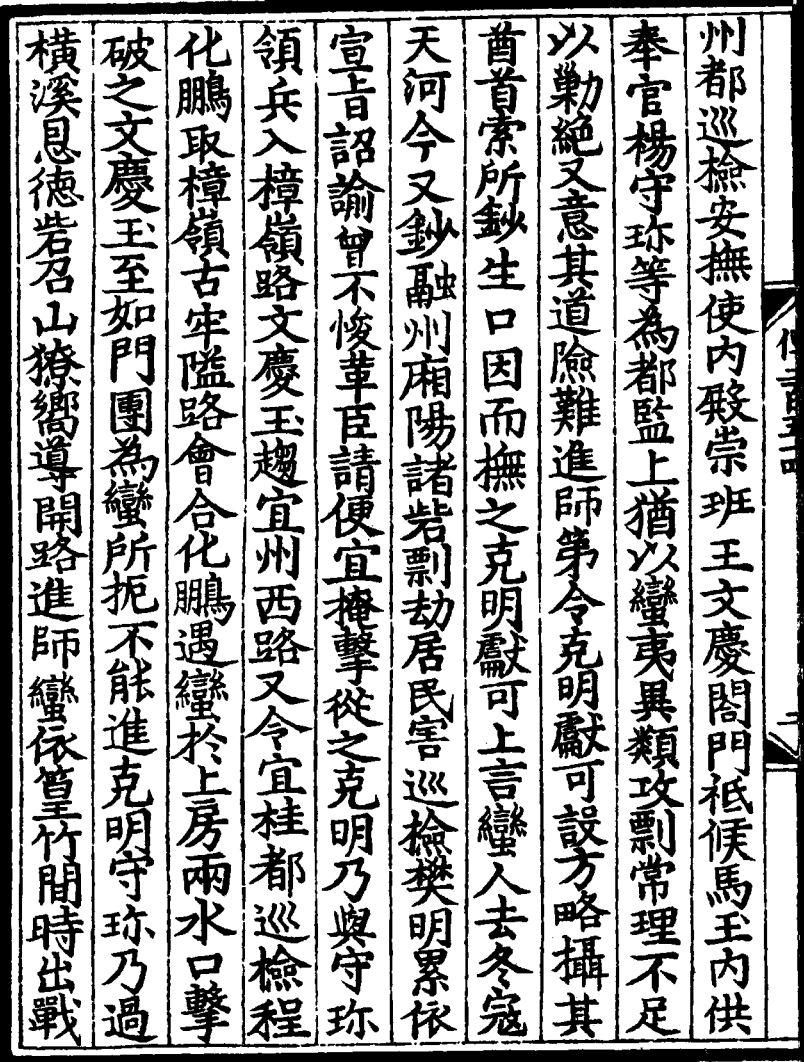

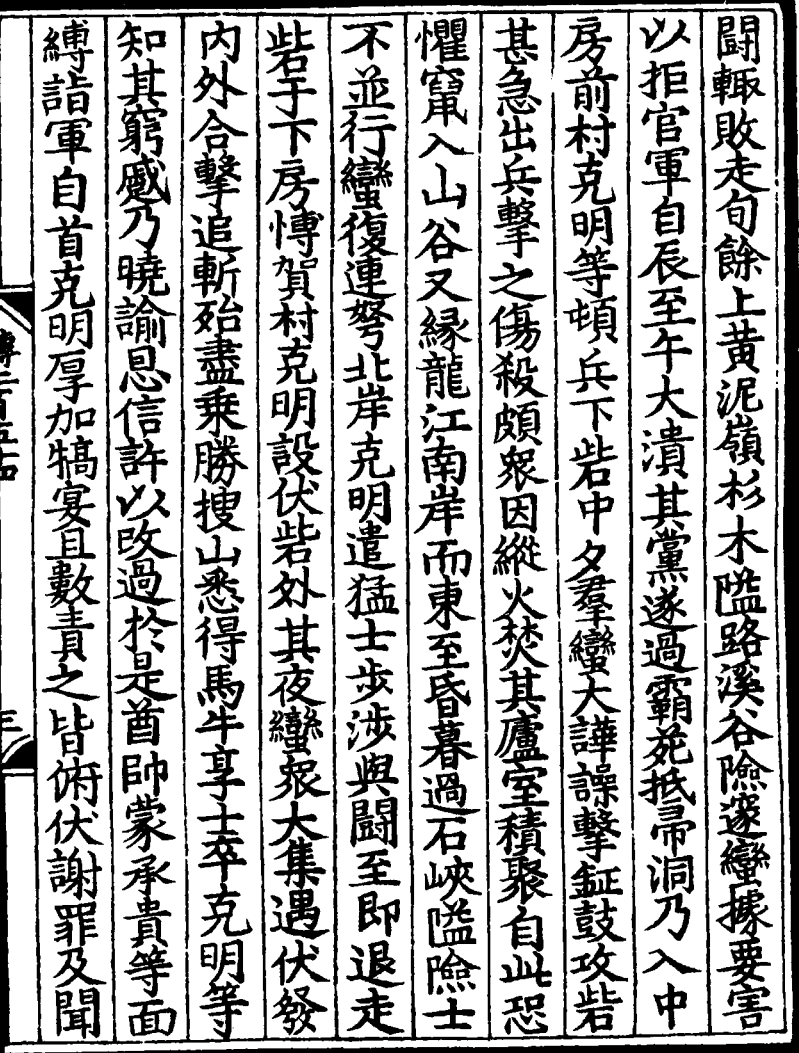

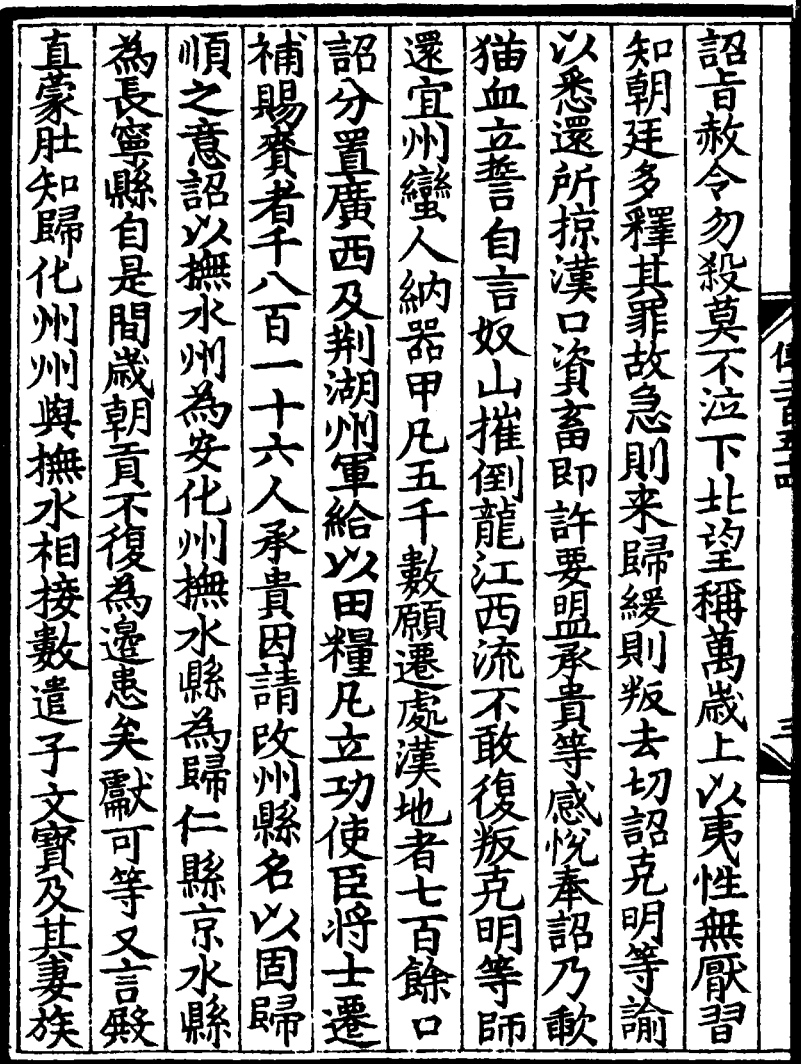

|往擊時蠻勢方熾至設運糧官吏復詔趣兵進討踰年乃 |隻海州都押牙賦以官田文寳格甘堂並黙配経莱州寶| |者亦肚之子先嘗告賊署為昭州押牙詔補肚密州别駕 甘堂偵軍事又其子格與官軍闘敵悉部送赴闞有蒙隻 |寧初知宜州錢師孟通判曹覿擅裁損侵剥之土人羅世 聴輸所貢兵械於思立岩以其直償之遍以官資遷補熙 貢是後月赴宜州參謁及賀巨報毎歳州四管犒及三歲 平慶暦中再次方物入貢至和二年復至詔以知州蒙全 元元年復率 衆寇融宜州敎邵澧運三州戍兵合敷千人 會為三班奉職又以監州姚全料為借職嘉祐六年又来 **NAtional Property**  $\frac{p}{4}$ 

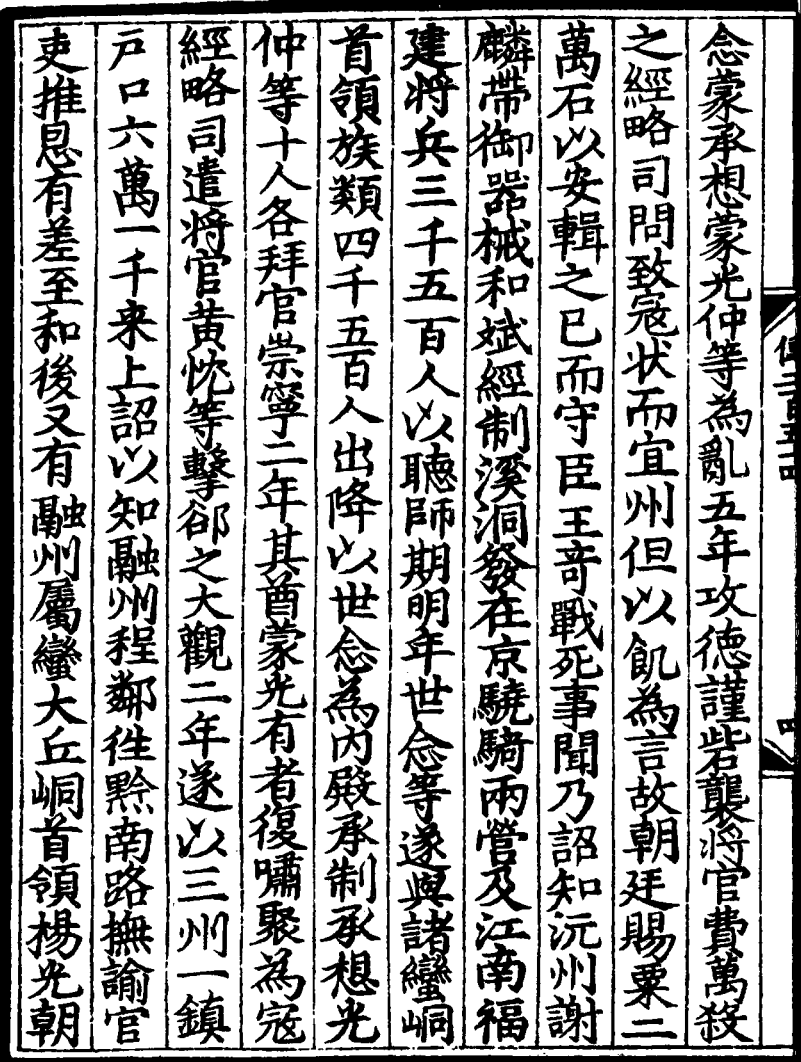

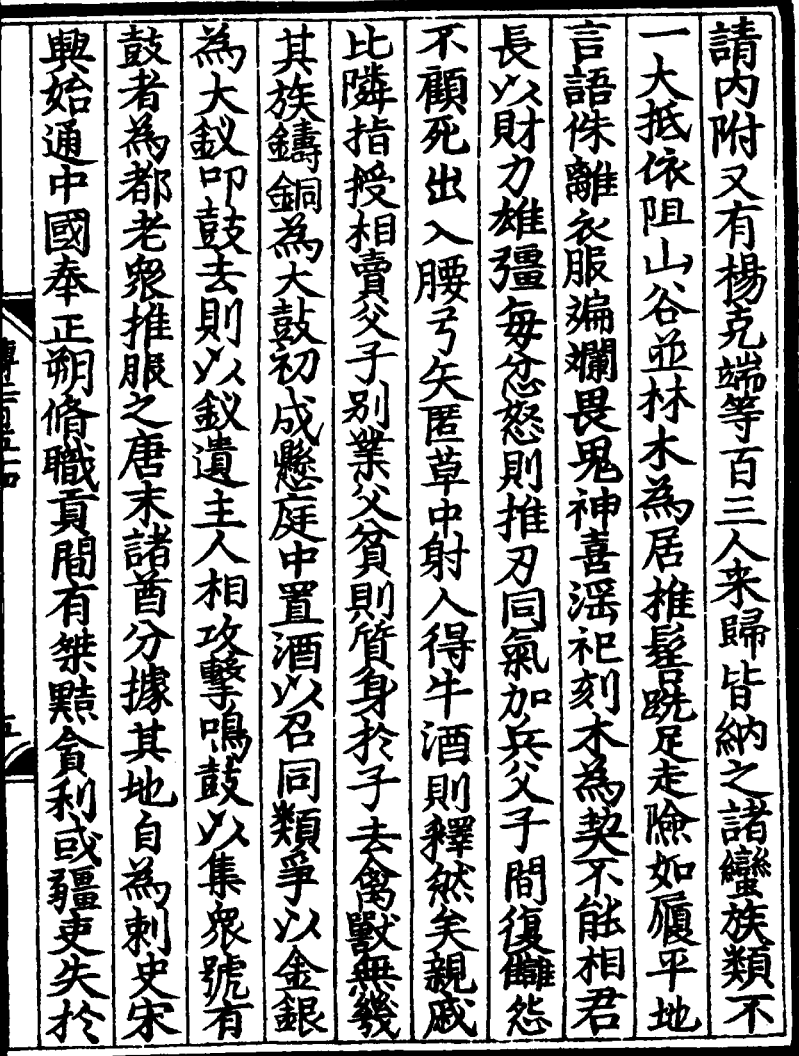

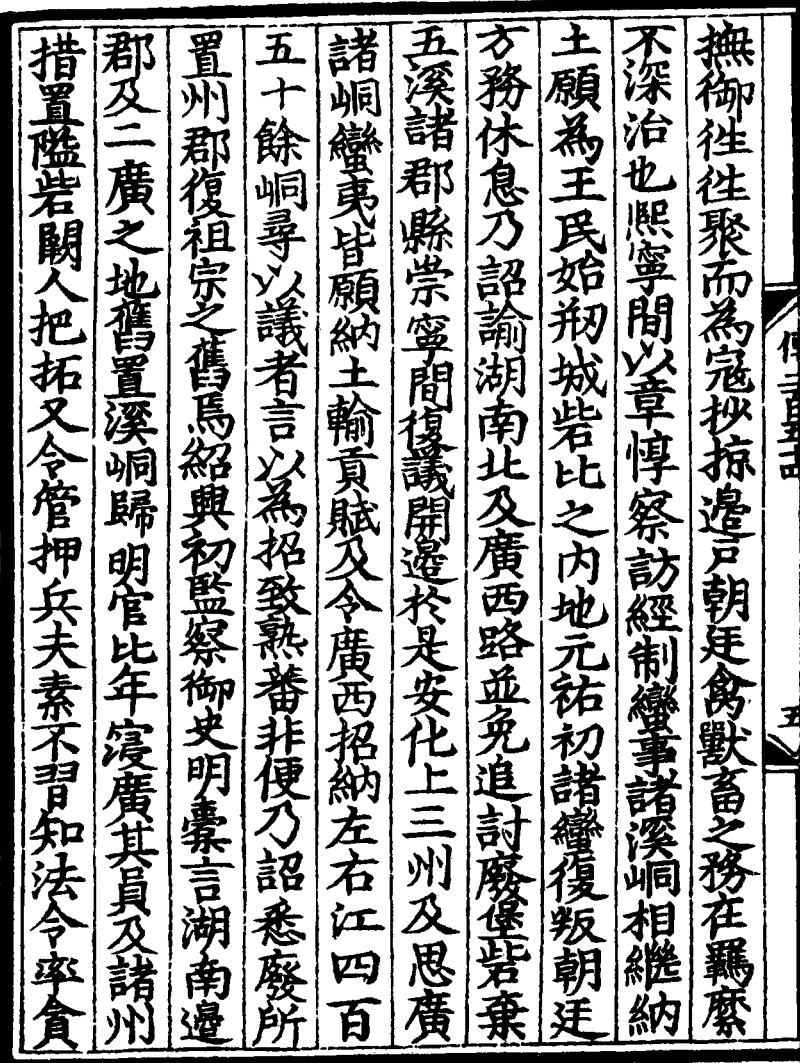

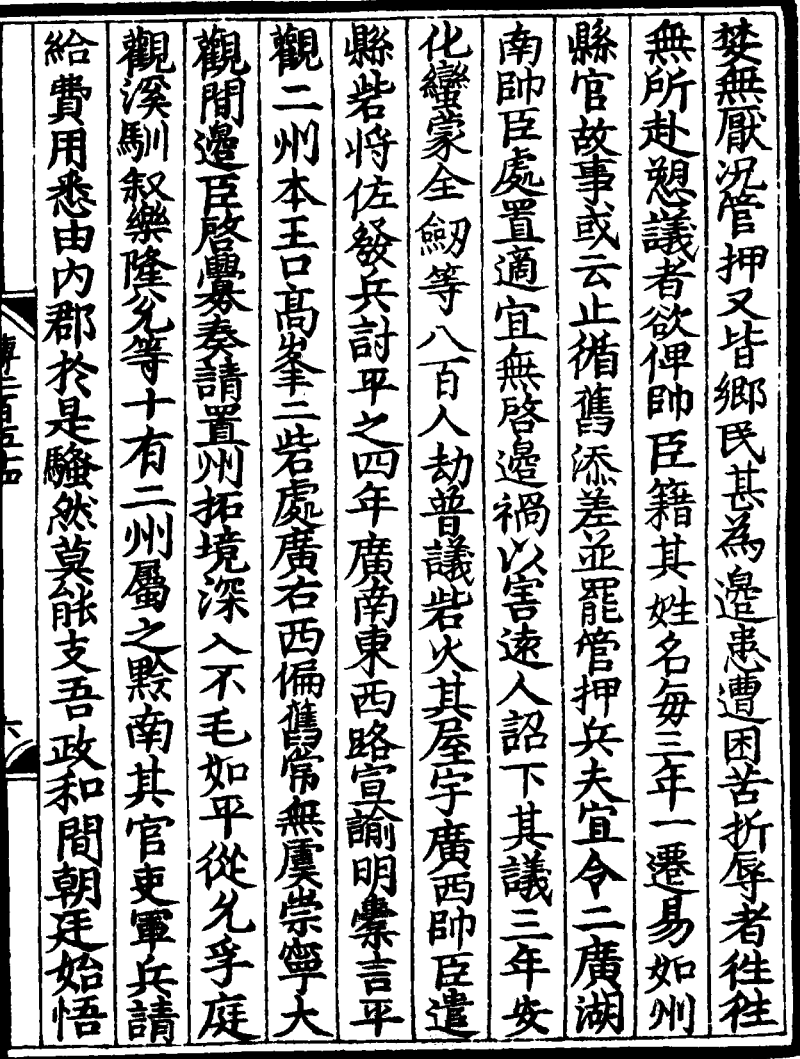

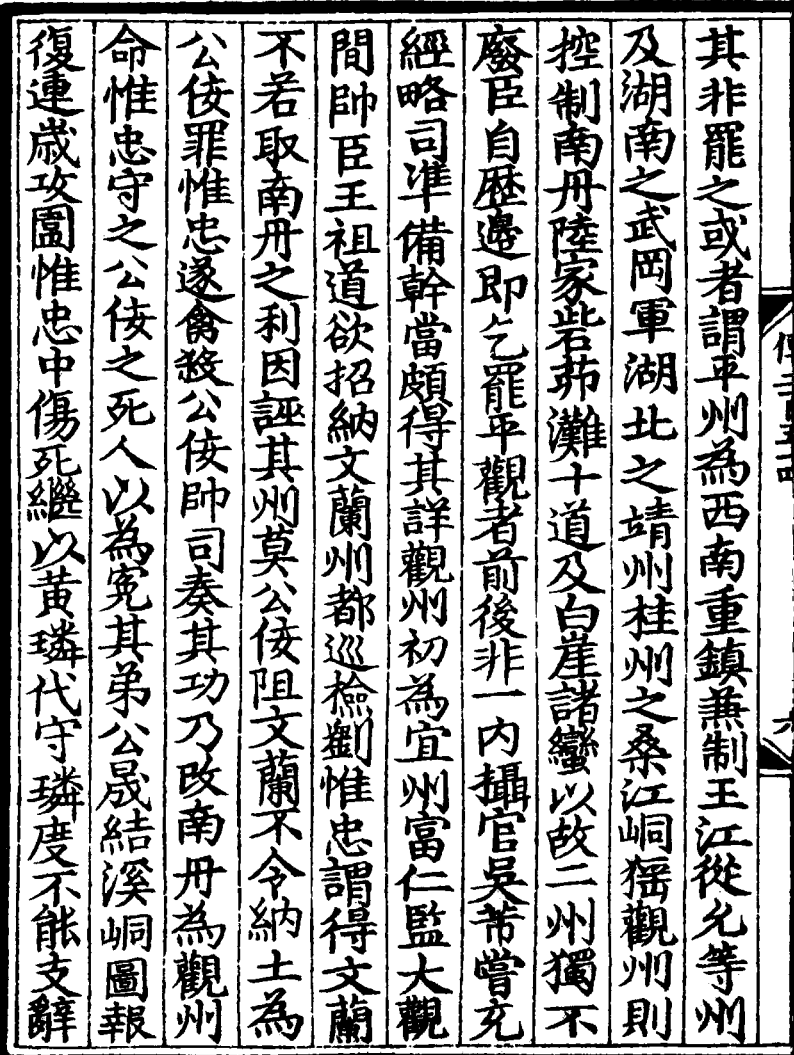

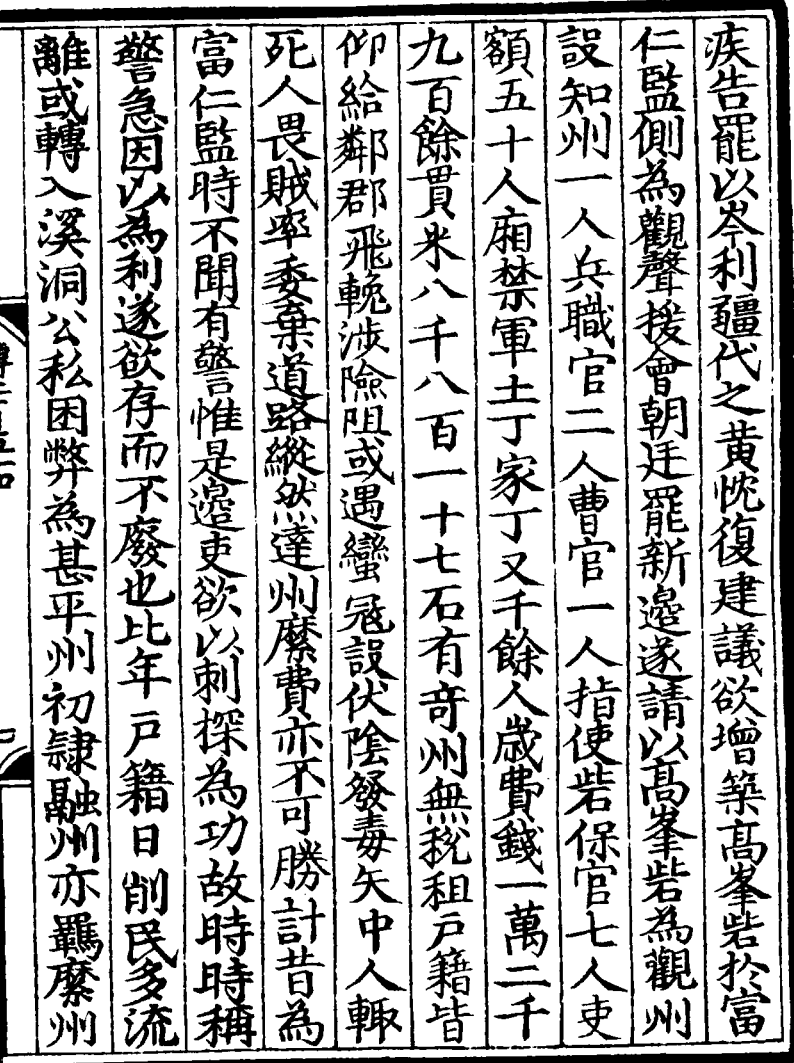

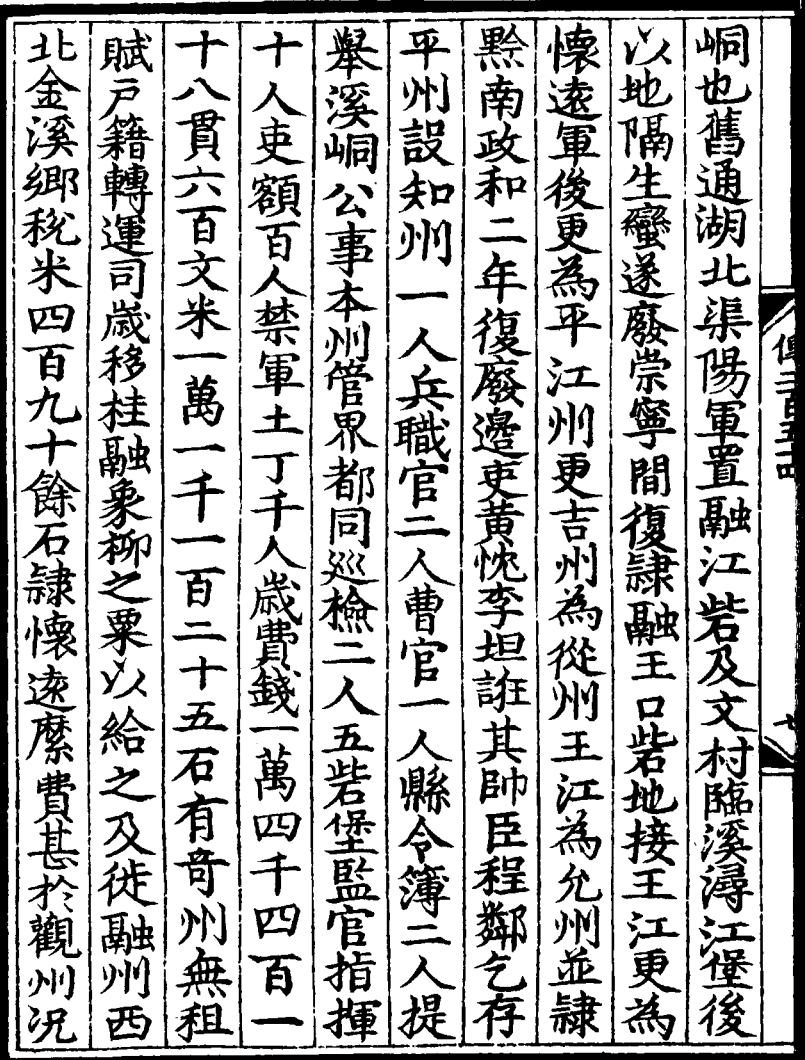

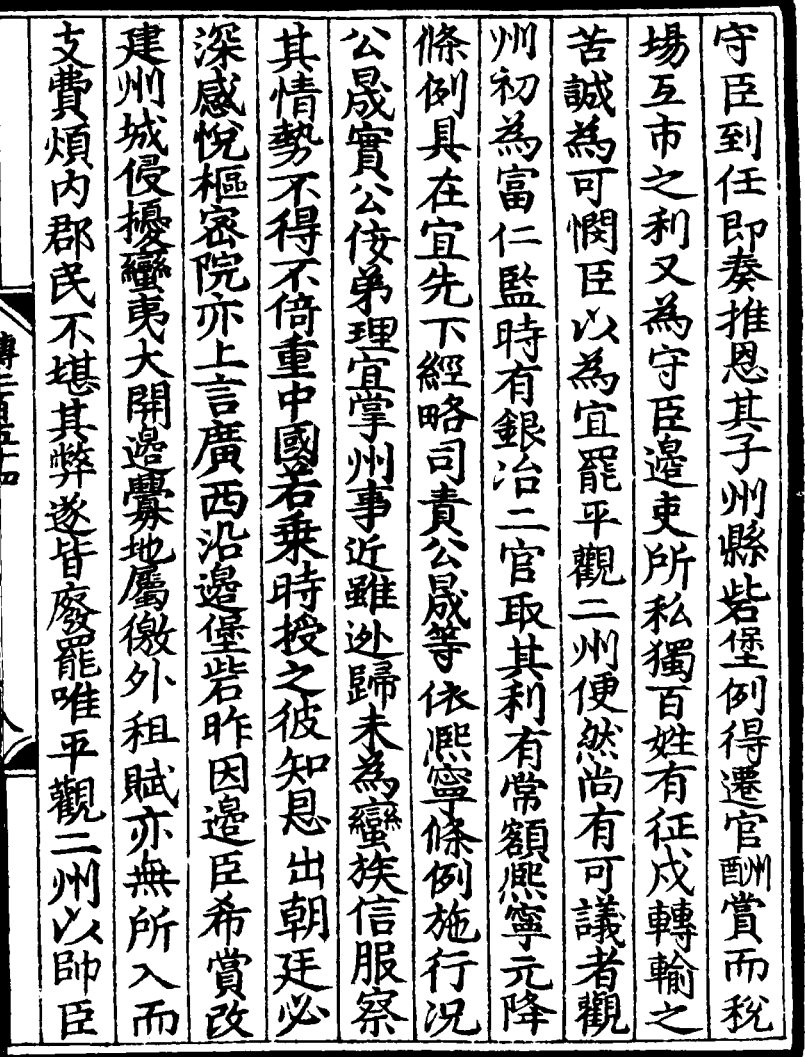

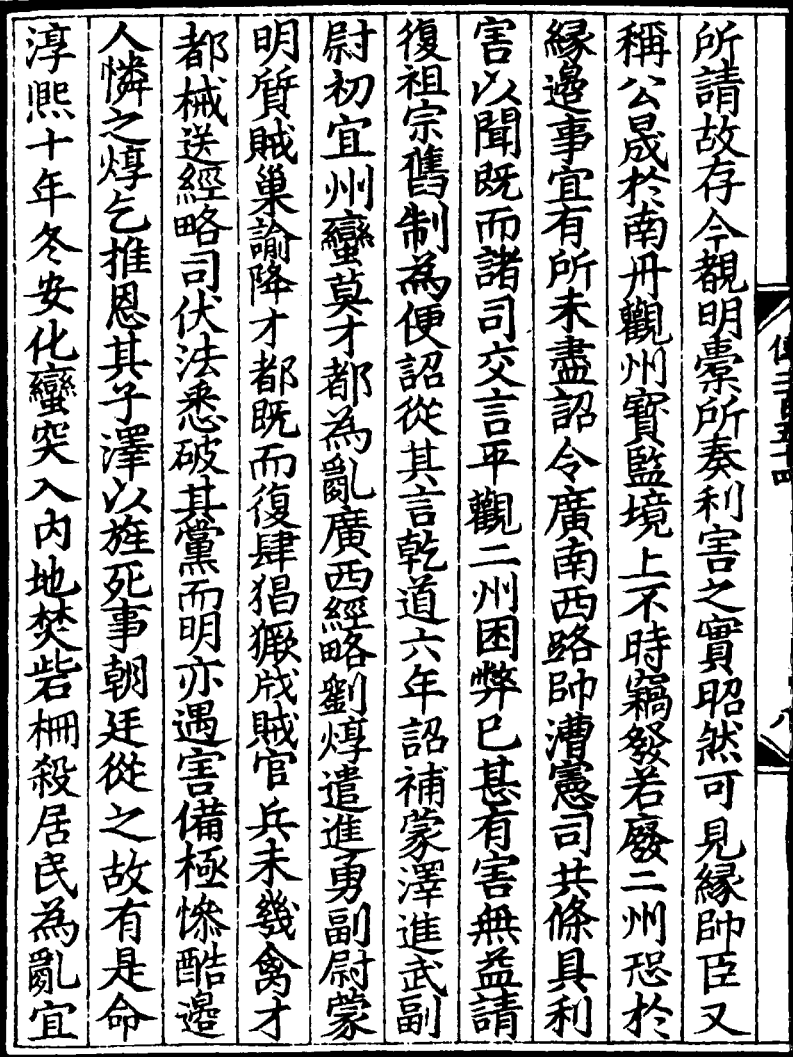

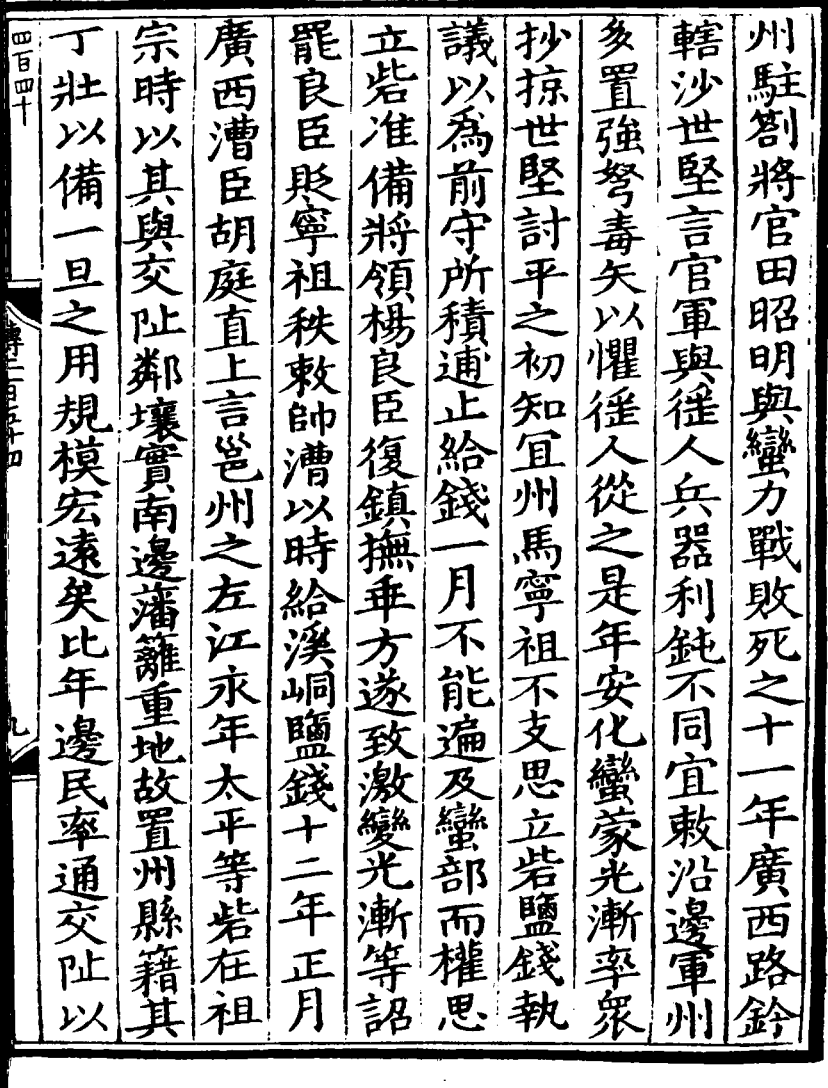

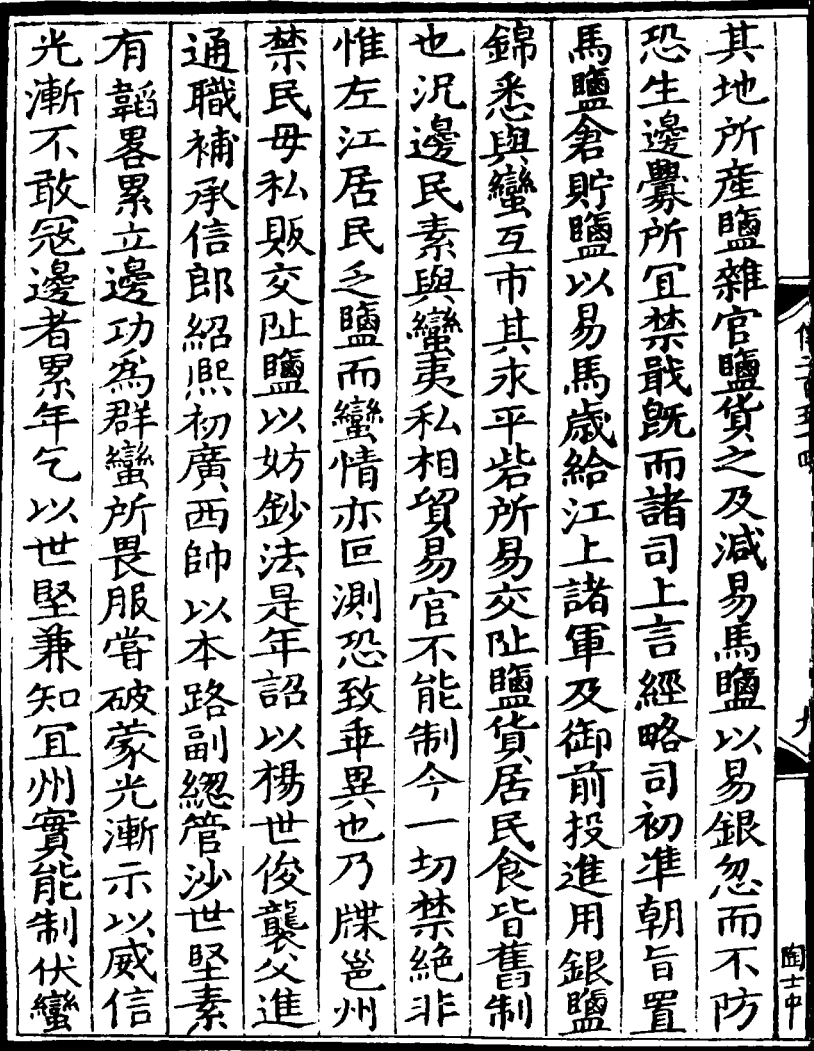

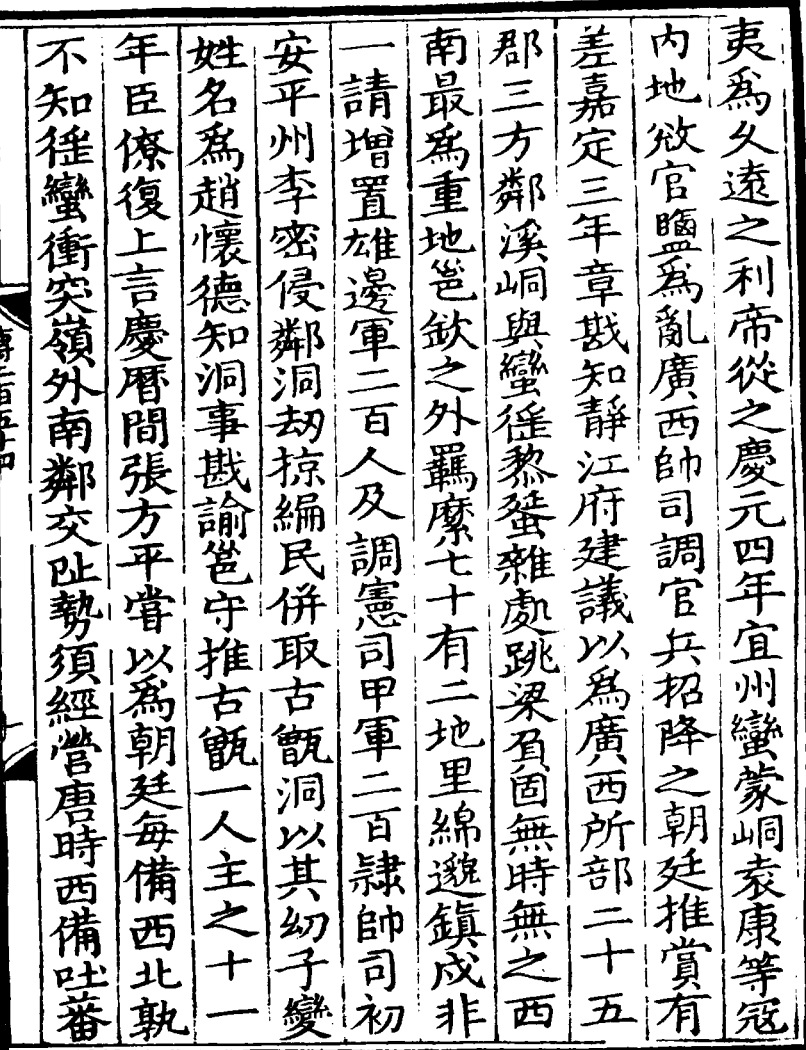

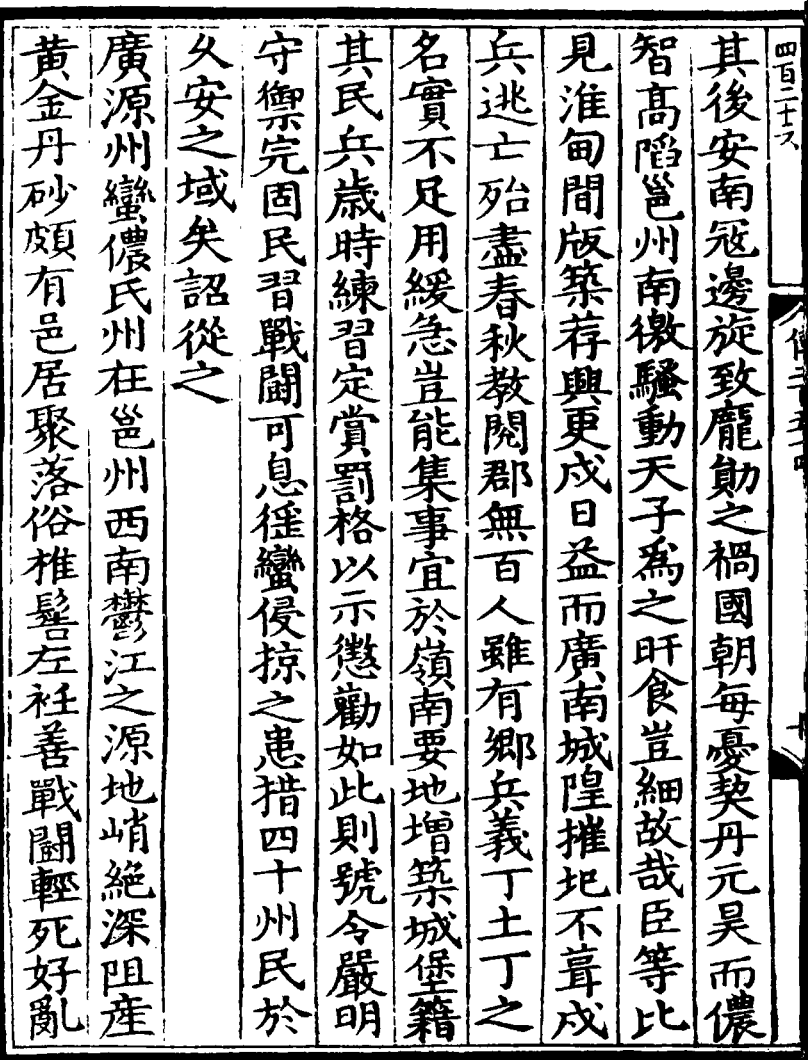

I

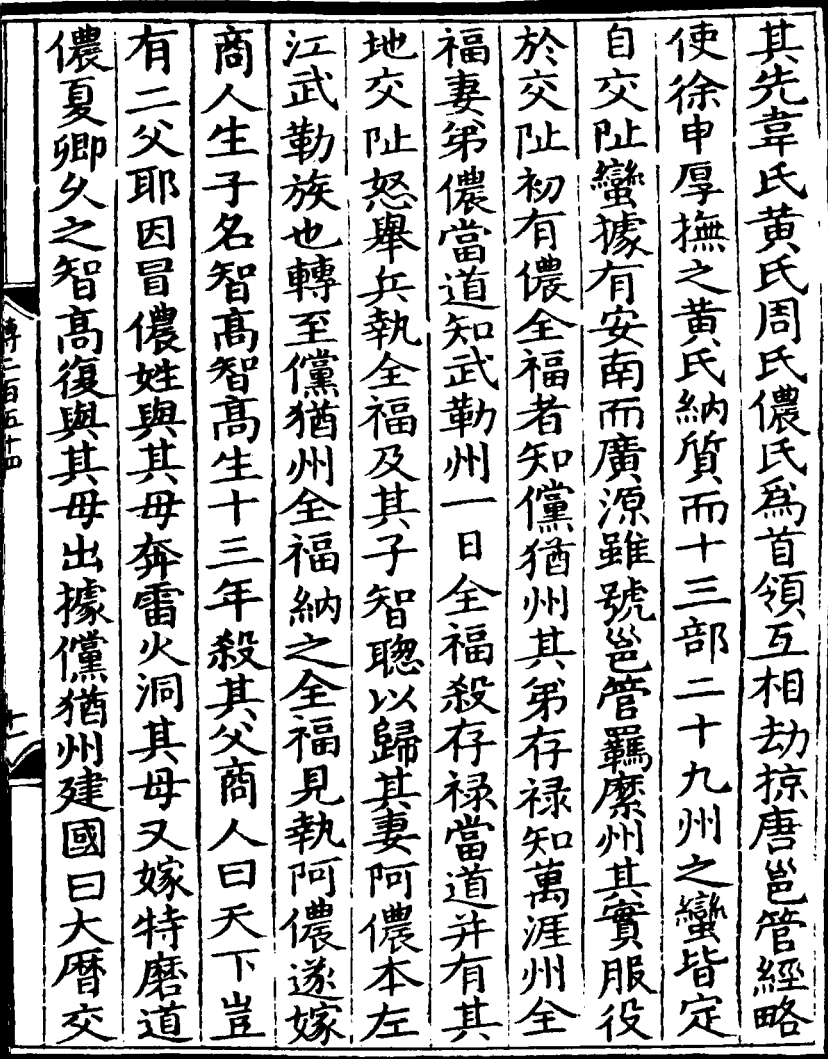

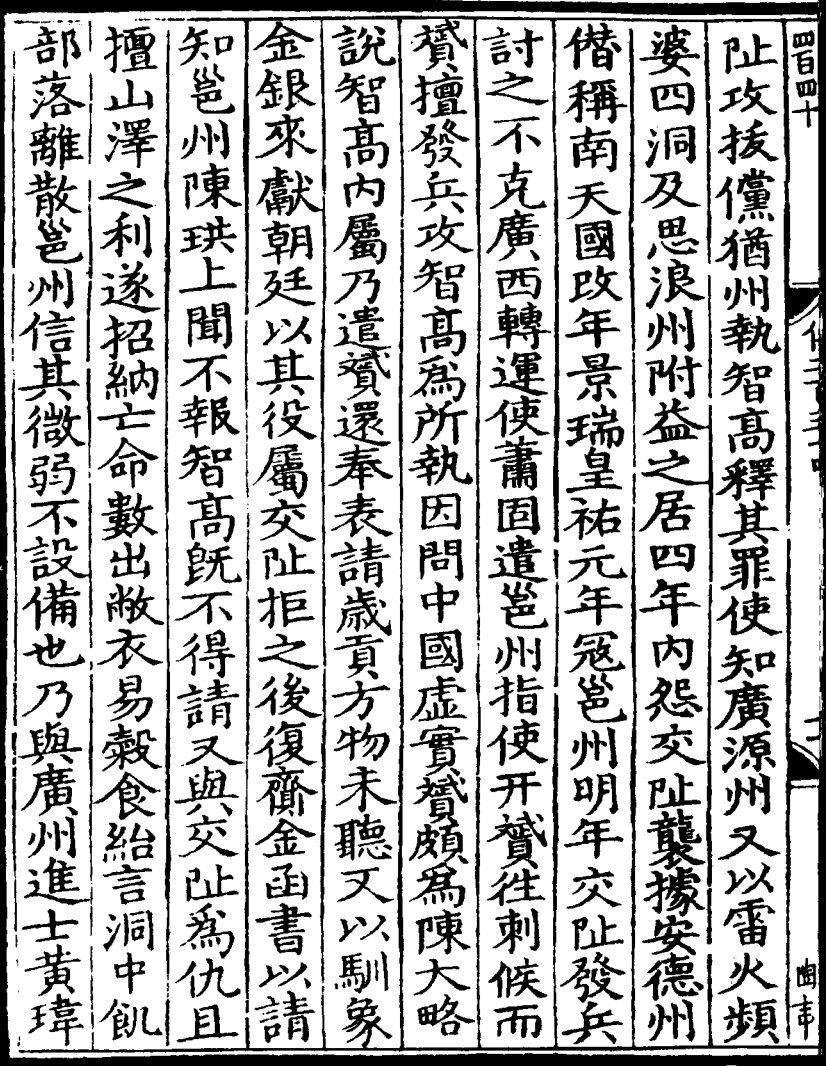

**The Second Second Second Second Second Second Second Second Second Second Second Second Second Second Second Second Second Second Second Second Second Second Second Second Second Second Second Second Second Second Second** 

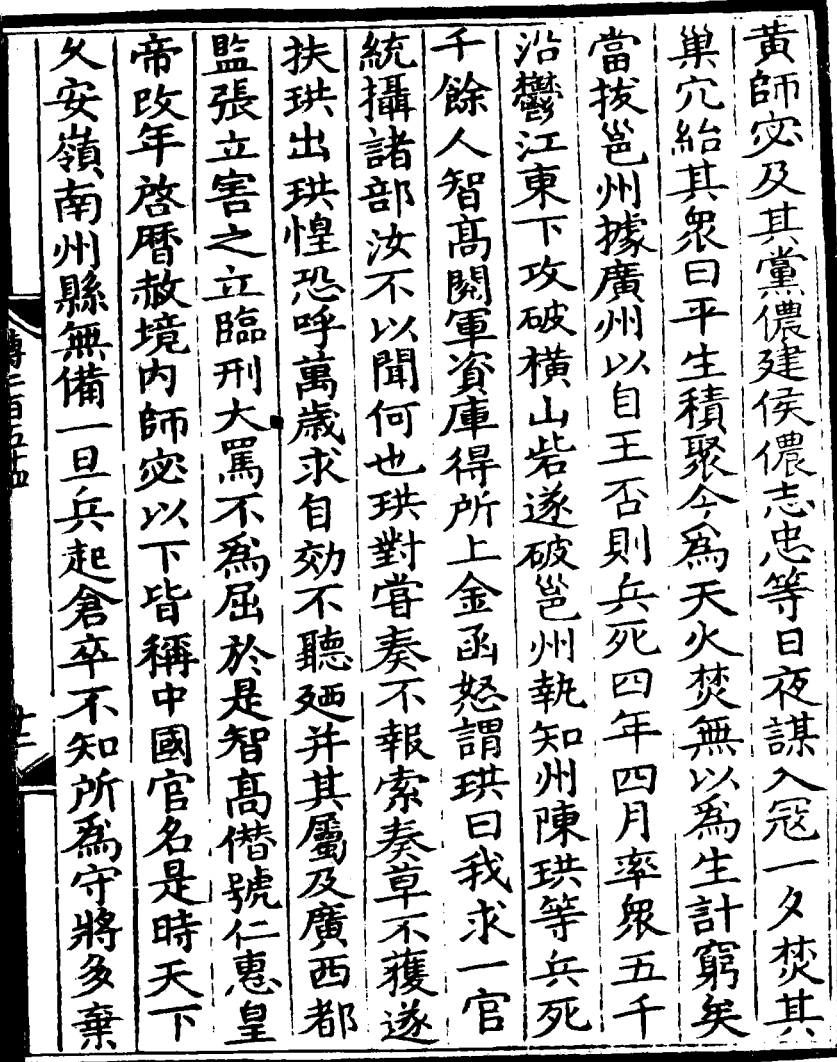

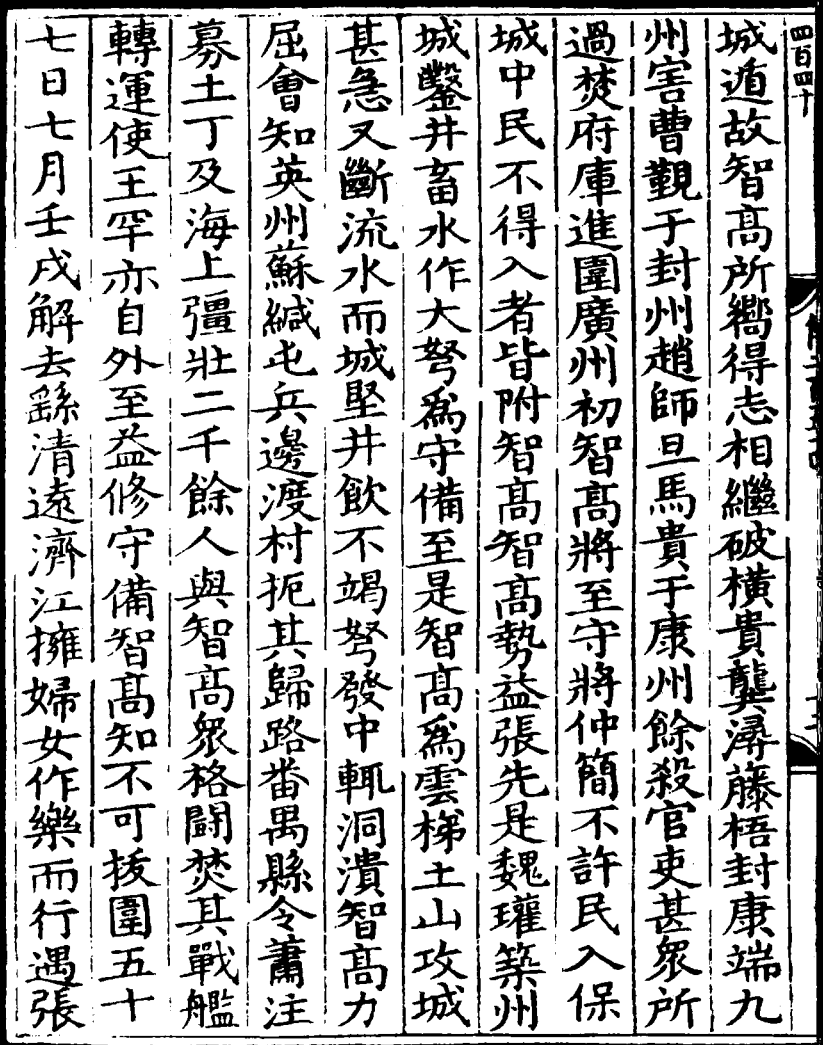

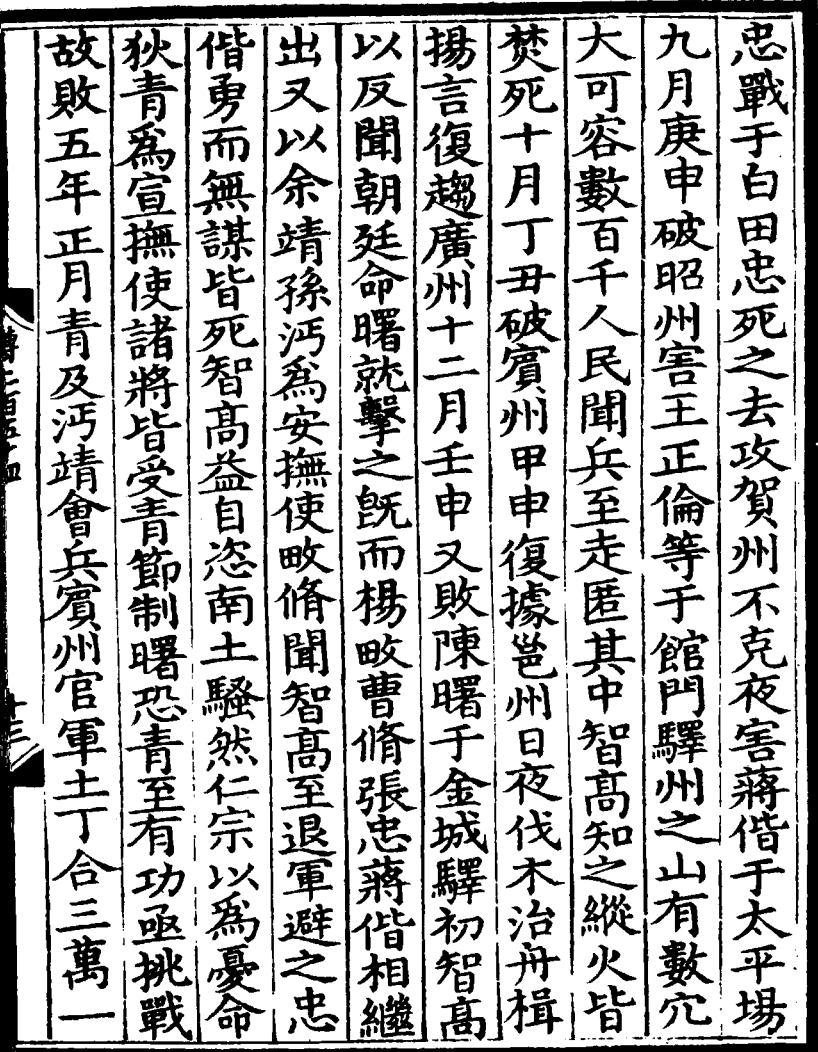

l)<br>T ľ Ű

夜絕崑崙 伺 胃甲 ŕ 餘 ĮΣ z 五 」幕智 Ń 按軍 **於是進兵青將前陣沔將次陣靖** ,鉅萬計智髙自起平幾 黄師宓而 百四十 ||镧歸二 「くく |法誅曙及指揮使衰用等| 一名 趣答 化工业工作 仁鋪智高聞王師絶險而至 英语 b 無為京觀所 下僑官五 《焚城遁 公望 欠望 如火青陣少 公共 ્રે 身手 口萬餘 :將後陣 五其 和主 「先鋒孫 理 رز 坐 國得 竅 箸 收 脚卡 馬 晝

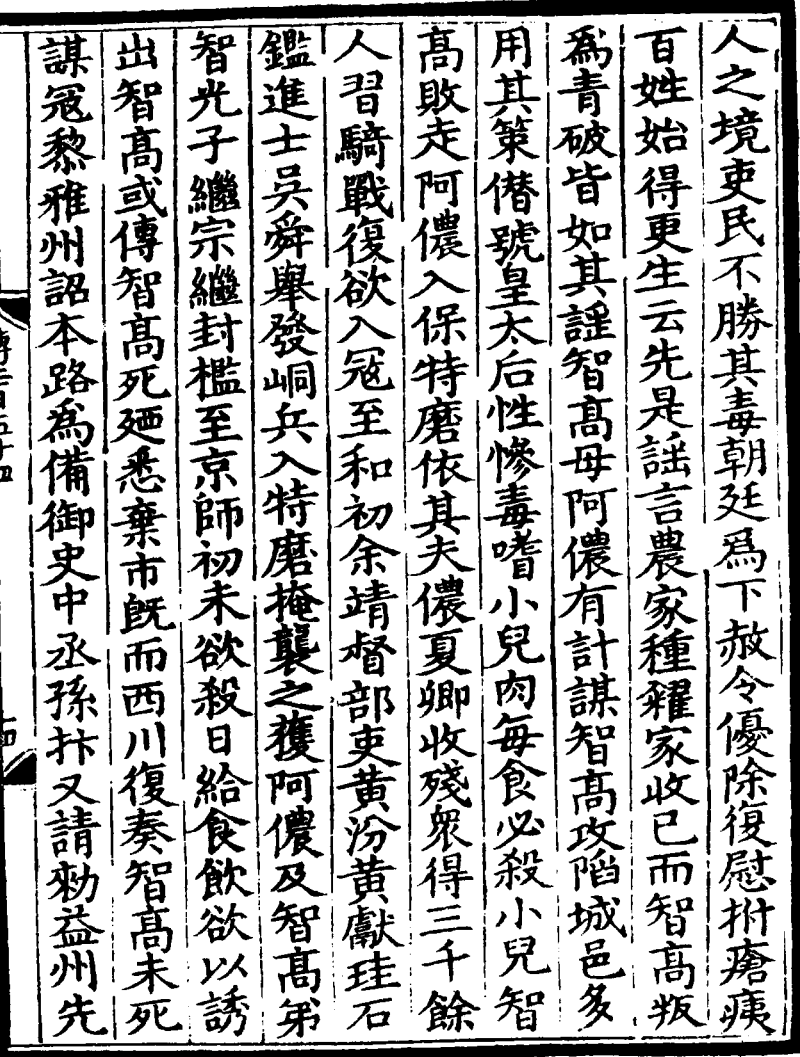

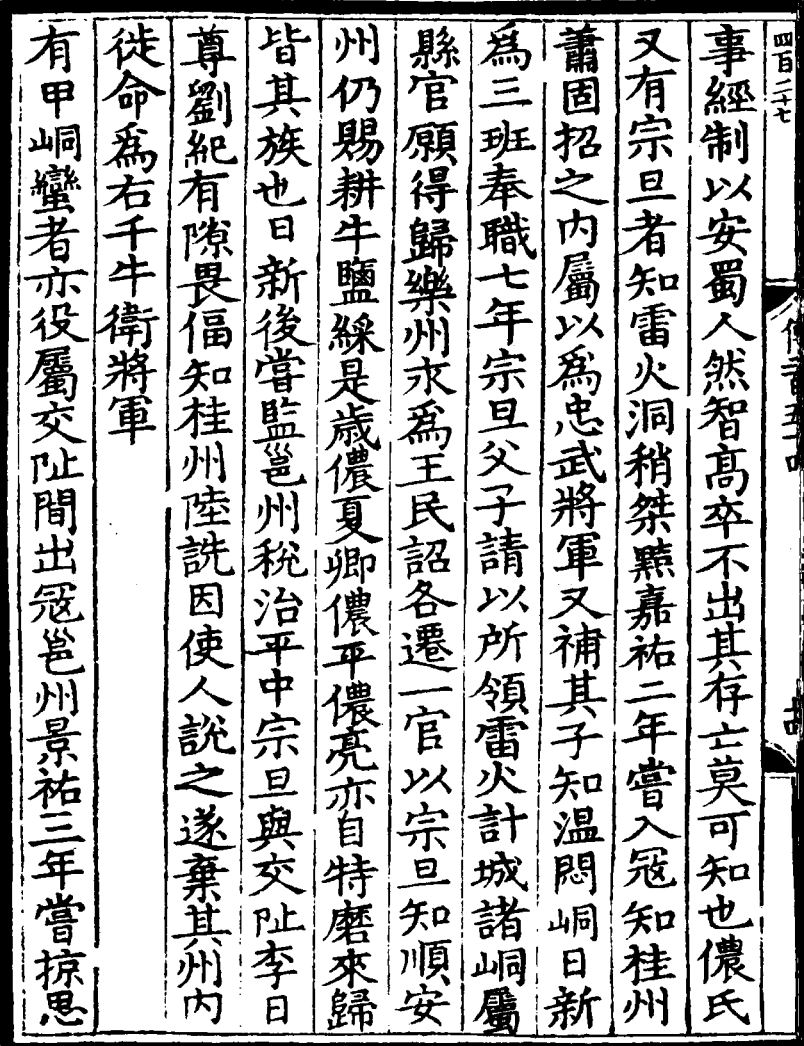

ľ

i<br>T

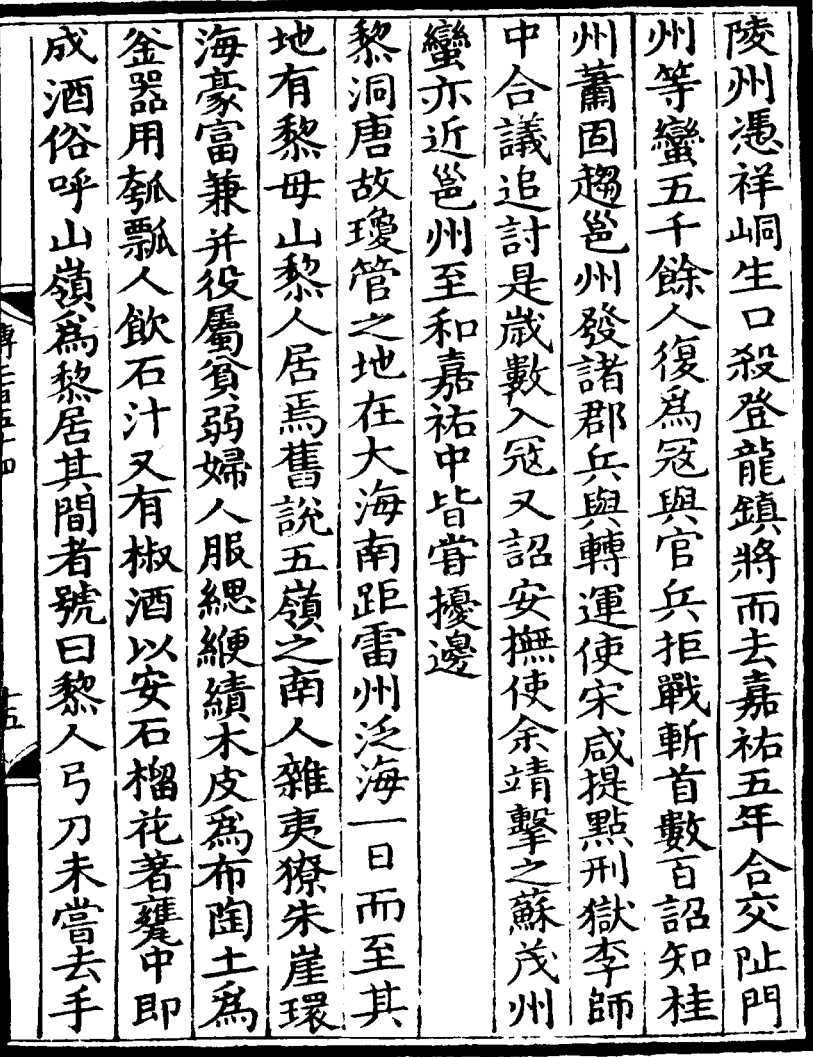

 $\ddot{\phantom{0}}$ 

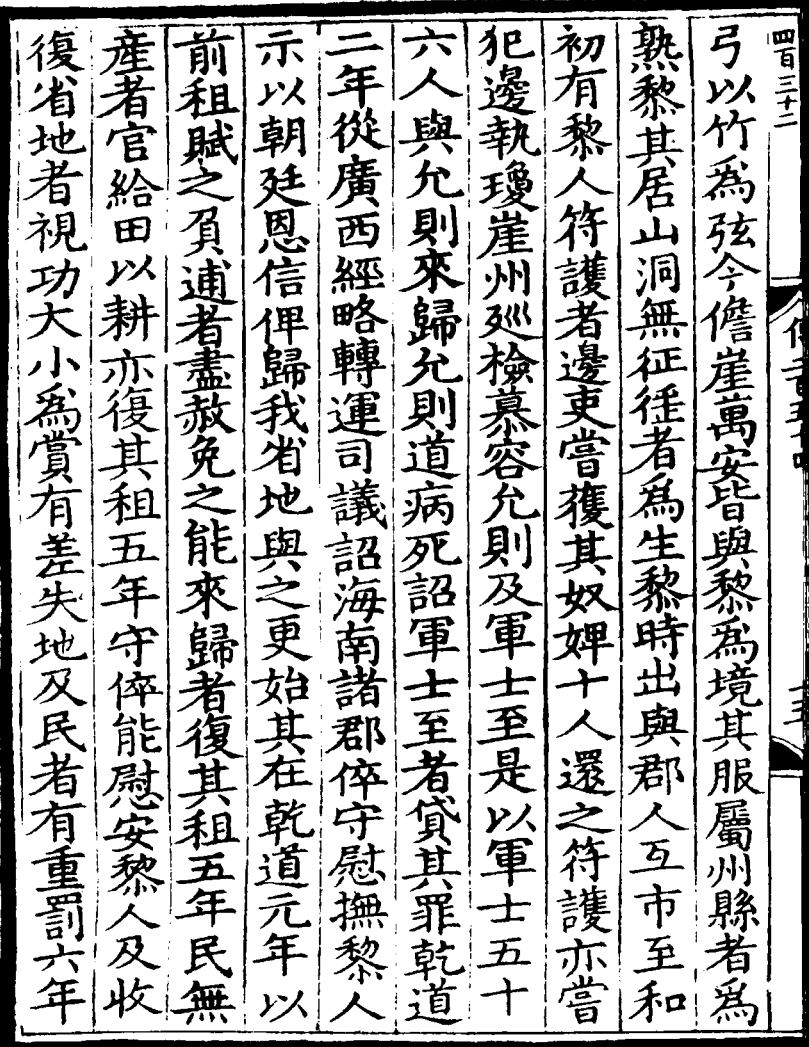

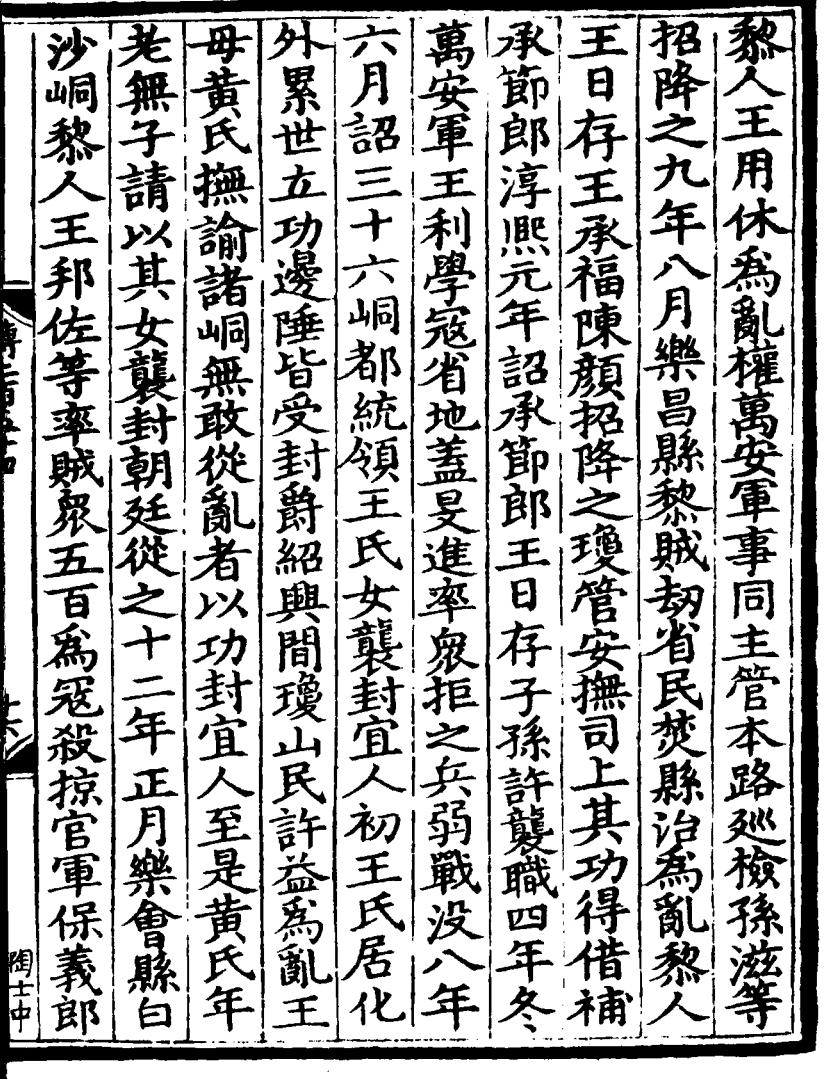

 $\ddot{\cdot}$ 

四百二十三 直、 姪 娴 ਜੇ ት  $\overline{\mathbf{v}}$ が  $\sum_{i=1}^{n}$ 功不報二 ฮิ 【黙頓? イリュ Z く ñ ラ、 八八知 运日 رد E 、津 詔宜 角 Б á 一縣有 其 京祐 不革重 (功詔減斗 用 F В 彈 直希 手登聞 弼  $\mathbf{a}$  $\frac{1}{2}$ 範 Ę 石

一率其族. ||俘偽牌 範為神武定國令公桂州牧皆北嚮再拜以為受天命 壇場祭天神推蒙趕為帝正辭為奉天開基建、 因使之筮太清  $\mathbf B$ 州為武城軍 以區丕績為宰相餘皆偽立名號補置四十餘  $\mathbf F$ 日若得廣西 百宜州捉賊李德用出韓婆嶺擊卻之 正月十 及白崖山酋家趕荔波洞蠻謀為亂將殺伸 (希範懼 日率眾五百破環州劫州印焚其積聚以環 破帶溪岩 **September** ,方當建為大唐國會有日者石」 コ君貴不過封侯乃令 人保荔波洞間出拒官軍朝廷下詔購 下鎮寧州及普義岩有衆  $\frac{1}{2}$ 太清擇日殺牛 (前後斬獲甚眾 画桂 人爱香 太清 建 希 至  $\vec{r}$ ヌ **PS** ļ

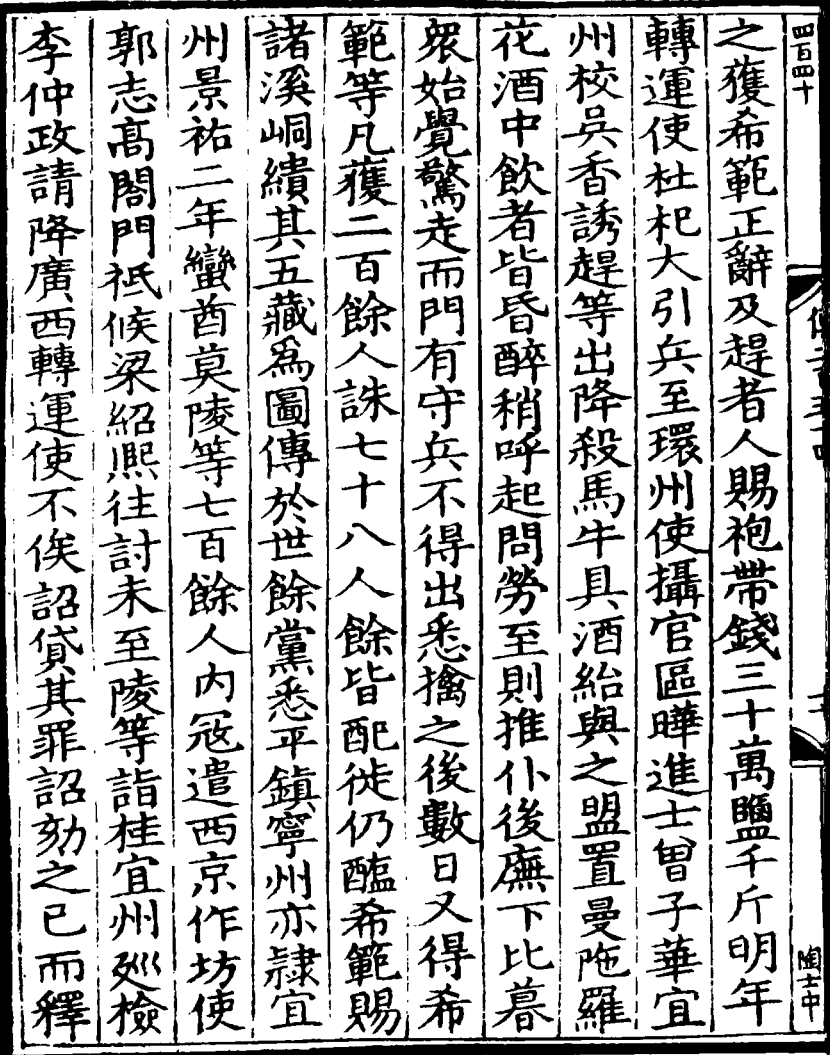

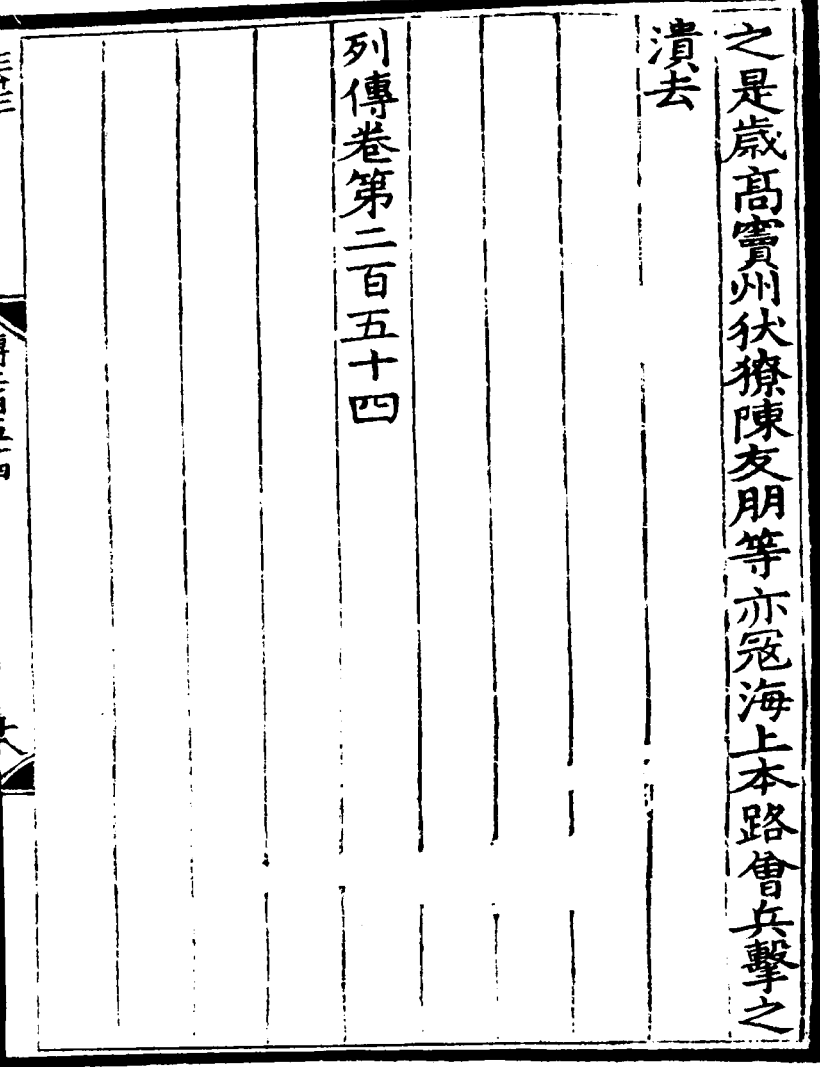

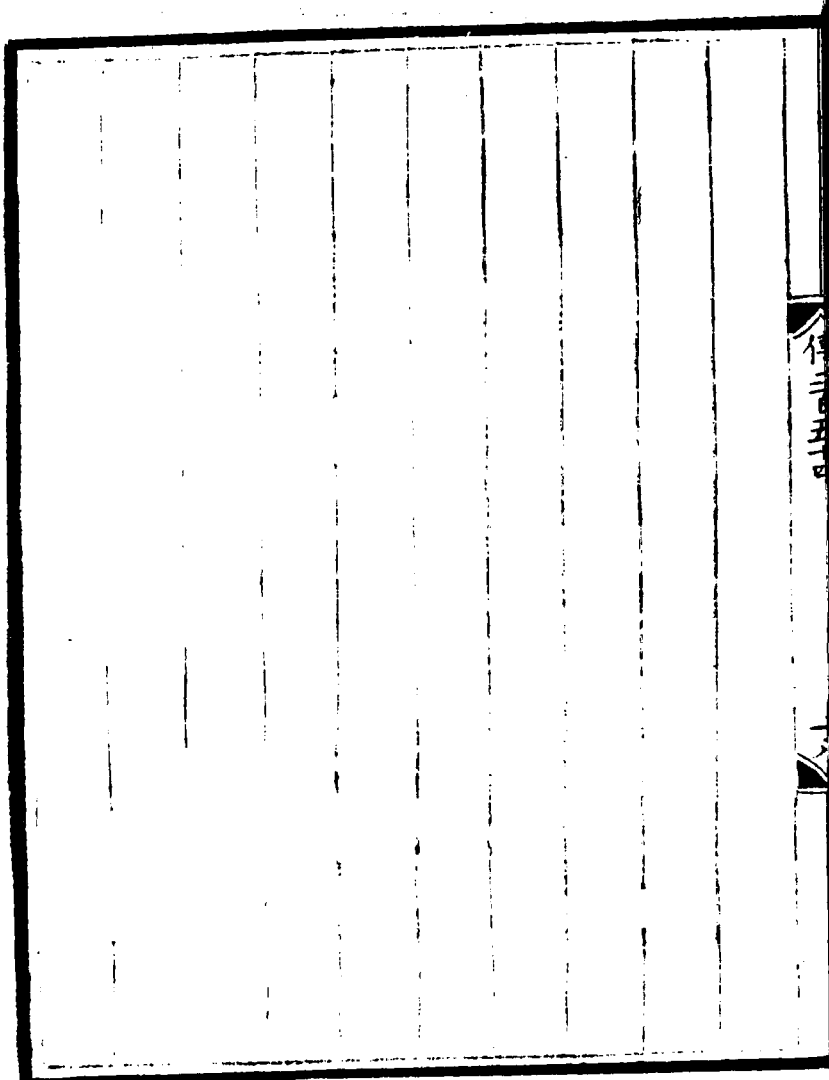

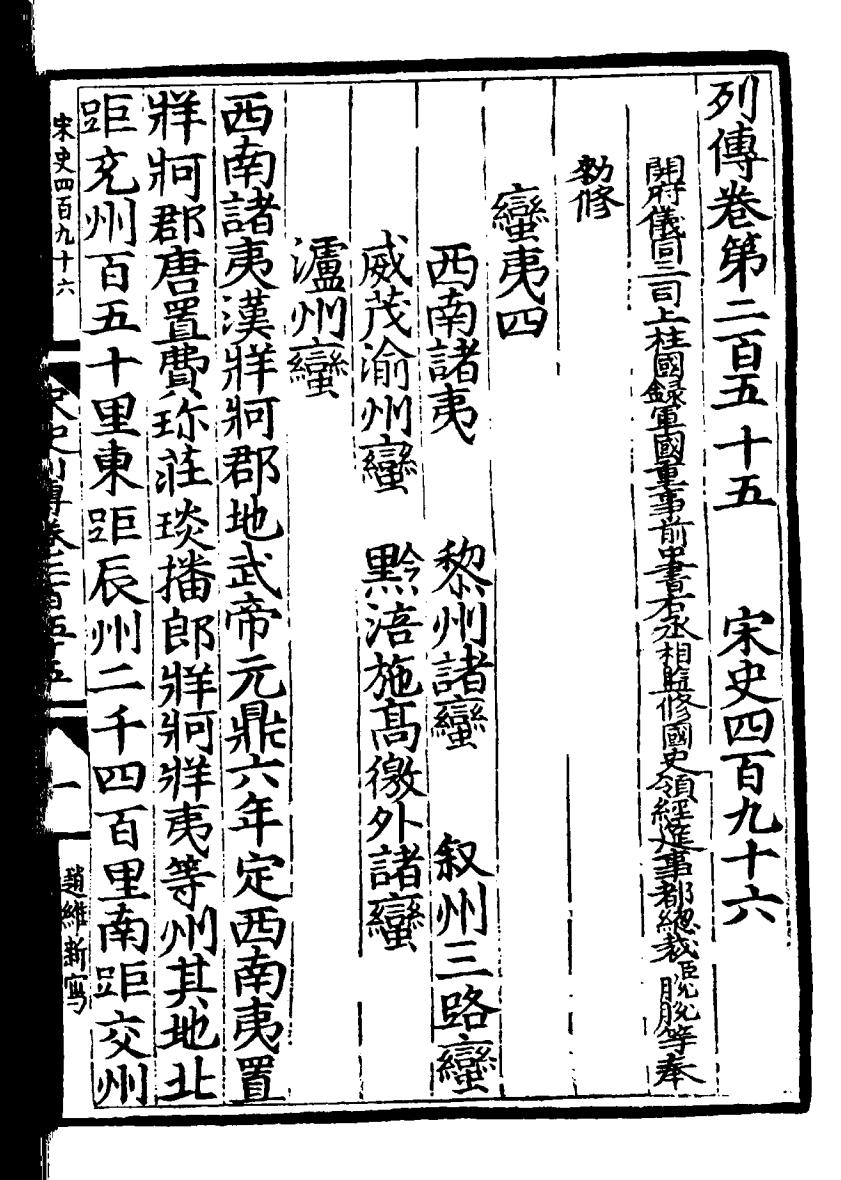

頭 祀 孑 Þ ミる五十七 î にん Ī Ė  $\tilde{\bar{\mathbf{p}}}$
部 岪 言南 b 宋史四百九十六 Ę 白 <u>ấ</u> 鈿 單 궋 ธิ ्<br>∡ 鹳 ED<br>ZV 溢 Ã 2 <u>ว</u><br>นิ 出部落 **Hala** Ŕ E 。<br>用 会 Ϊ ę 蓊  $\boldsymbol{\beta}$ 异 主 蛾 肁 甲新闻 ð 請涪州 晅 Á 着  $\mathbf{r}$ 部 剌 Š 立 귩

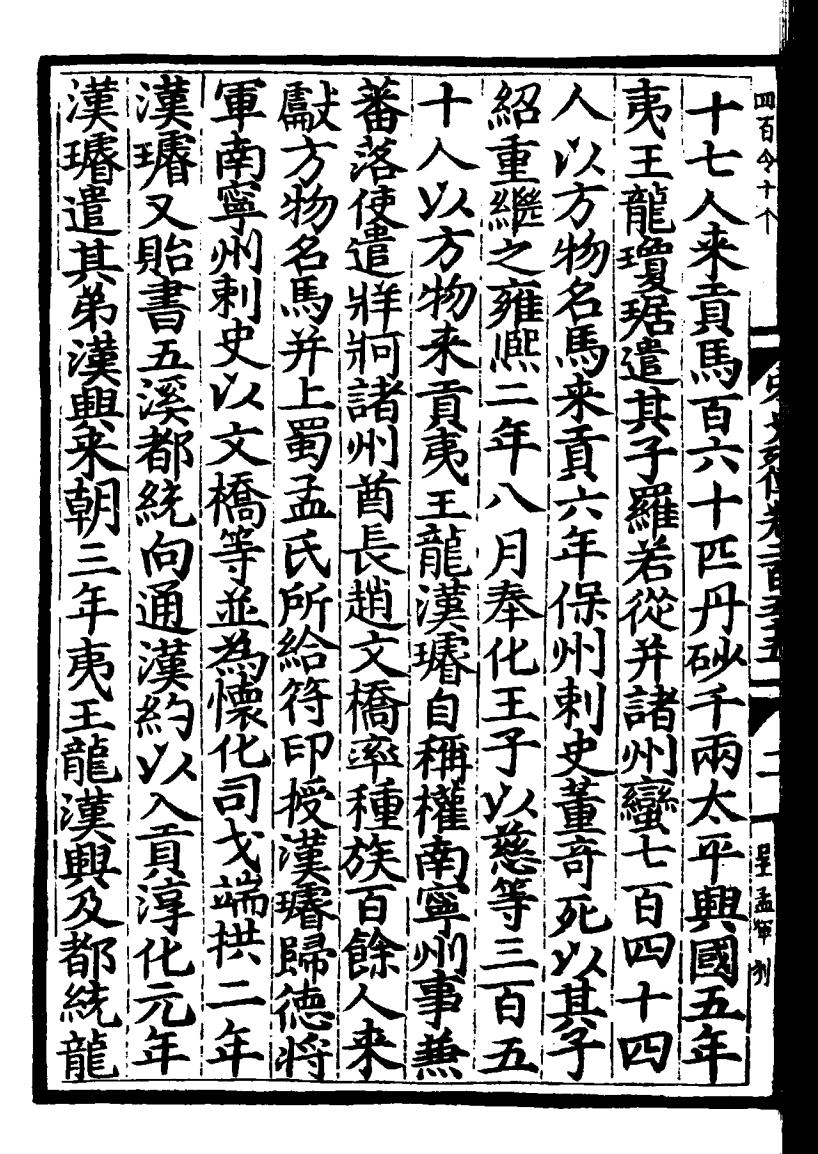

蓳 菝  $\dot{y}$  $\frac{\nu}{\nu}$ 因 柯諸蠻 Ŧ 百 Ŕ ថ្ន 个旨 ť า<br>อ<br>อ 医死出家 宜州陸 學態 進 氣龍米 さこ þ **Control Strip Strip** 一龍漢  $\frac{1}{3}$ 言 ~食毎三 美美 盈 宗召見甘 ΣŚ 玄前 "贖國王居有城郭無壁  $\mathbf{f}$ é ł 丁五日土 (順化 ኔ 重 뇑 百戸為 大手  $\frac{1}{2}$ 一雨滞 宜五懿 葫 **逍維新闻,** 几進率 Œ 州 ŁŃ 自禦累 等各貢馬 文多 外 則名 里 甴 Fl 重 南 颍 事 俗

四百人 立口  $\overline{\bm{\beta}}$ b 노.<br>금  $\overline{\mathcal{R}}$ 馬 ļ ឝ្ច σ  $\overline{\mathcal{L}}$ ĝ ī P 大骨 쓔 Ē 71 並 é £ 人直為 ミ J1) 与 ់ដ្ឋ

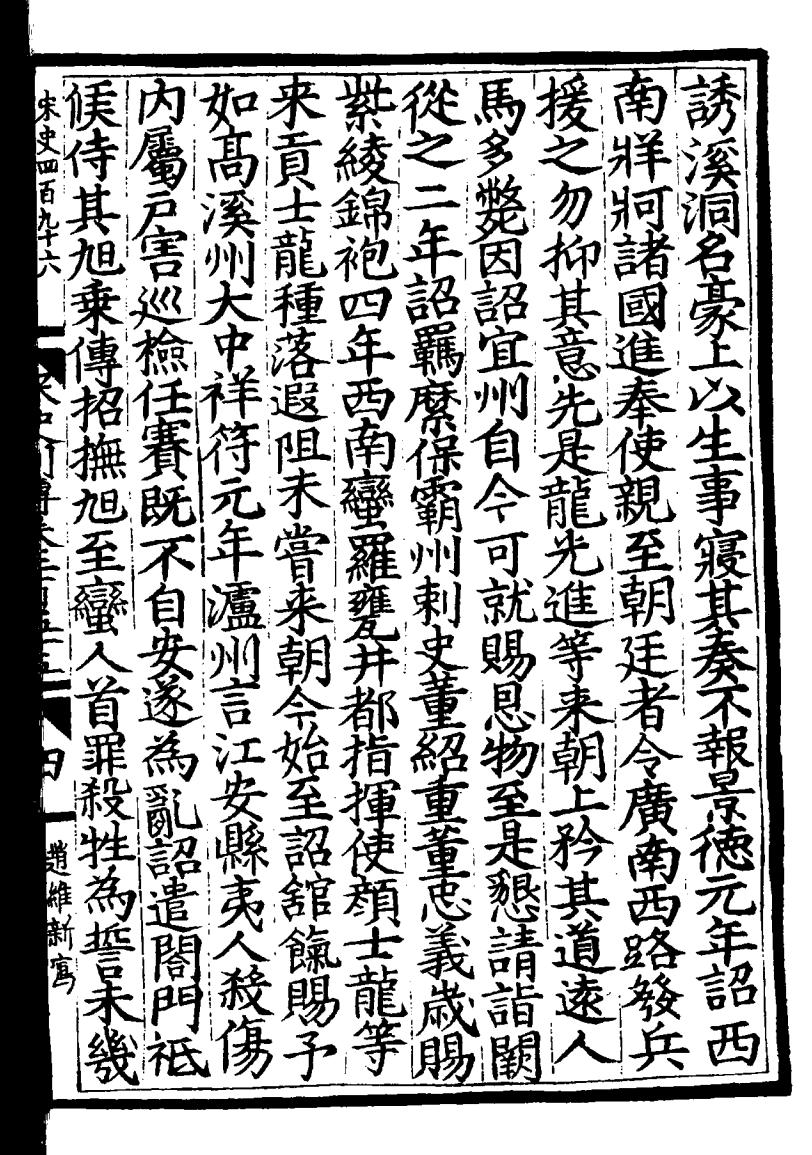

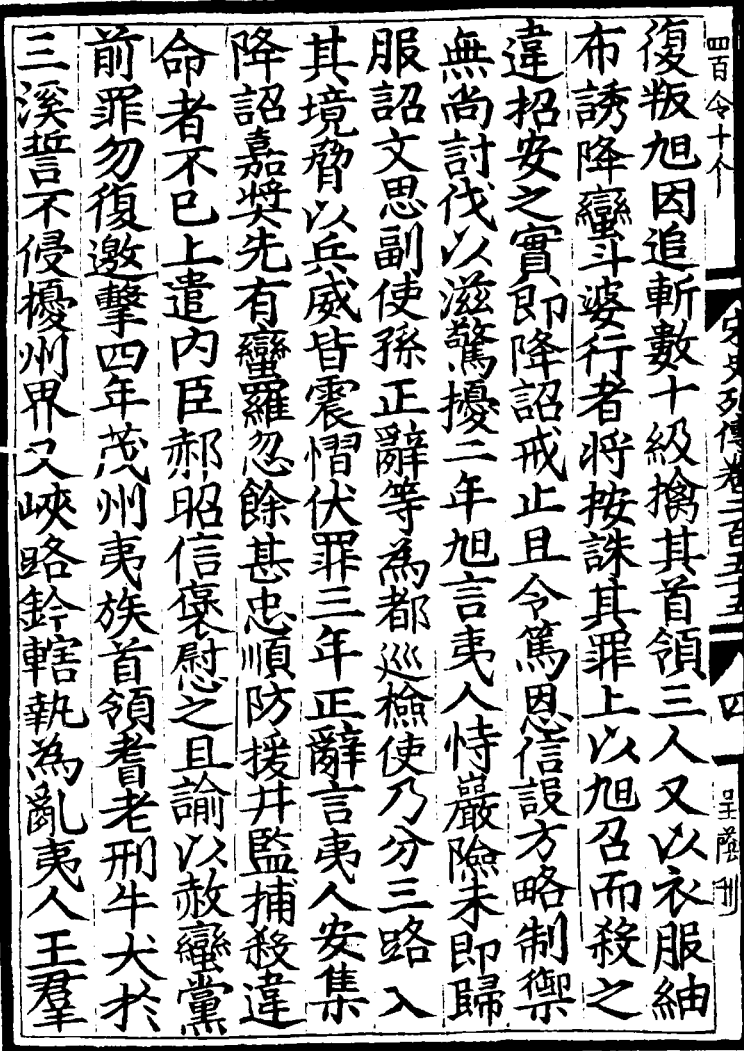

譜 Ø **R** 史西克九十六 ちょこ 7 鼷 朝티 匿 Just Killen La 鼓 會识 峥 P, 諎 耍 自蜀江 県 茗 F Ь h Ę  $\boldsymbol{\mathcal{F}}$ 翅雉 辛马 更 ž 日安 ら ネット 多 由 Ę 圴 Ž - 岩 縣 詰為 幼育 椡 ۰Ŧ P Ŕ र् ĺ 谱 巡 羞 A. 壬 ÿ 渇 급 Б

谿 栅 茶 班 門刺描狗雞血 以官軍至 四百 招安 王懷 ተ<br>ት 云 自川 内痢中 福家 身訓み 好碱等樣 级人 €. (言 、、<br>女 言鸟 月く 一領並来! 州刺 ン<br><br> 搵 豫  $\frac{1}{2}$ 妈  $\dot{z}$ 夁 垢 Ę Ž 显立 「團焦 李守 言立 等 同惡 刊  $\boldsymbol{\check{z}}$ 必震 骘 े<br>पु 屢  $\frac{1}{4}$  $rac{1}{\sigma}$ 

壑 河面 舅 事 킈 富順 宋 É Σ ¥  $\overline{\epsilon}$ æ 駁血 þ 南 ł. 感 Ė Ē 肿 餘 弘 j お **Profit Disc** 喧  $\frac{1}{p}$ 乡 昂 Ě 刘 玥 पूर 黄衣 Ģ ज़ đ ৰ্হি 一年马 <u>ן</u> 独立  $\frac{1}{2}$ Ę 為郷道 ኑ<br>ጅ  $\mathbf{d}$ 两 餘 ั้ง<br>คื 涺  $E$ 氰 ₧ TW

頰羅能 羅射 禹比 餘 W б Ē ィ 頃衆焼 釜 安康訓部 四岩 留  $\frac{1}{4}$  $\widetilde{z}$ 쐭 言  $\mathbf{E}$ Ė 直 鬲 里  $\cancel{z}$ 李京刘 ᢩ 羅 言 逸 至 Ξ 滹

商策 ß 曳 因敍 Š 種 .<br>ایگانی 入四百九十六 一牲盟誓 ξ, p Ó 台夷、 豪 癯 É さく ローリースミニローエー・エー 运 心部 甚良 丁息請 無 角 青月  $\overline{\mathbf{A}}$ 論 Z É .<br>ब्रे 盛  $\bar{\mathcal{U}}$ 寺罗江馬 八零一起 以出 こうでんく ł 庚贺  $\frac{1}{2}$ 有 高雷軍 ₹ 境 育 △索 翅維新闻 バネ Ë ß 化石油 ।<br>क् Ŗ 南 F ⋠

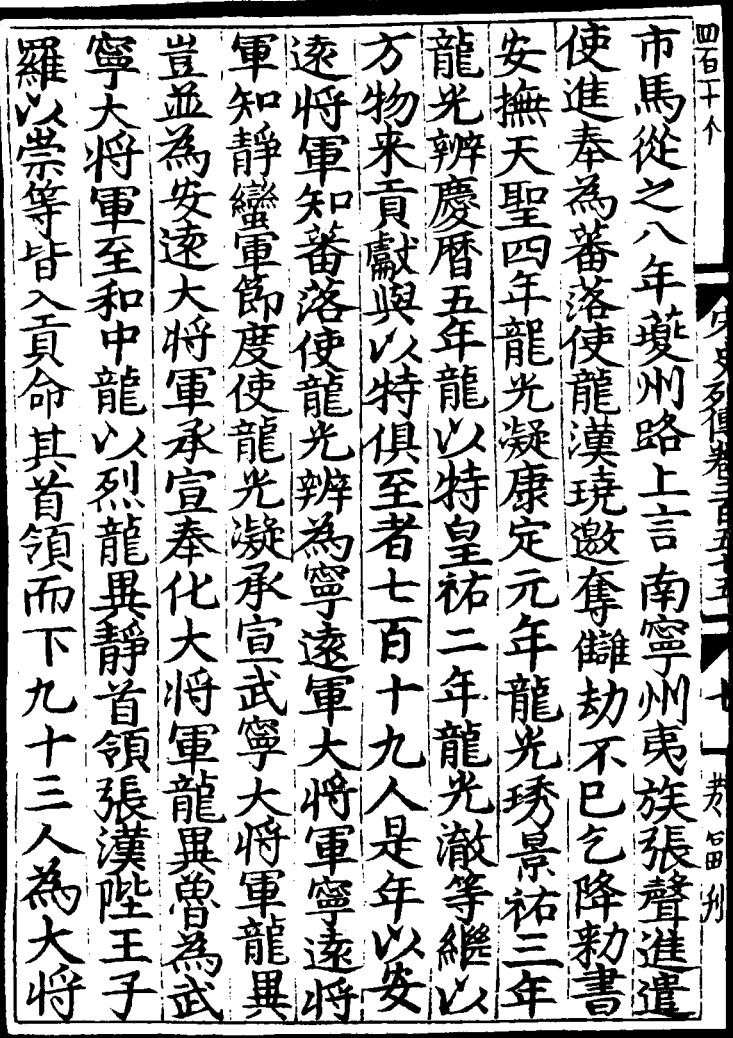

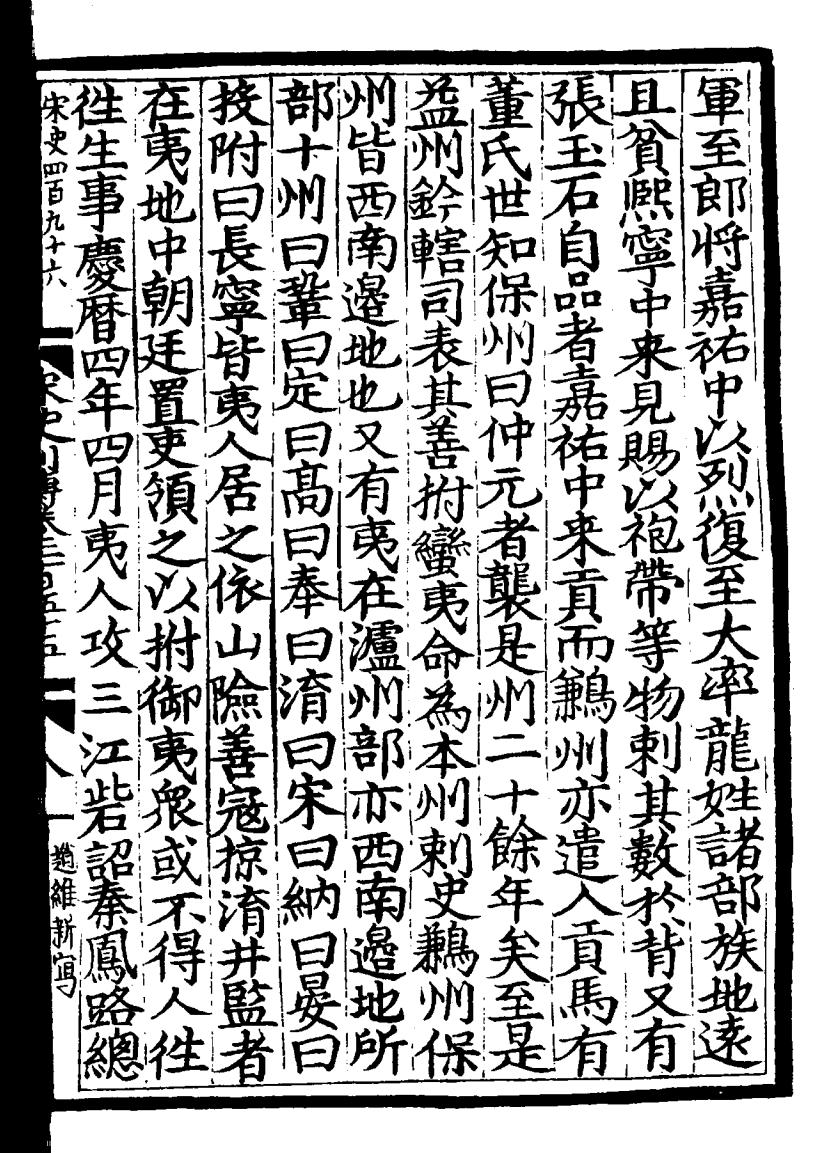

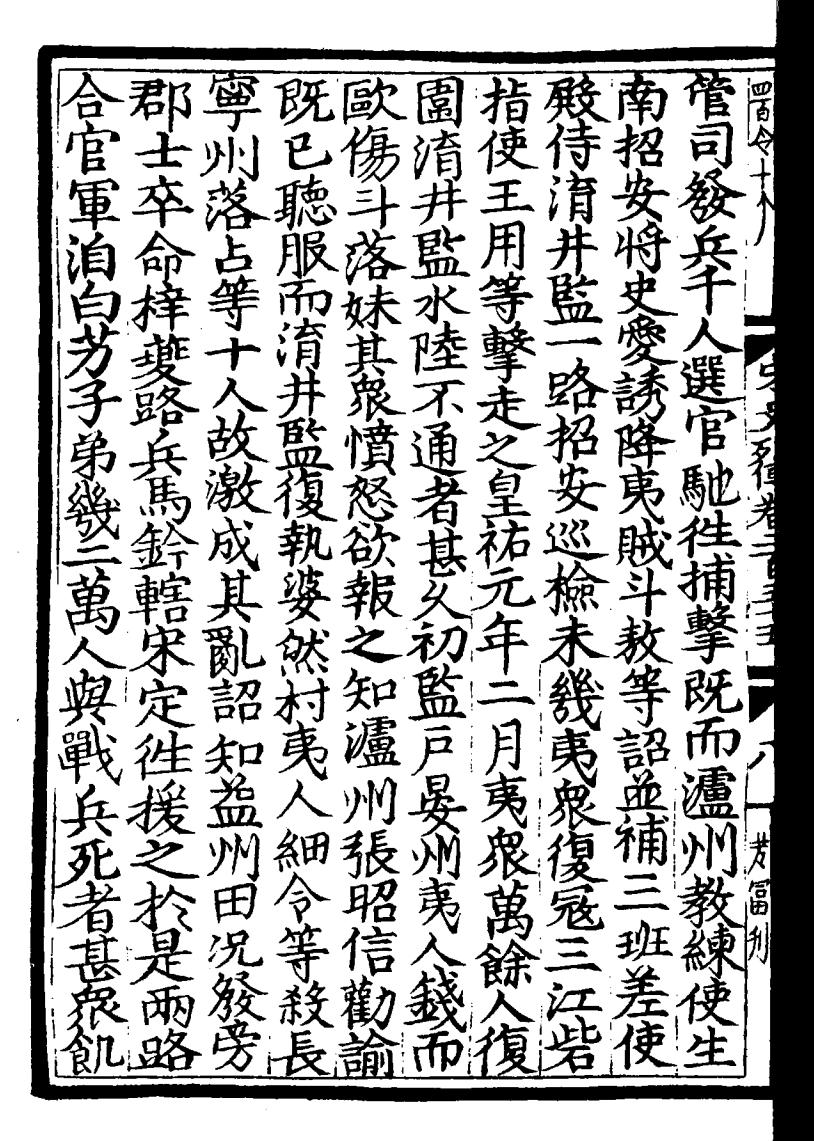

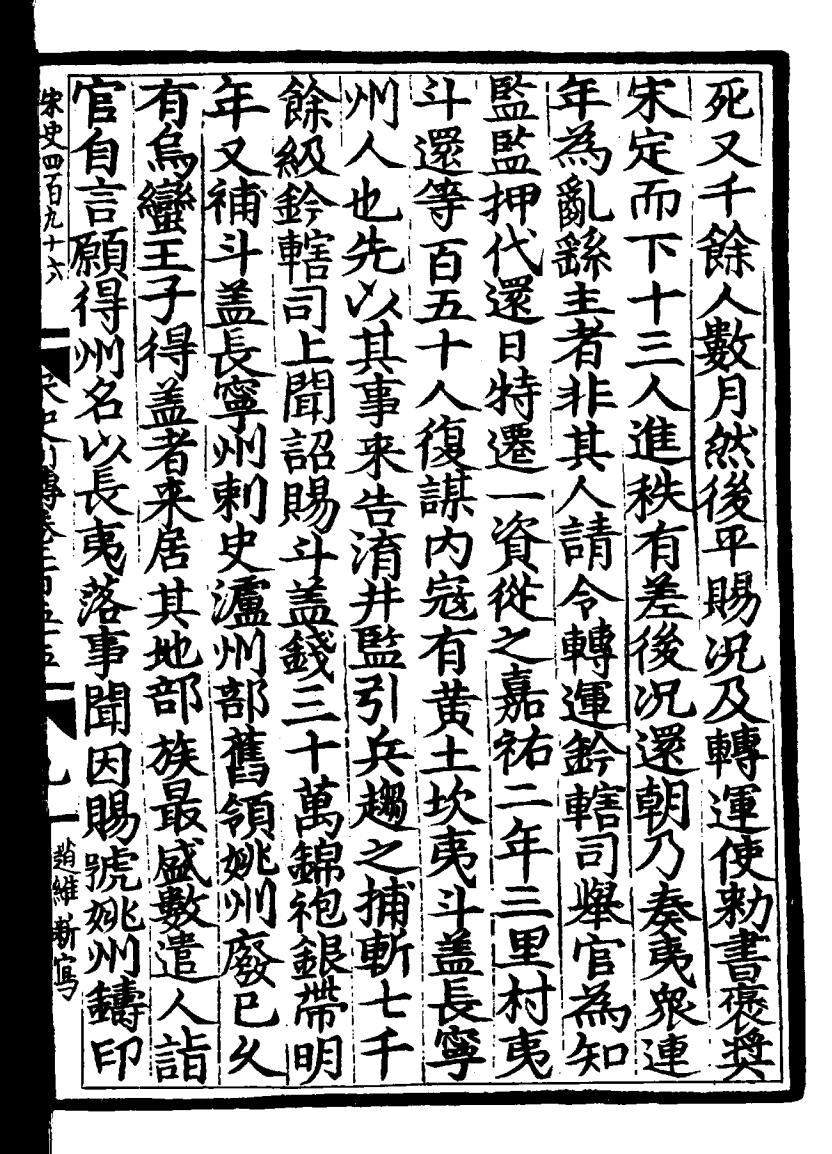

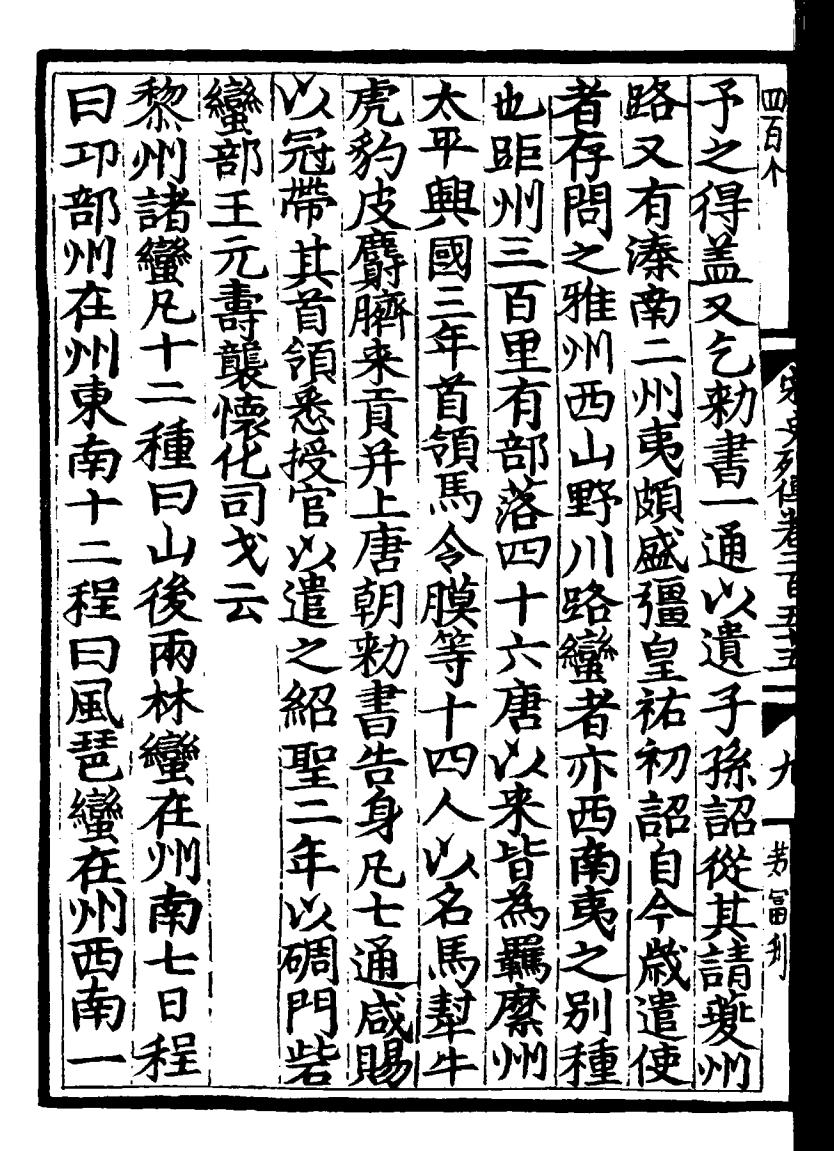

小雲朝 言士 餘 Μ 乃 酱羹亡 k a) 胃<br>F. 흠 Ď Y Ŋ 云祭者 落蠻在 百里 百里 開蜜 蛋 百九十六 南 蠻 21 日净夜讀了 百里 Ŕ 鬼主故井 "保塞 |年六月壬子 日程 M 西 ミロハネ ちょうきしき 旨愿蒙 蘇 其普長 百里 हूँ{ Ę 清閑其 風琶 窩 ß 不列要 一州南 餐餐 於諸蠻中最驕厚 >勿兒書 文道 《騙都 西 È 兩林 笙 ,<br>州 南 理 必專利 ŗ 月戀 國 鬼 đ Þ 月 ~主後唐 自有傳 音 部皆謂 咨决 南 ሼ<br>፦ 月爾書 É ġ 日大雲南蠻 」<br>里 ý β 趙維莉耳 美俗尚 б ۴ 河宗蠻 希角魚 (商品) Ę Ż 洛在 東證 きょ 自蠻 成間 Ģ 蠻 谷 貨 鬼 È 婄 A 4 7 Ė

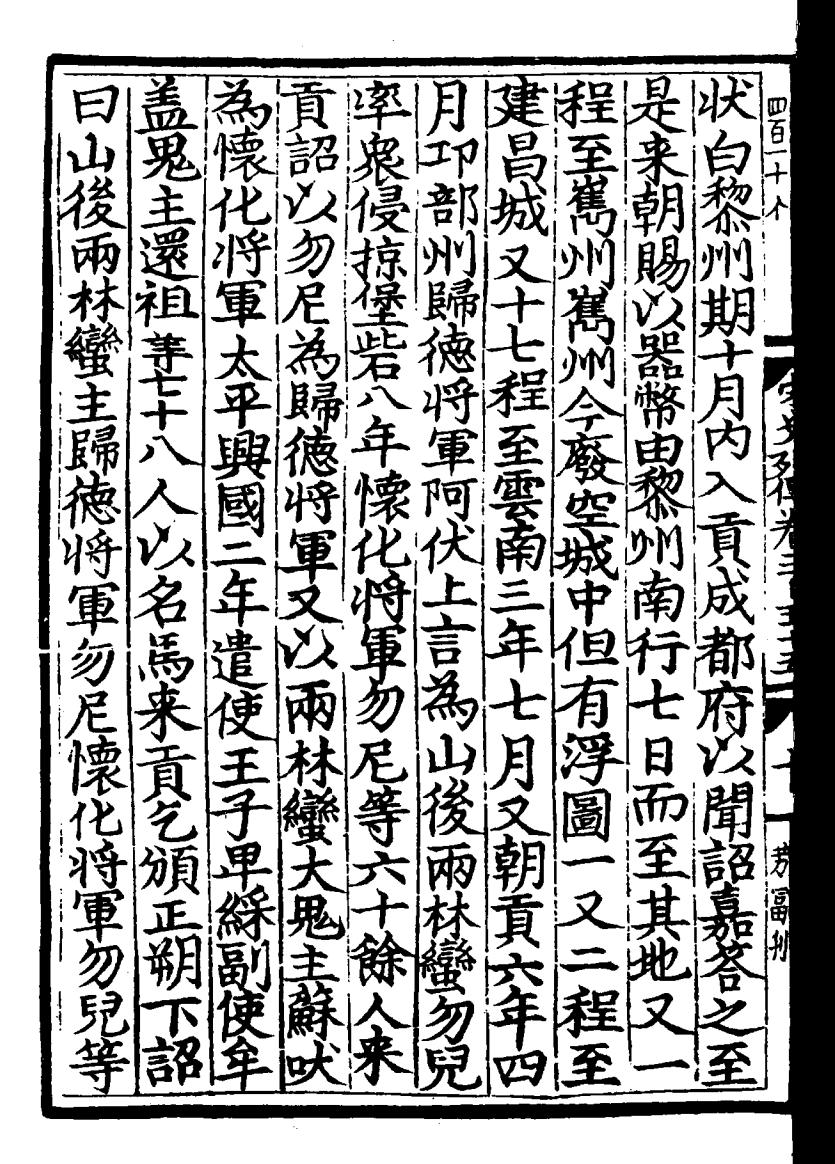

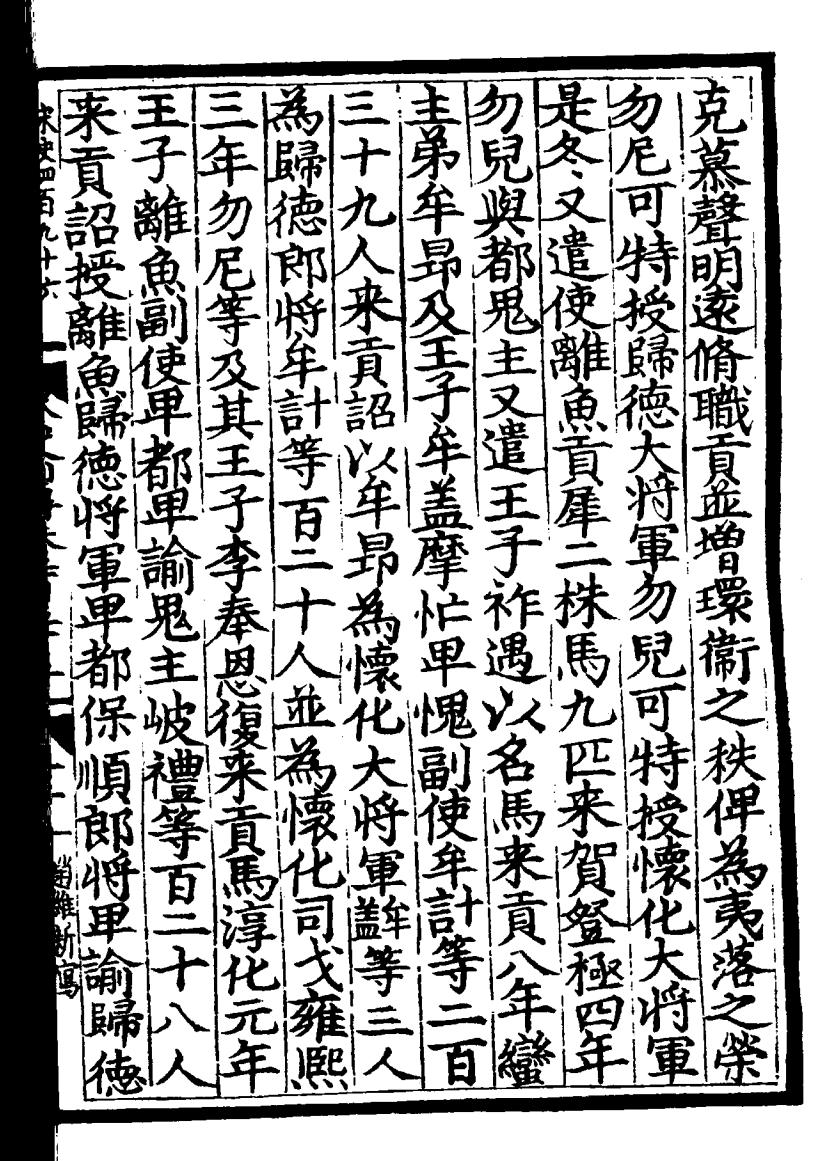

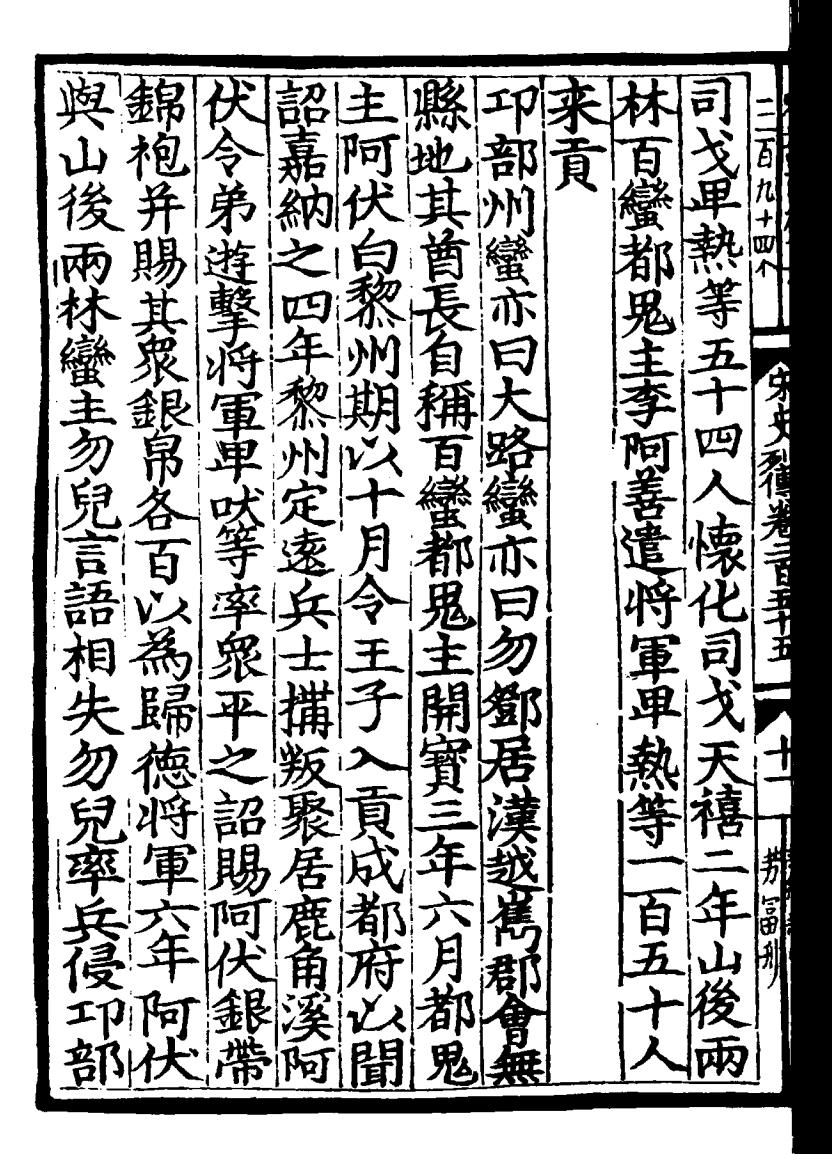

離薄 遣 孫 馬 頗 大史四百九十 E 百 《諾縣》 盖英 金 气馆 **A Computations** 衑 美貝 <u>। स्रो</u> 窜 Ê 来習 迩 舆 義驅 á Е þ 洃 ₹ Κ 累钱 ã 八前人 H Ŕ 百 电解断算 Í 五 Ξ 副使 ₹ Ð 釒 兀 艮 璭 美 Ø 全 á Š 韵 ĥ

Þ, 四百 A) 邑 ī 口目 並 加官鬼 Ø 瞉 ,<br>ज 巨尾 ÌŎ 州县 ፙ 痊 蛩 日目 劳富州 陌 č 美

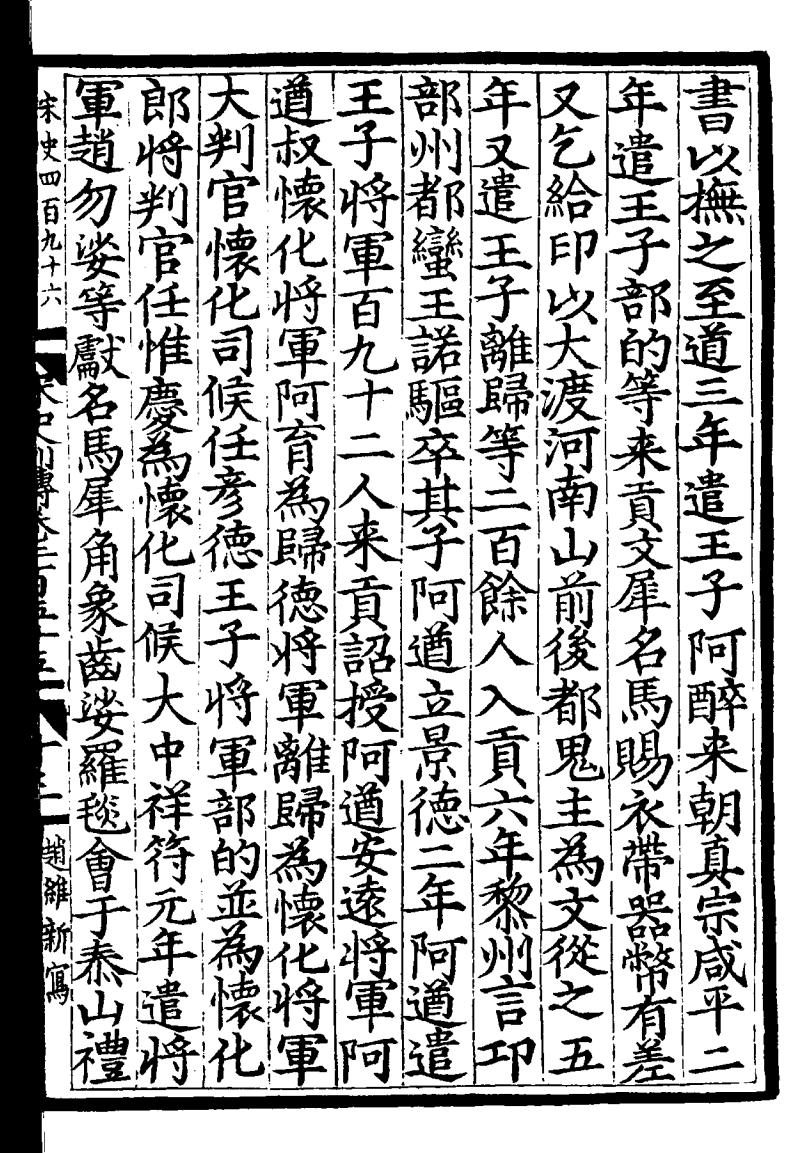

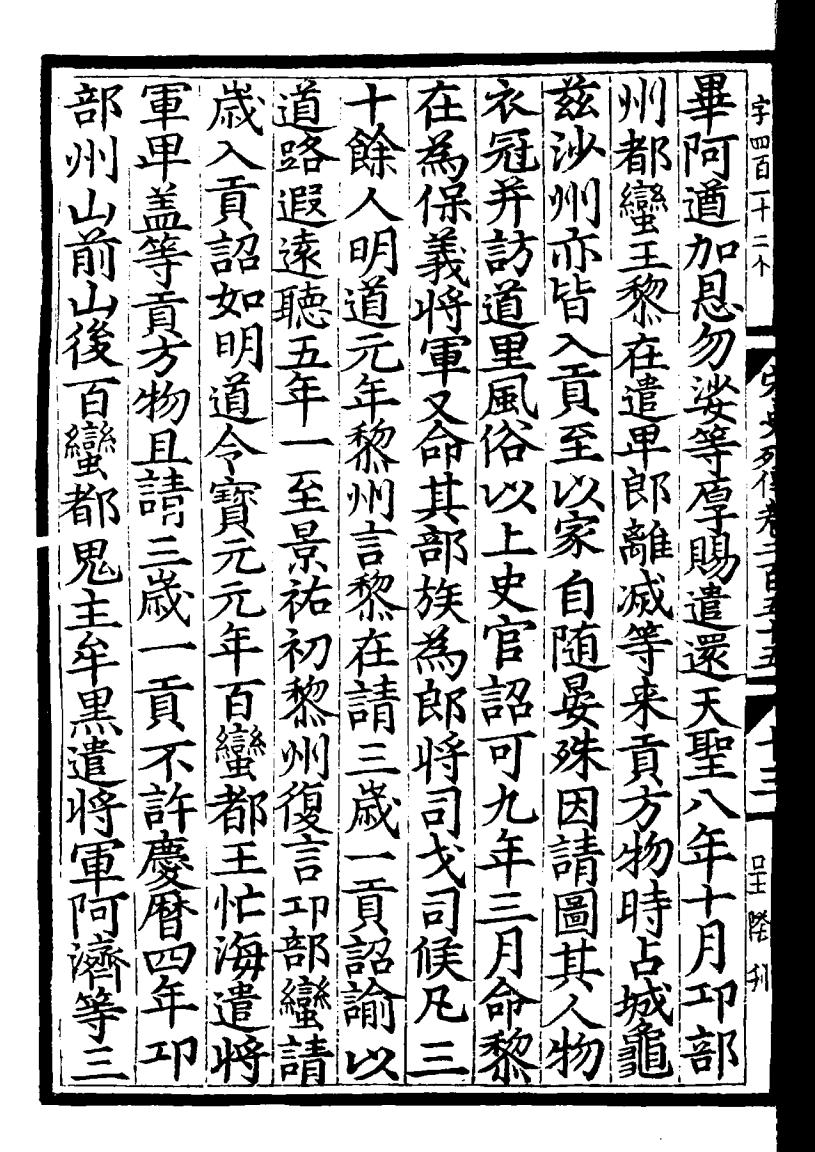

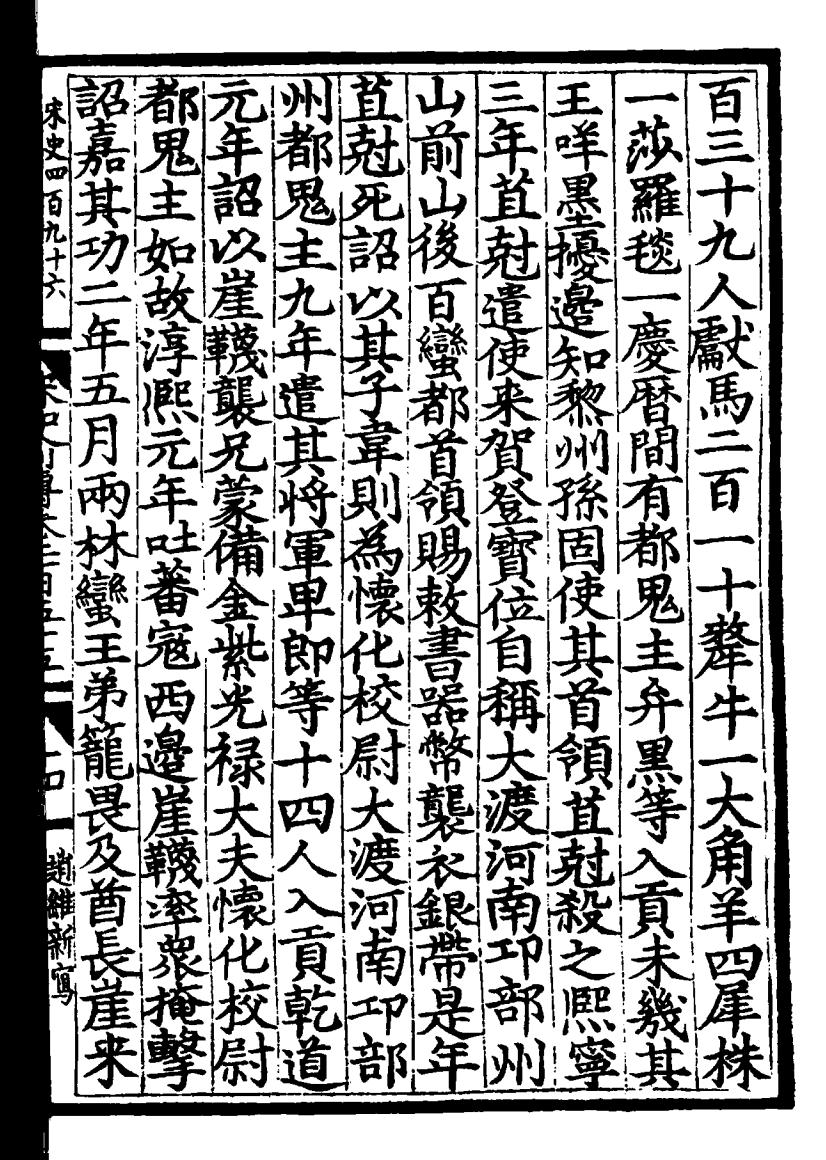

ផ 宇四百 ķ 潘籬 爪手 .<br>चु r<br>E č Ě へんし ć 怿 B  $\begin{matrix} 1 \\ 1 \\ 2 \end{matrix}$ È 김 ₹ 4 主殿判 オナ 审 福 Ē 孪

部洛蠻 蠻貢 篰 デファ 刀尽 ロー 兵塞 经用氧周其餐 ł£ 百九十六 其善馬紹興 舰 姑率衆劫殺 賊法 一結等市馬黎州 賞 瑾  $\bullet$ 空拐赤 匹夫 )<br>人 スロートのアミド 為亂招雨憲 至 入詔免知 姓淳 、馬鰲 ξ ラエ  $\frac{1}{3}$ 熙 饀 逆想安 州 長傳 工艺 唐 由 ė 匆 开者 灞 Ú Ŕ 小峰 紹直罷免青美 小 辉州事王昉多  $\tilde{q}$ 人教派 通 可观啓黑 趙維新闻 ฮ 逆判陳 人名首 コ並 獻馬彌 B 音落 沿强 亹  $\boldsymbol{\hat{\psi}}$  $\pmb{\beta}$ グロ 民 Þ Ī

Ý 虍 三百 九土玉 衝 粵 ተ<br>የ 原 ちょうあげ 無 5 丝 ź T<br>F ナ昆 黎 滨 含  $\overline{\mathbf{z}}$ À 民 ッ 呈陸、 **玖恐** 心部效 刊 行留 ß 及黎 よく 編

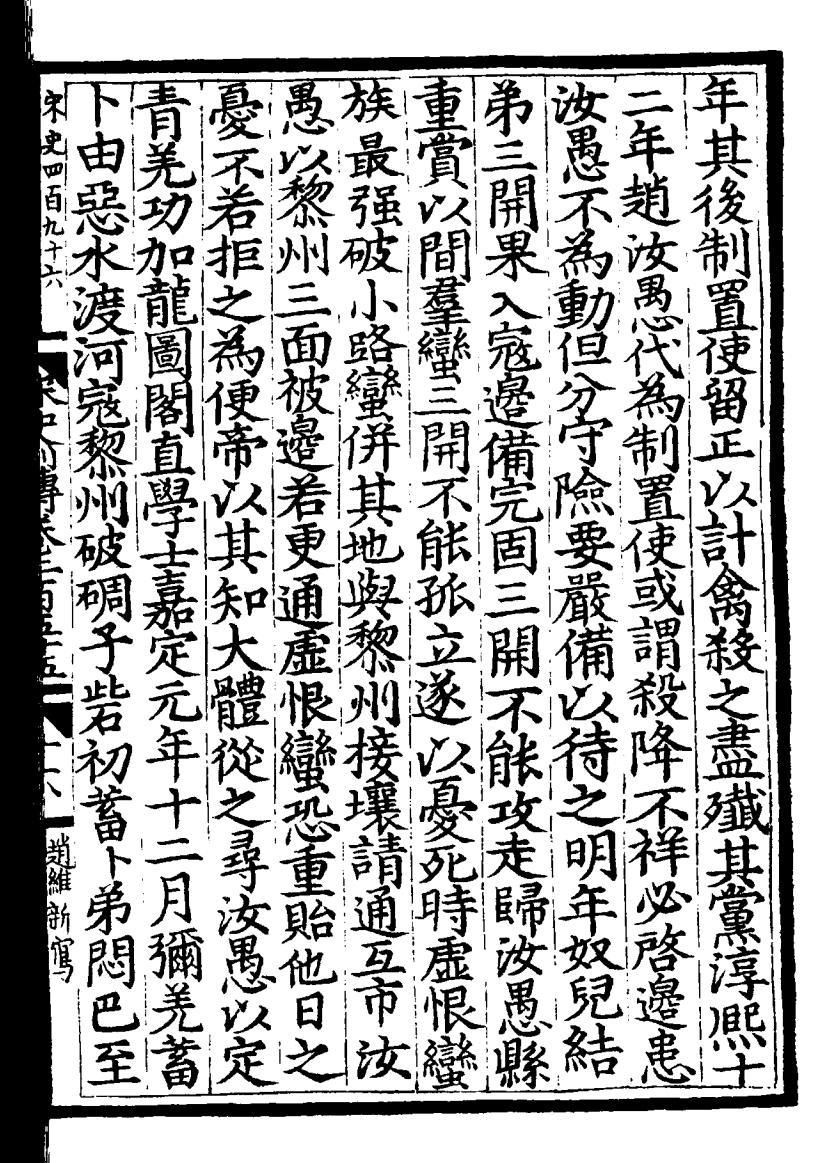

되 ≴ ़ इं 宇四百 Ĩ Ş 3 Ÿ  $\boldsymbol{\vartheta}$ Ę 뚉 葱 未与 敗績 寶 E 售消 5 В 、<br>生 一开 菬 法 扂 ÷ F  $\tilde{\textit{i}}$ 冊歸 呈壓刊 第 运区 ョ 著 毒 青、 公式 月

總轄 廣蠻董 湖路 聚义 賴因 年? 貝 因此有些 差監 匹 IJ 宋史四百九十六 ă 監 开 甲 p 石泥 地其萬 名<br>白 系州 Ē 馬爭 招 Á 知此 ŧ 交感靈 电子 陷  $\boldsymbol{\zeta}$ f 美事 有否 - 3 艮 Ę 蠆 さ<br>无 蠻 K 7董蠻正 如浮 石棘 云 廋 鞠 宿 良蟹 縣 凞  $\frac{1}{r}$ 如故 E Ś 西 地 臤 ξ 5 紹聖 南 É ۲n 盛書 ·<br>黄 福 É ٦J ę 貞道 蠻 羈 q Ē Р 邳 冠篆 部 摩馬 一次 Ě Ŕ È 经通 Ę Б Ŗ 3 制剪 何宗蠻 馬立 E. 良 稱 為徒 始 南 光 賴 馬 商 改

惟  $\sum_{i=1}^{n}$ 詳剖 ē  $\dot{\bm{\varPsi}}$ .<br>ម្ពុ Ţ  $\mathbf{u}_i$ Ė ロー・コンダビュー こうしょう þ という こうかん とうきょう とうきょう とうきょう とうきょう とうきょう とうきょう とうきょう とうきょう こうきょう とうきょう とうきょう とうきょう とうきょう とうきょう とうきょう とうきょう とうきょう 刑也 ă € 應盒 巭 Ķ Ĕ ₹ ŽŨ ξ B 日報歴史 賓  $\boldsymbol{\check{\Phi}}$ 요<br>王 Ņ 祖 請命  $\mathcal{Y}$ 钊 精 i<br>V 番

為岩 宋史四百九十六 蠱 XXX ř 《郑州 自丘 菓 事范 **NADY THANNIED** ģ 青 自常會具主 石 ر. 监服 項 新面 州經費  $\overline{\cdot}$ 滔 下  $\dot{\boldsymbol{d}}$ 諳 ŕ 溜網 ģ 角 ,<br>)

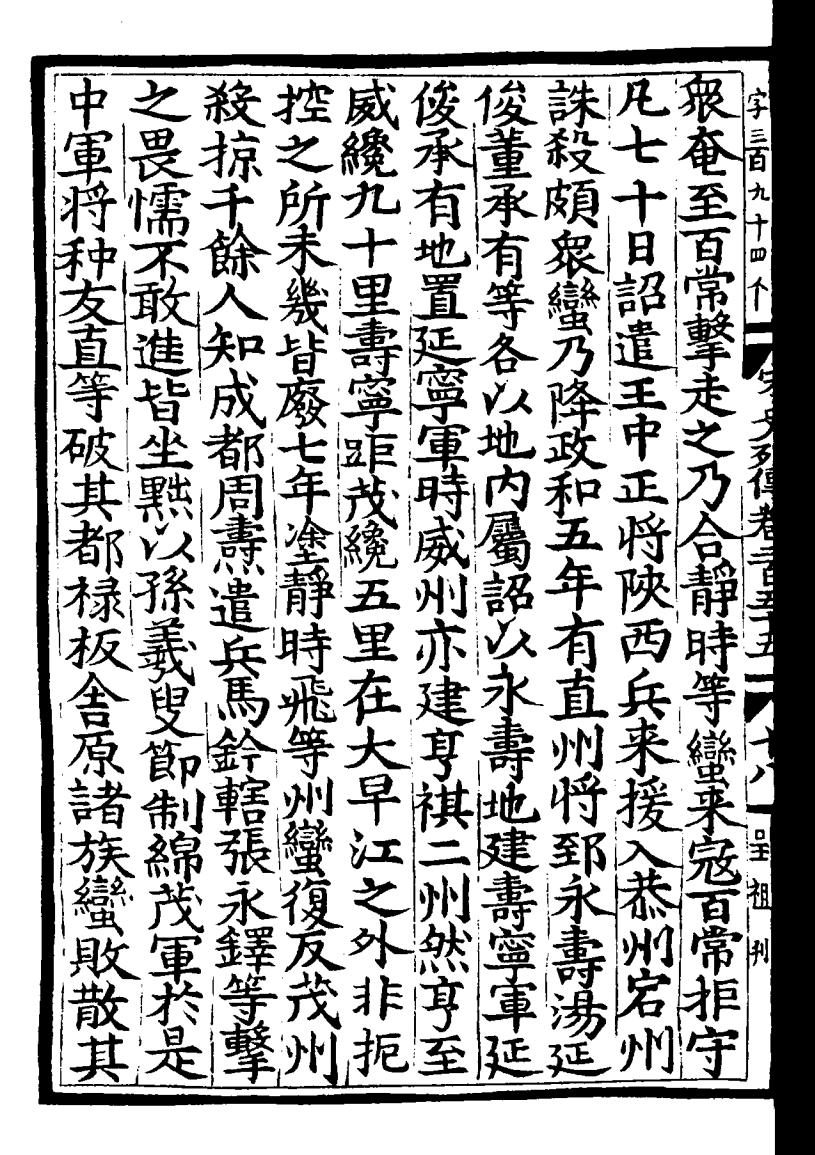

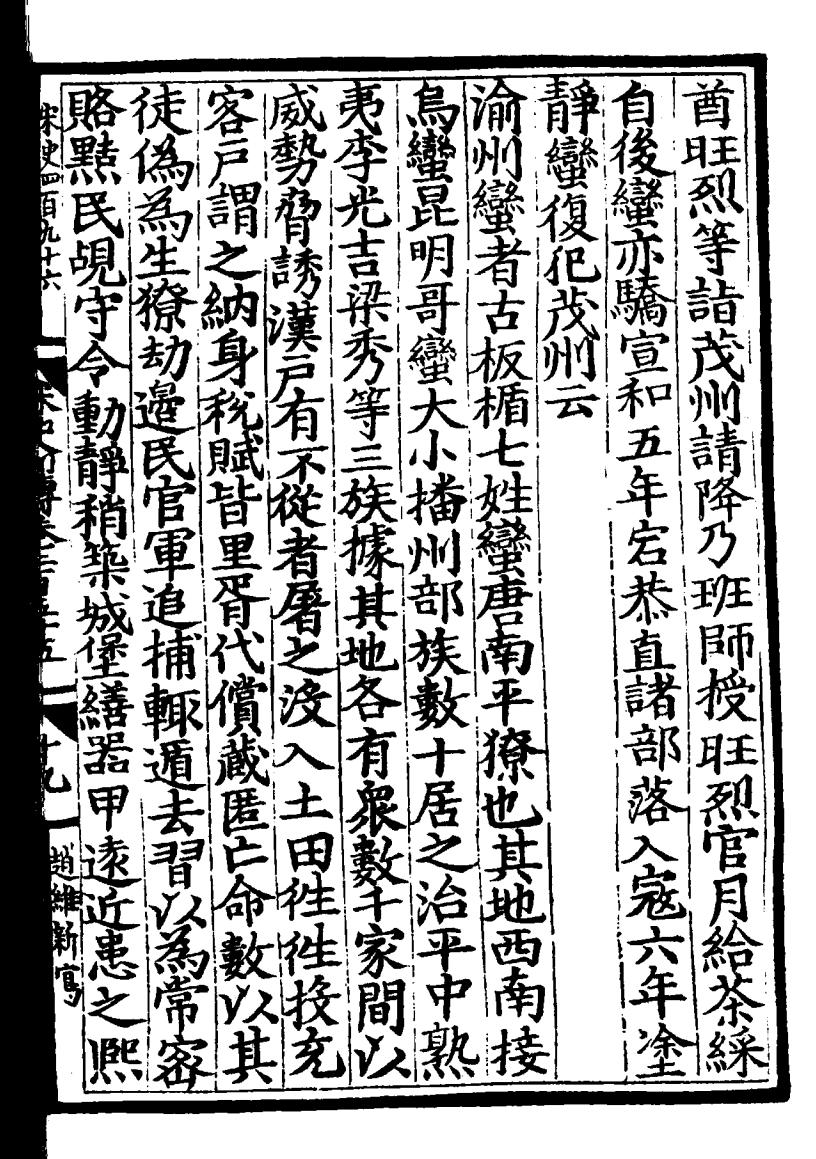

密  $\boldsymbol{\lambda}$ ab.l 三百 긙 柔 ルナ 七<br>个 Ę  $\tilde{v}$ 乡 -<br>Ti 貝 多心 ij  $\cdot$ y 事  $\overline{\mathbf{b}}$  $\boldsymbol{\bar{\mathcal{L}}}$ ÷, な E Į 原念 净与历 สุ ţ. 7 面 ັ້ 地 丙 ħ, j
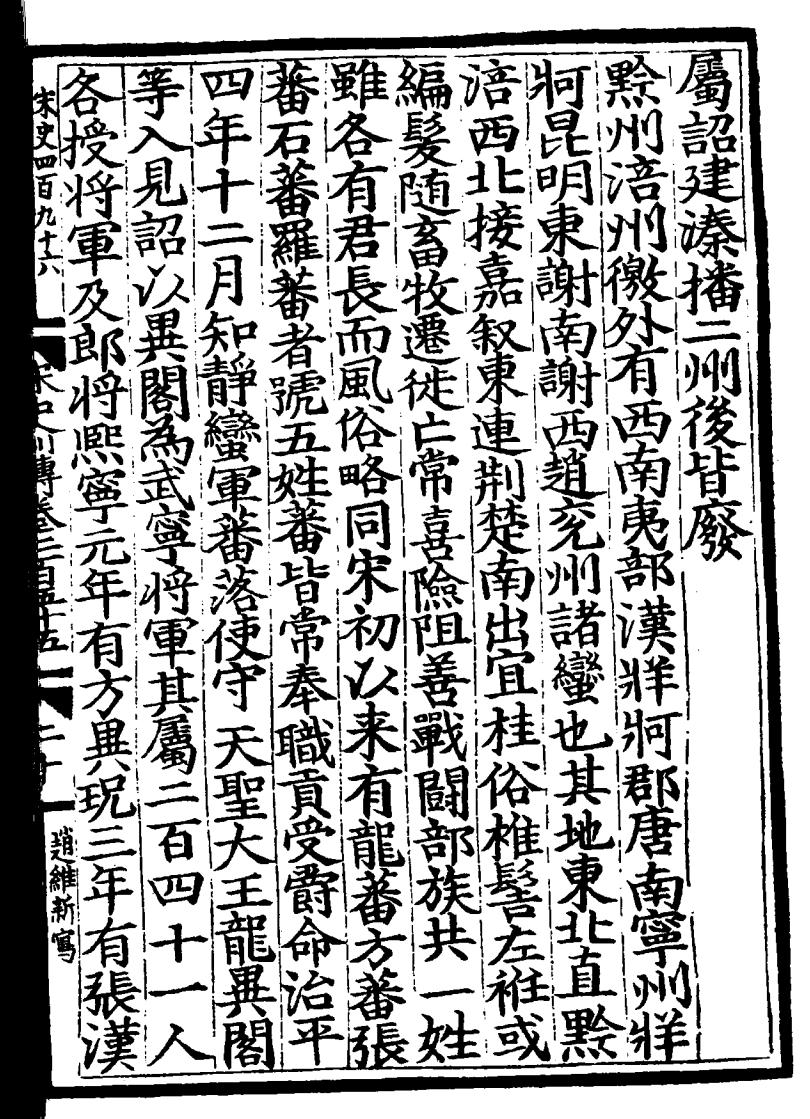

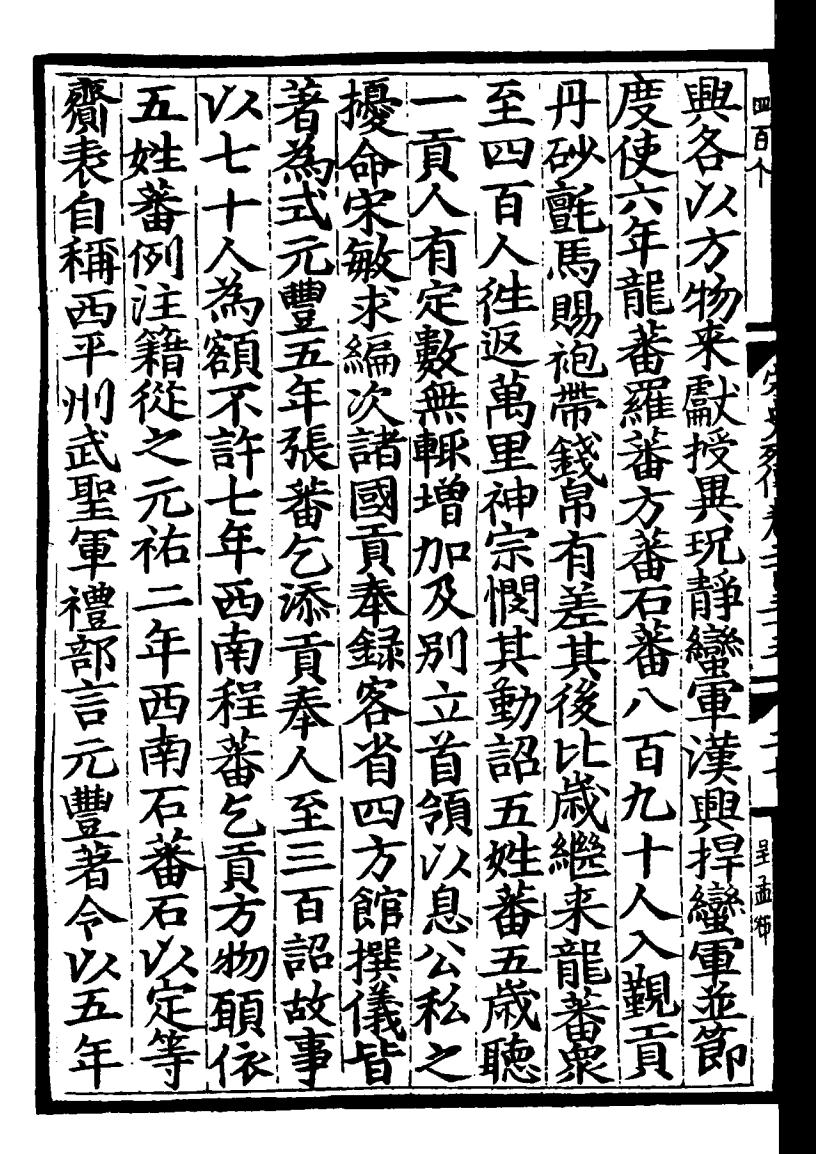

頻點 白 四年 不史四百九十 E 翁假 前殿見 蕃皆貢 蜀儿  $\frac{1}{3}$ 錯盖唐彭水蠻也 - ローリー 良寸とく ここし エー・ロー 迎諸蕃目 夕耳 (至假伶 事蠻夷 さに見へ y Ĕ 一著云 (ことは 涟 濁五 く 八百万 ~為最 一姓最 一般盖甲 。<br>到 û 뉘 凨 諸蠻又  $\overline{\mathbf{g}}$ プェ 姃 - 公長文ンす 九盖寶 題解新寫 甲施蠻當 þ 1 蘭 Ù 凝順 8 Ī 符 桓 聖 鱟 富田

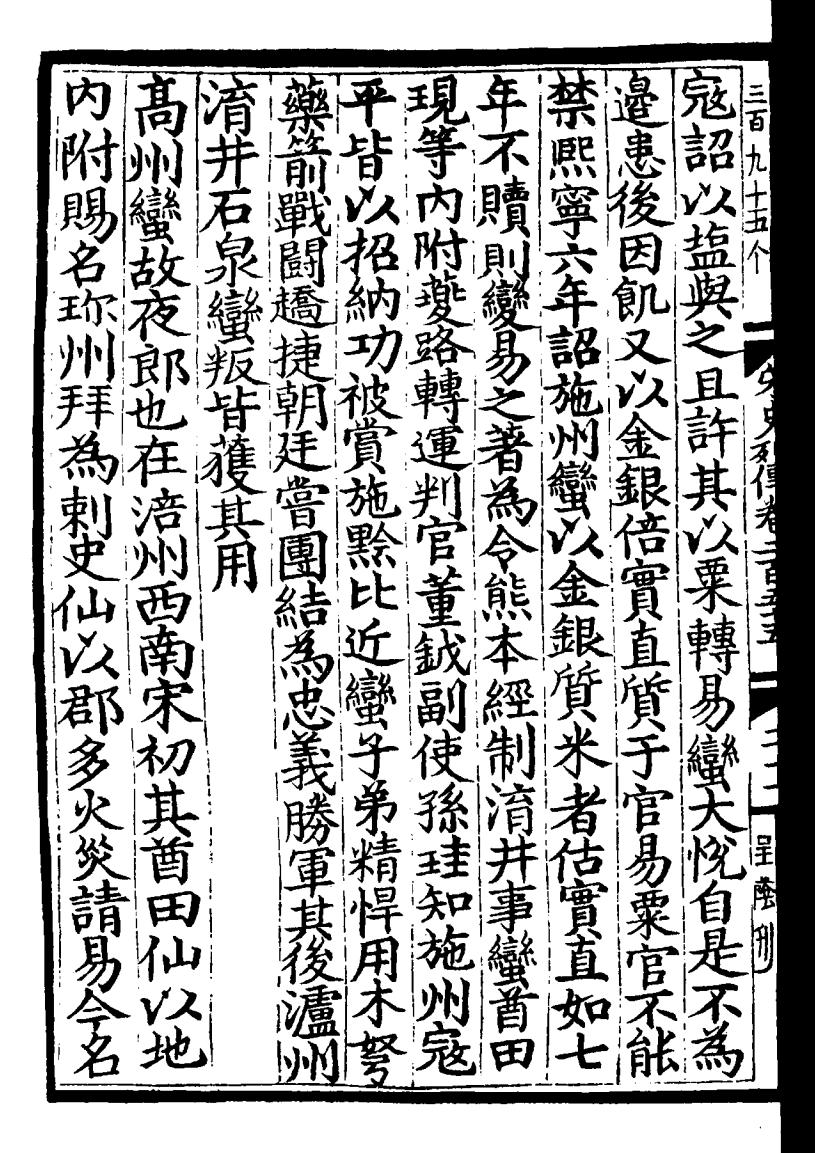

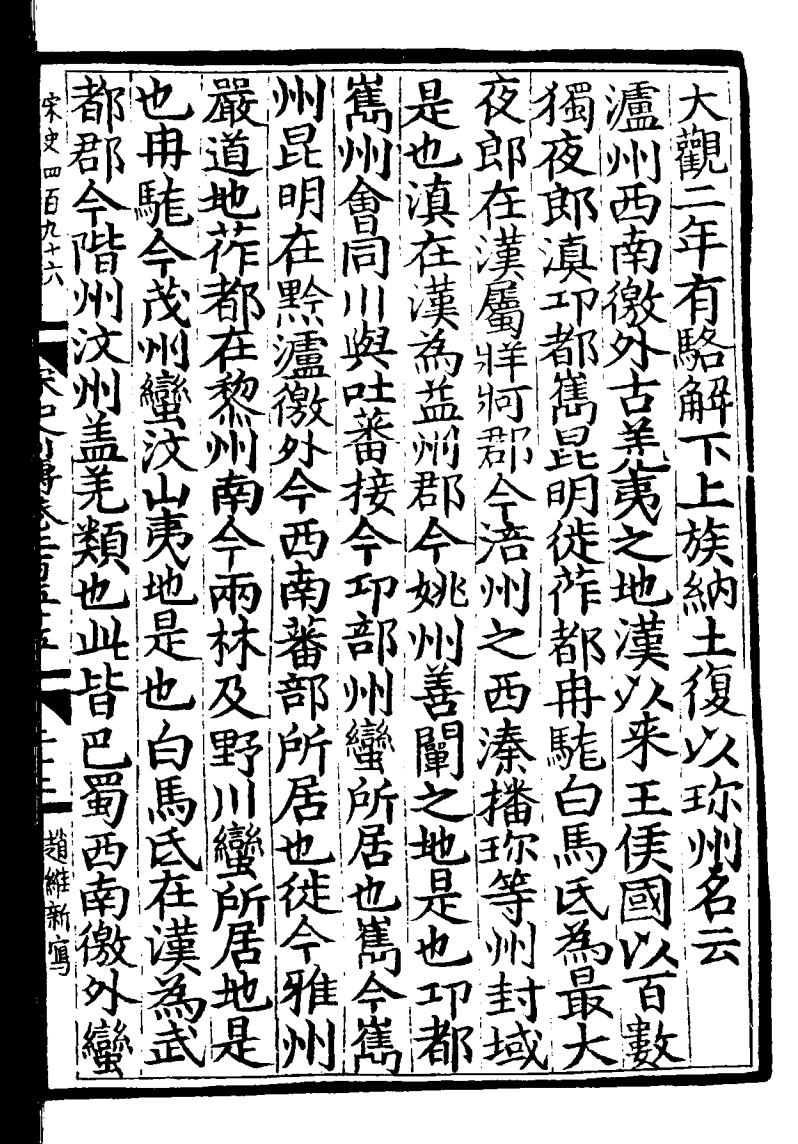

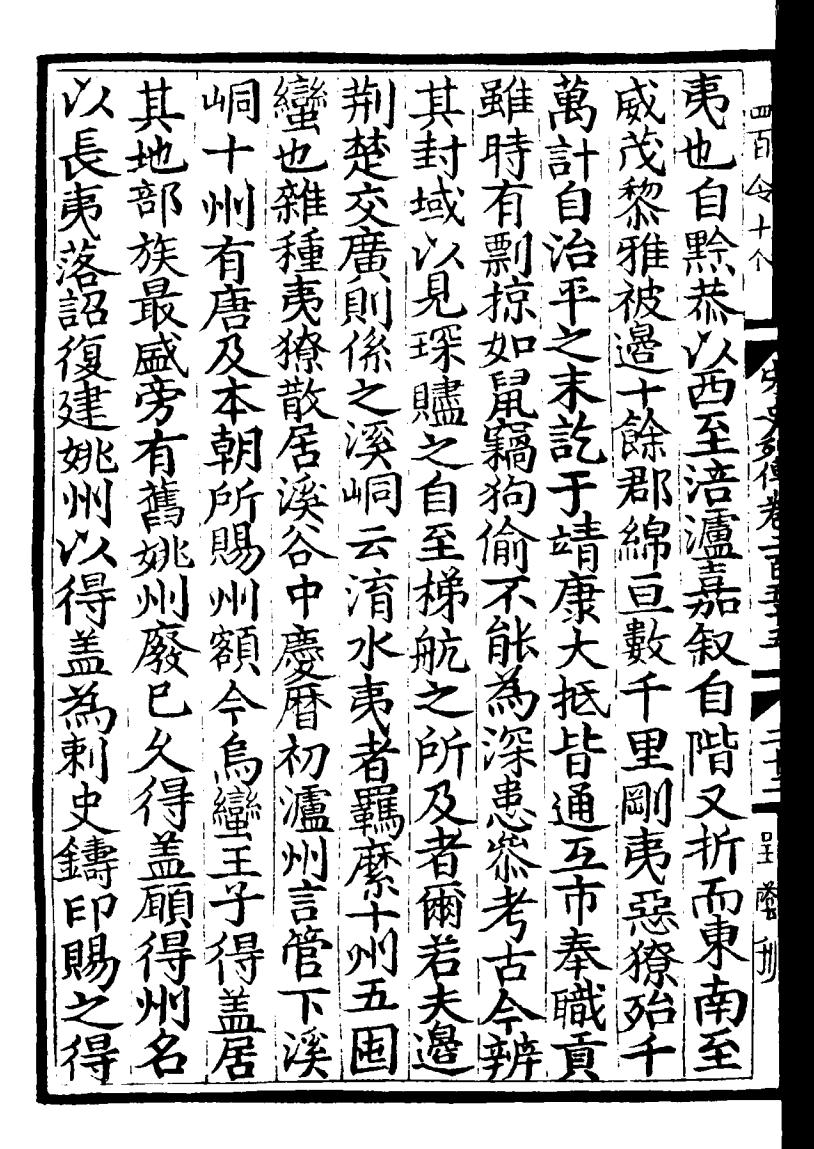

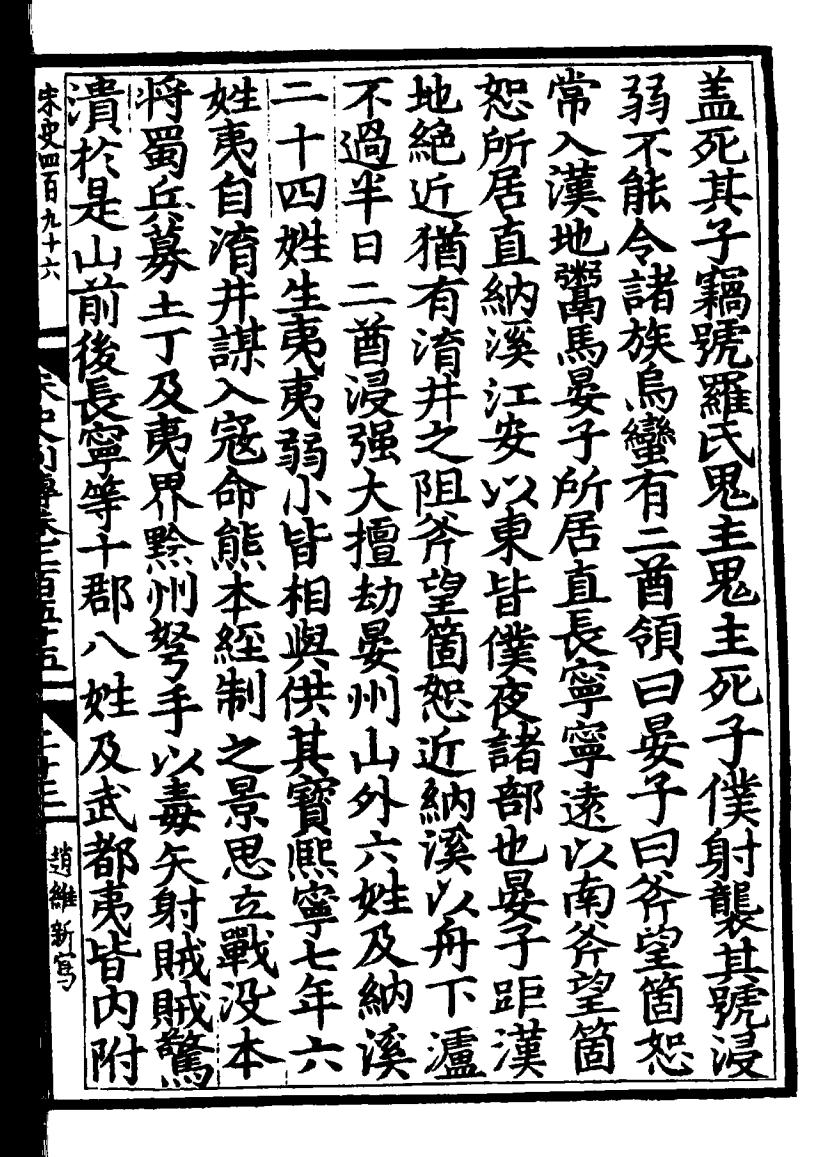

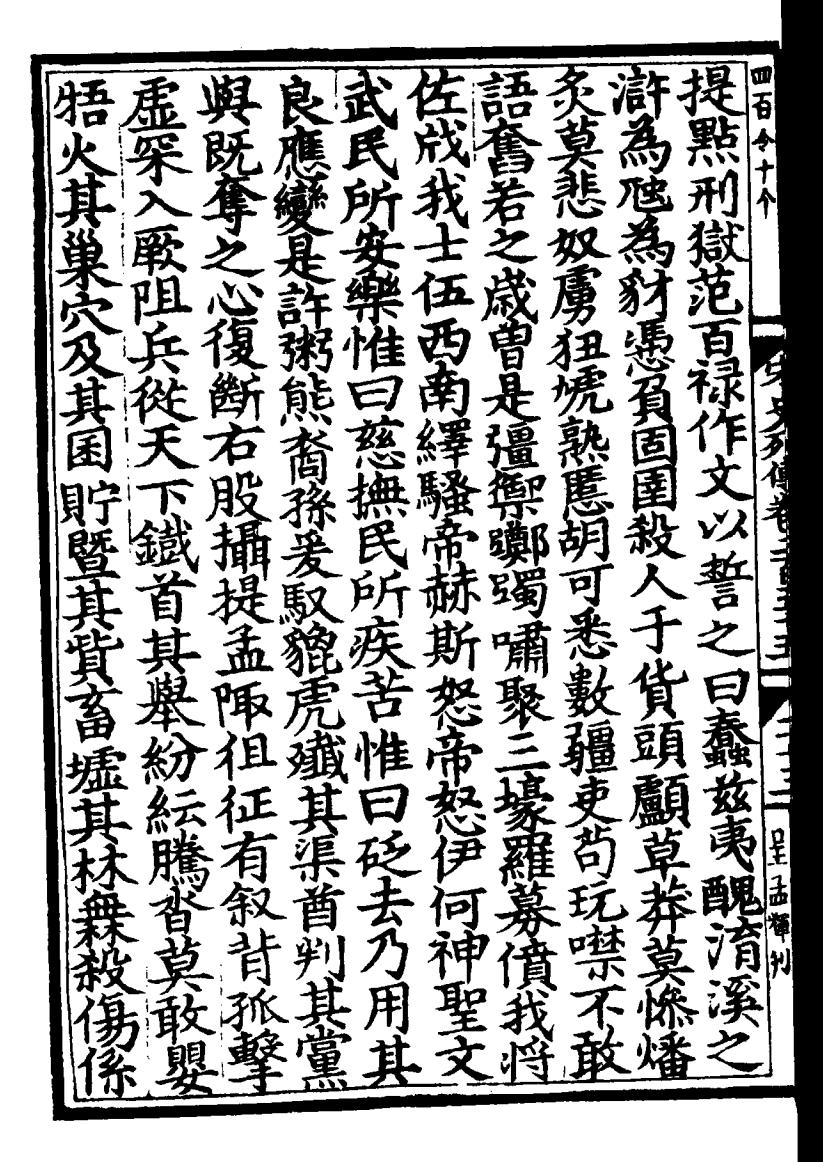

取 ・目 宋史四百九十六 ष्ट्र<br>F 迲 着  $\frac{1}{2}$ 厦 **I** Friend's Articles 灘學 元岩熊本 ,<br>Ф ζ 期語 ຊຸ້  $\tilde{y}$ 五口 Ę ទី ラ・ツァ ∮ 力是 舊 ・ガキ目 **SIR** 一贖 应波下 徳 羅摩多 õ й 趙維新傳 Ø <del>تو</del> 五噍 則諸 神

薬を  $\overline{\bm{v}}$ 司 令吏团 ì z ŗ 簿  $\frac{1}{1}$ 尞 ログ É 在 コ<br>と 公月青 兄法万召 「「可吗」 信号现在 三下手十子 司电 箘 南省管 图古 完整匿 星 春雪 /支× 丁筃 恕 こくろ 吾 y さい 公 E<br>E  $\stackrel{\text{\tiny\bf{'}}}{\propto}$ ı'<br>J 三国军 戸 必箇 高恕 交調漢 ্ 初若民 事屬 m アミラ 愁 ī É

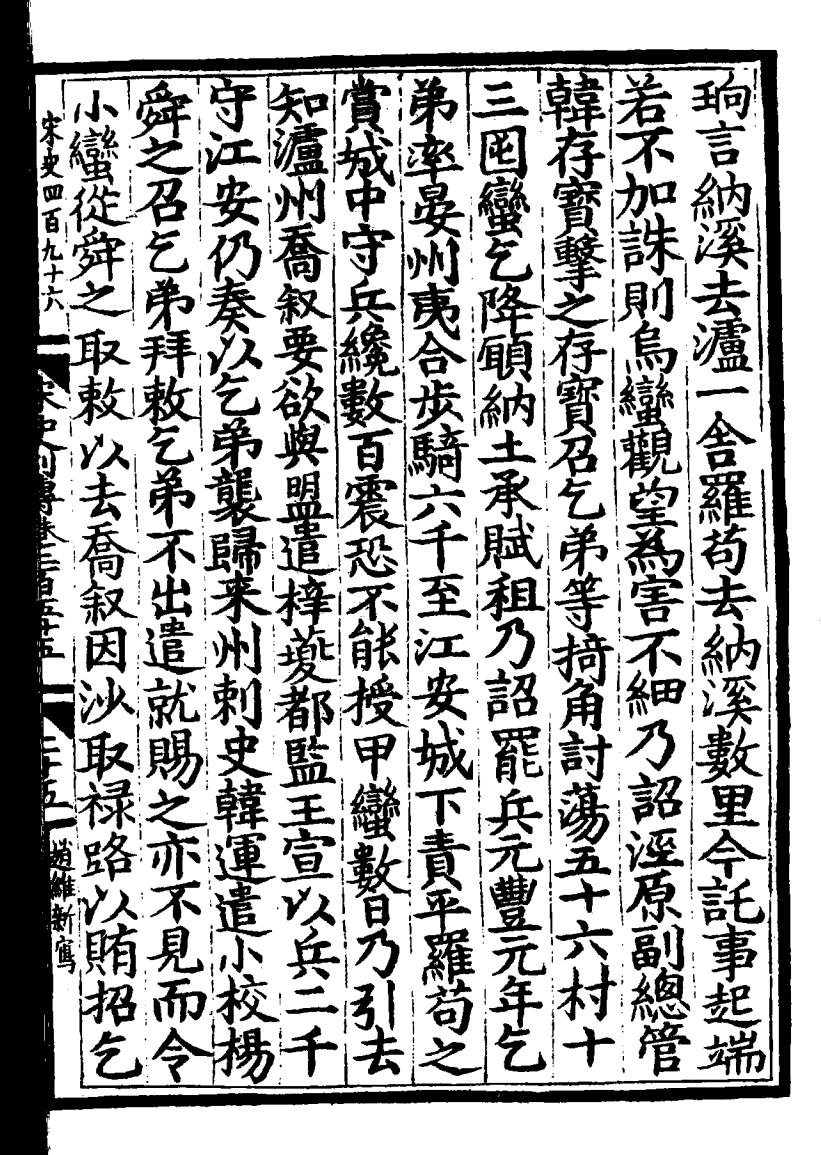

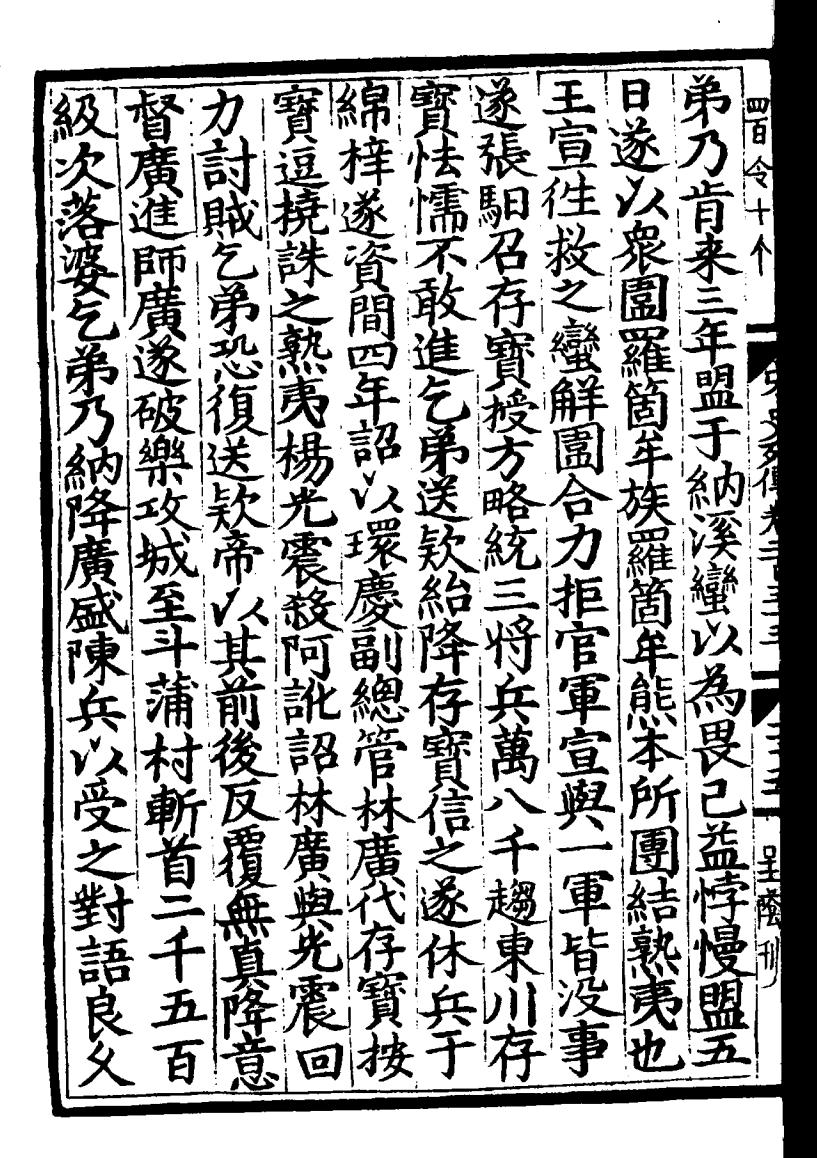

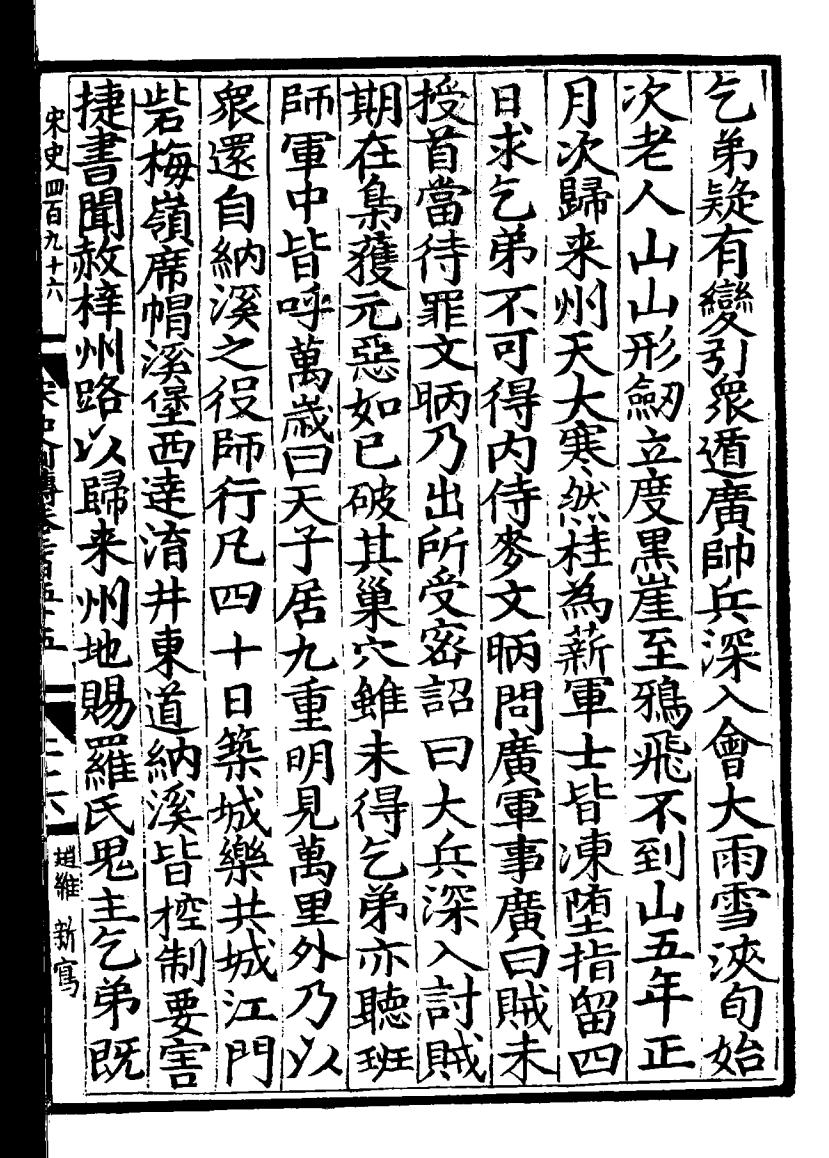

ą 請依 、漏 東界都 "叛步 主月之 与马歹得美 專 上古土 畱  $\dot{\mathbf{z}}$ 巡 省新 九 显示 r<br>P 檢事見 團結新 ,整整 一軍 b 菗 言 ᢩ୕ 一適傳 索襲政和五年 趙 Į 斎 [盧夷霓] 鬯圳 討亞 ĩ,

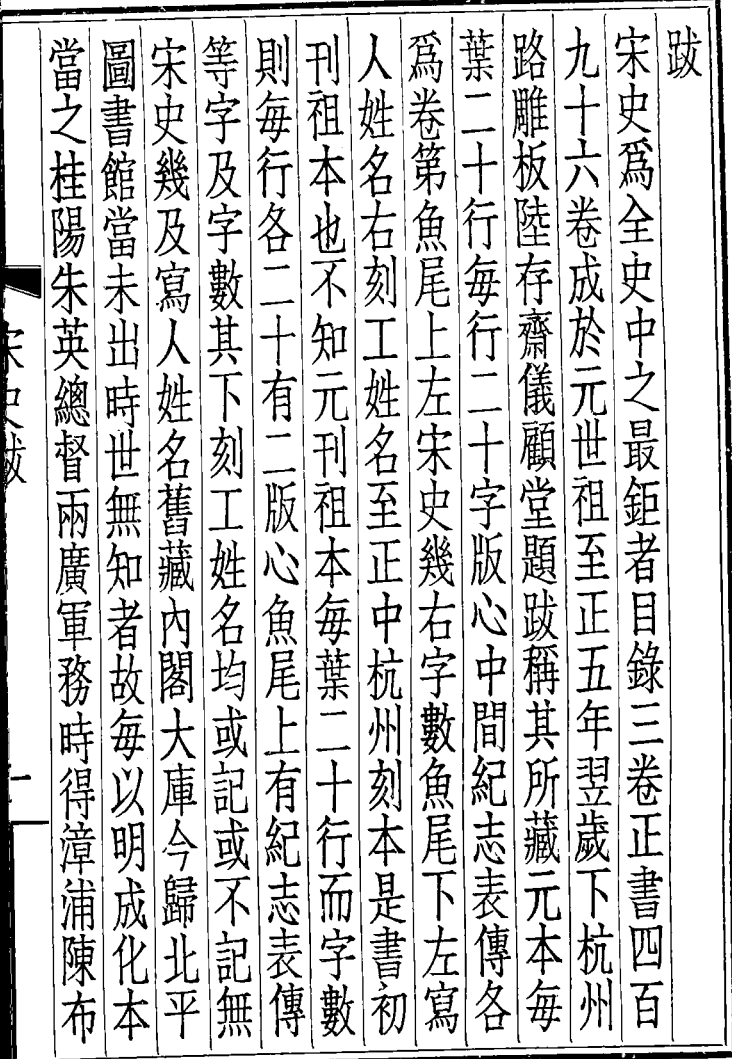

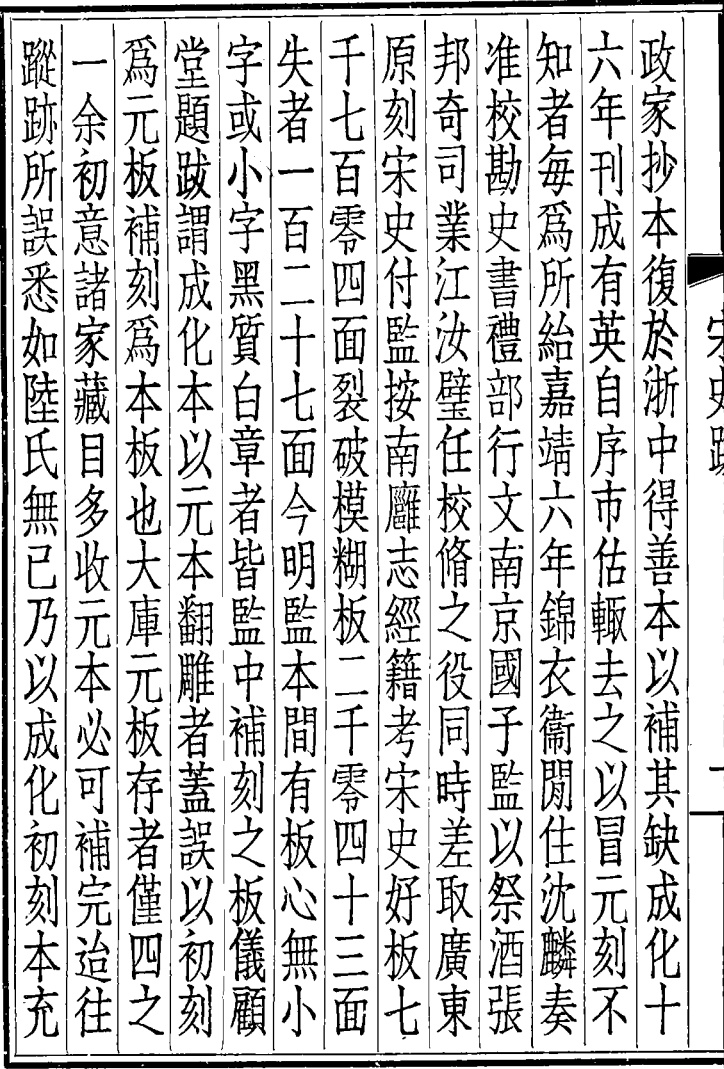

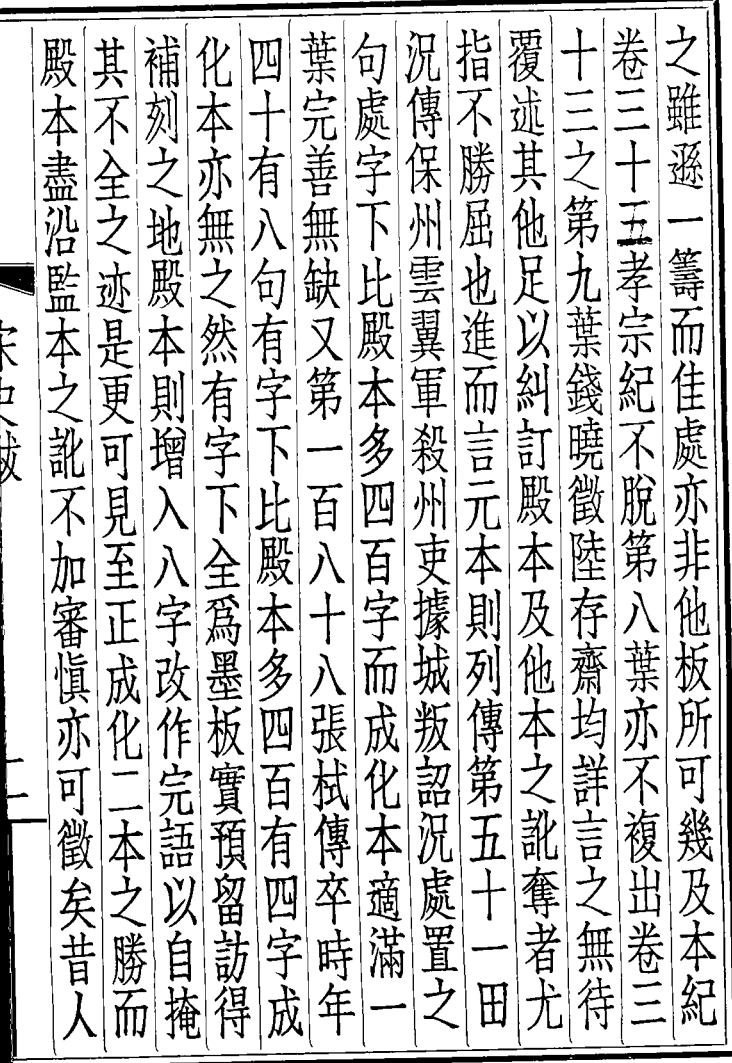

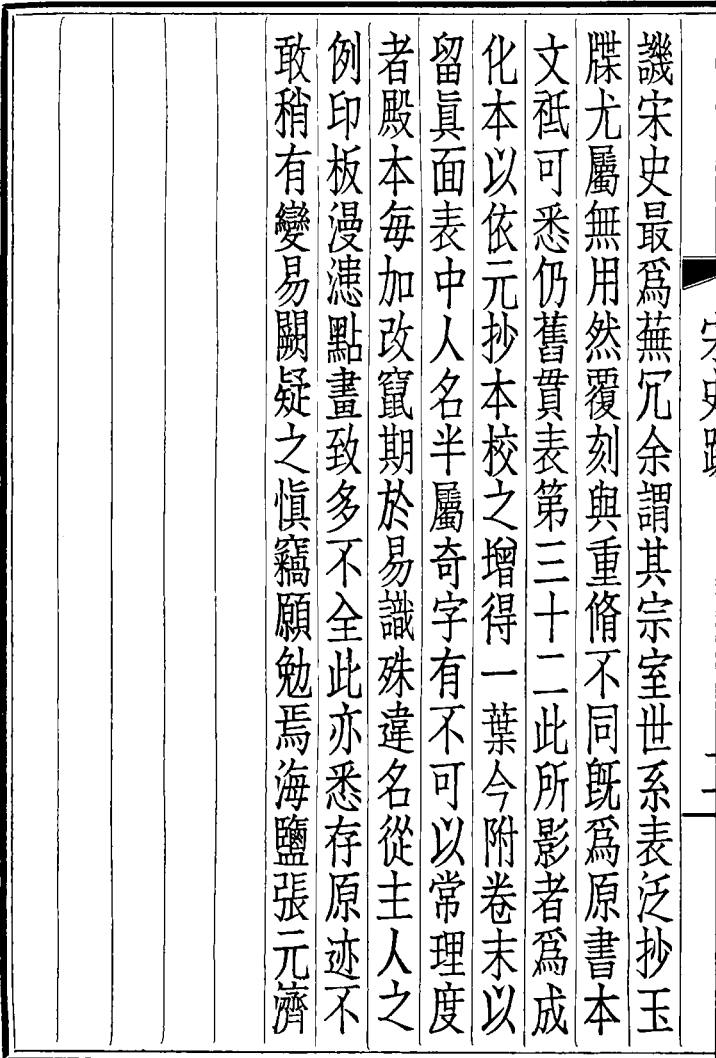

ç.

```
[General Informati
on]
\overline{a}=\overline{a}=\overline{136
                   =
```
<!DOCTYPE html PUB LIC  $" - //$  W3 C / / DTD X HTML 1.0 Transitio nal//EN" "http://w ww.w3.org/TR/xhtml 1/DTD/xhtml1-trans itional.dtd">  $\langle$  html  $x$  mlns = "http: //www.w3.org/1999/ xhtml"  $x$ ml:lang="5  $"$  $>$  head  $>$  $\leq$  meta http-equiv= "Content-Type" con tent="text/html:  $c$ harset =  $g b 2 3 1 2"$  /> �<title>????????? ??  $136$  < /title>  $\leq$  meta http-equiv= "X-UA-Compatible" content="IE= $7" / >$ �<link rel="styles heet" href="/css/J

path\_ImgFs.css" ty pe="text/css" medi  $a = " a l l"$  />  $\langle s \rangle$  script src="/js/ jquery.js" languag e="javascript"></s cript>  $\langle s \rangle$  cript src="/ js/layout.js" lang uage="javascript">  $\langle$  / s c r i p t  $>$  $<$ script src="/ js/jpathBrowser5.j  $s$  ?  $v = 1$  " language = "j avascript"></scrip  $t >$  $\langle$  style  $\rangle$  # paintc ontent { overflow: hidden; } #paintc ontent textarea{ o verflow: auto; }</ style> </head>  $<$  b o d y  $>$ �<div id="ToolsBar  $"$  >  $d = ' t_c \cdot c$ ent" style="width: 100%; padding-lef t:  $20\%$ ; " >  $\langle s \rangle$  span id="pag einfo" style="posi tion: absolute;lef t:20px; top: 10px;

" > < / s p a n >  $<$  d i v i d = " t c \_ l eft" style="width: 380px;">  $\langle u \rangle$  $\langle$  l i i d = " t  $c_0$  01" style="displ ay:  $none''>>/li$  $\langle$ li id="t c  $-0.2$ " > < a i d = " me mu 1 " onclick="readweb .prevPage()"><img src="/images/cool8  $0$  264. gif<sup>"</sup> /> </a>  $\langle$  / l i >  $\langle$ li id="t  $c_0$   $3" > < s$  elect i d = " pagejump" onchange ='readweb.goto(par ams.pages[parseInt (value)][0], value  $)$  ' >  $\lt$  opt ion value= $2 > ? ? ? < 0$ ption>  $\lt$  opt ion value= $5 > ? ? 9 ? < /$ option>  $\lt$  opt ion value= $7 > ? ? ? < 0$ 

ption>  $\langle$  / sele  $ct$  > < /  $l$  i >  $\langle$  l i i d = " t c  $04" > a$  i d = " me mu 2 " onclick="readweb .  $n \in \mathbb{X}$   $t$   $P$   $a$   $g$   $e$   $()$   $"$   $>$   $<$   $i$   $mg$ src="/images/cool8  $0 - 262$ .gif" /> </a>  $\langle$  / l i >  $\langle$ li id="t  $c_0 5"$  style="displ ay: none" >  $\langle$  | i >  $\langle$ li id="t  $c_0$  06" > < a onclick=" memu $3.$ click $()$ ; "> <i mg  $s r c = " / i m a g e s / m a$ gnifier\_zoom\_in.gi f "  $/$  >  $\langle$  / a >  $\langle$  / l i >  $\langle$ li id="t c  $-07" > a$  i d = " me mu 3 " onclick="readweb . zoom(1) ">???> </l  $i >$  $\langle$ li id="t  $c_0$   $08" > < a_0$  onclick=" memu 4. click() " $>$  < i m g  $s \rceil c = " / i$  mages / mag ifier\_zoom\_out.gif  $\frac{1}{2}$  </a> </li>  $\langle$  l i i d = " t c  $-09" > a$  i d = " me mu 4 " oncliadweb.zoom(  $-1$ ) ">? </a> </li>

 $\langle$ li id="t  $c_1$  2" > < a onclick=" memu6.click()"><im g  $s r c = " / i ma g e s / c ut$ .gif"  $/$  >  $\lt/a$  >  $\lt/l$  i >  $\langle$ li id="t c  $-13" > a$  i d = " me mu 6 " onclick="Jimg\_OC R(3)">?????</a> </  $\ln i >$  $\langle$  / u l  $\rangle$  $\langle$  div>  $d = "t c_r$ ight" style="width : 350px">  $\langle$  ul  $\rangle$  $\langle$ li id="t  $c_2 21" > -a$  onclick= "window.fav()" onf ocus="this.blur(); "  $>$  < i mg src="/i mag es/subtolibfinal.g if " border = "0" / > < /  $a > \langle l \mid i >$  $\langle$ li id="t  $c_2 2 2" > a_$  onclick=" readweb.print(this ) " > ? ? /  $a$  > < /  $l$  i >  $\langle$ li id="t  $c_2$  23" style="displ ay: none"><a oncli  $c k = "me mu 7. c li c k() "$ 

 $>$  < i mg src="/images  $\sqrt{c}$ ool  $80 - 392$ .gif  $>$  < / a > < / l i >  $\langle$ li id="t  $c_2 4"$  style="displ ay: none" > < a i d =  $\frac{1}{n}$  m emu7" onclick="">?  $? ? ? / a > < / l i >$  $\langle$ li id="t  $c_2 25" > < l i >$  $\langle$  / u l >  $\langle$  / di v >  $\langle$  div> �</div>  $<$ div id="Readweb"  $>$  < / div> �<div id="titleMsg " style="display: none" > ? ? ? ? ? ? ? ? ? ? ? ? ??br />??<br />??? ??????</div>  $\langle$  if r a me i d = " J P r i n t" name="JPrint" s rc="printing.htm"  $>$  < / i f r a me  $>$  $\langle$  if r a me i d = "S a v e A s " name = " $S$  a v e  $As$  " s tyle="display: non e" > < /i f r a me >  $\langle s \rangle$  cript  $\langle s \rangle$  $s s No = "12460$ 491"; s Mark  $A = "$ 

70abd94fa1d4f6f5c5 67dfa52875fbae"; j pgRange "1-9"; s  $Key = " " ;$ did =  $\sqrt{24}$ ";  $P$ dgPath = "6461615E616560959 AA49C8888856088888 562606363656160626 760333932373339323 1"; var str = "http://image3.5re ad.com/image/ss2jp g.dll?did=n24&pid= 2D0155ECCAC878D287 E22E32427F705A737B AB760DF7667B349972 4952A2747D07CD9022 CD89432C45069AC0F3 6FC9CDFF32B443A4A2 59F63915E5FCEAF3D7 A4CD8342BEA4382570 6B18B3E15BD7A22C53 CACD9205F9214D8A52 E9745DA82B34B86FD4 5EF73F9EE8B2EF48E4 87DA81DC5C40&jid=/ "; var spage = 1, epage = 9, at t Pages =  $0$ ;

 window.par a ms =  $\{$  $h_l$  ef t:0,  $h_{-}$ top:28, s h owMode:true, jp gPath:str.substrin g(0,str.lastIndexO  $\bar{f}$  ( " / " ) + 1), pa ges : [[1,0],[1,0] ,[1,1],[1,0], [1,0 ], [spage, epage], [attPages-6>0?att Pages-6:1, attPage  $s$ ],  $/ *$  [1, 0],  $*/$  [  $2, 1]$ , pa ge : spage, the contract of the contract of the contract of the contract of the contract of the contract of the contract of : 5 || PAGETYPE.cn t, <u>ma</u> matematika na matematika na matematika na matematika na matematika na matematika na matematika na matematika na matematika na matematika na matematika na matematika na matematika na matematika na matematika na matemat rkconfig:{sKey:sKe y, sMarkA:sMarkA, sw:true, tp:"b", p s:[jpgRange]}, on changepage : funct ion(e, t, s){

 \$('#pagejump').v al $(t)$ ;

 \$("#memu1")[0].d isabled =  $(e \leq s)$  $t | 0$  &&  $t < =$  (fun ction(){ if(s[PAGETYP E.leg $|1| > 0$ ) ret urn PAGETYPE.leg; if(s[PAGETYP E.fow $[1] > 0$ ) ret urn PAGETYPE.fow; if(s[PAGETYP E.dir $[1] > 0$ ) ret urn PAGETYPE.dir; if(s[PAGETYP E.cnt $|1| > 0$ ) ret urn PAGETYPE.cnt; return PAGET YPE.cnt })()); \$("#memu2")[0].d

isabled =  $(e \rightarrow s)$ t][1] && t >= s.le ngth - 1);

var ao; if  $t = P A$ GETYPE.leg) { ao = "??????" + e + " ???"; }

else if ( $t =$  = PA  $GETYPE.$  f o w) { a o = "??????" + e + " ???"; }

else if (t ==  $PA$ GETYPE.dir) { ao = "??????" + e + " ???"; }

else if  $(t = = PA$ GETYPE.cnt) { ao = "??????" + e + " ???"; }

else if  $(t = = PA$  $GETYPE.$  bok) { ao = "??????" + e + " ???"; }

else if  $(t = = PA$ GETYPE.att) { ao = "???????" + e + " ???"; }

else if (t ==  $PA$ GETYPE.bac) { ao =  $" ? ? ? ? ? ?" + (e - 1)$ 

 $) +$  " ???"; }  $S(" * pagei nfo")$ .h  $t$  ml  $(ao)$ ;  $\}$ .  $\alpha$  n changezoom : funct  $i$  on  $(z, p)$  {  $S(" \# me mu 3") [ 0]. d$ isabled =  $(z \gt= 2)$  $S(" \# me mu 4") [0]. d$ isabled =  $(z \leq -2)$  $\cdot$ }, onmousedown: fun ction  $($  \_ self, event  $\left( \begin{array}{c} 1 \\ 1 \end{array} \right)$ window.nocr & & w indow.nocr(self.  $e$  v  $e$  n t  $)$  ; ₹ } : if (params.  $t =$  PAGETYPE. bac) params.page = par ams. pages [ PAGETYPE . bac] [ 1 ]; window, rea d we  $b = S('#Re a d we b)$ "). browser (params)

 function J img\_OCR(tps) { return tps ==  $2$  ? readwe b.crop(function(lo f, img, select, co ntent){ va r imgs = \$(img).wi dth() + ":" + \$(im g).height(); va  $r$   $xy$  =  $\int$  select. x1, select.y1, select  $x 2$ , select.y2 + 2 0]; va variante de la construcción de la construcción de la construcción de la construcción de la construcción de la construcción de la construcción de la construcción de la construcción de la construcción de la construcción d r jpgName = img.at tr("JpgName");  $\mathbf{s}$ . get("/Ajax.jsp?Url  $=$ http%3A//image2.5 read.com/jocr/jocr .dll%3Fdid=" + did + "%26kid=" + Pdg Path +  $\degree$  %26i mg s =  $\degree$ + imgs + "%26rect= (" + xy + ")%26pid  $=$  " + j p g N a m e + " . p dg", {Action:"get" }, function (o, te

;

xtStatus){

ar  $cnt = S.trim(o.$ replace(/<[/]?pre>  $\left(\begin{array}{cc} \gamma & \gamma \\ \gamma & \gamma \end{array}\right)$  + ('\r\n\r  $\overline{\ } \n\wedge \overline{n}' + S("#booki nfo)$ "). html $()$  :

h =  $(select. y2$ select.y1);

 content.html("<t extarea style='wid th:99%;height:"+(h - 22) + "  $px'$  > " + c n t + " </textarea>");

 content.append(\$  $($  " < A  $/$  > "  $)$  . c s s ( { p o s i tion:"absolute", r ight:5, color:"blu e"}).html("???").c lick(function(){

 window.clipb oardData.setData(" Text", cnt);

 alert('????? ?.');

 }).css({border:0 , margin:0, positi on:"absolute", top

 $\mathbf v$ 

```
: (h - 40), right: "48
% " } ) ) ;
                            \})
\vdots: read
web. crop(function(
lof, img, select,
content) {
                            \mathbf{v} a
r imgs = \sqrt{3} (img). wi
\det h() + " : " + S(i mg). height();
                            \mathbf{v} a
\mathbf{r} \times \mathbf{y} = [\mathbf{s} \mathbf{e} \mathbf{l} \mathbf{e} \mathbf{c} \mathbf{t} \cdot \mathbf{x} \mathbf{1}]select.y1, select
x2, select. y2 + 20 | :
                            \mathbf{v} a
r j p g Name = i mg. at
tr ("JpgName");
                            v ar s r c = " ht t p : //" +
\ln 1 of + " / c opyi mg / c opy
i mg. dl 1 ? di d = " + di d +
" & k i d = " + P d g P a t h + " &
i mg s = " + i mg s + " & r e c t
= (" + x y + ") & p i d = " + j p
g Na me + " . p d g ";
                            c<sub>o</sub>ntent. empty(). appe
nd( S(" < i mg / >") . bi n
d("error", functio
```
n(){content.html(" ??????????????");}  $\lambda$  .bind("load", fu nction(){ content.appe nd( $S("'")$ .html( "?????").click(fun ction(){ document .location = "/Save As?Url = " + escape( src): }).css({bord er:0, margin:0, po sition:"absolute", top:"1%", left:"8 0%"})); }).attr("src", s rc).css({border:0, margin:0})); }, {ti tle:'???'}) } window.fav  $=$  function(){ �//\$("#url

").val(window.loca

 $t$  i  $o$  n) ;  $S('" # f f)$  $w'$ ) [ 0 ]. s u b mi t ( ) ; <sup>}</sup> window.onresize function(){  $=$  $S('#Readweb")$ . h eight (S(window).he  $i$  ght() - 28); if (readweb.curr  $ent$  J i mg()) {  $S('#titleMsg")$  $\begin{bmatrix} 0 \end{bmatrix}$ . style. right = readweb.current Jim  $g()$ . jimg. parent $()$ . offset (). left -  $10$  $+$  "  $p x$ " ;  $S('#titleMsg")$ .  $s \text{ h} \text{ o} \text{ w}$   $\text{ )}$  :  $\}$ ł window.onresize(  $)$  :  $\langle$  / s c r i p t >  $<$  div style = "displ  $ay: none " > < script s$  $r c = "ht t p: // s 1 1. cn z$ z.  $\cos x$  stat. php?id= 2088844&web\_id=208 8844&show=pic" lan guage = "JavaScript"  $>>$  / s c r i p t  $>>$  / d i v >  $<$ div id="bookinfo

 $s$ tyle="display: n one" >???????????.? ???????? ?? 136. ??????1937.</div> �<div id="SelectDi v" style="display: none"> � <div id="Select Title">  $\langle$  div style="f loat: left; paddin g-left: 10px"> ??? ?? < / di  $v$  >  $\langle$  div style="f loat: right; paddi  $ng-right: 10px; ">$ <a onclick="L.getD om('SelectDiv').hi de()" style="color :#FFFF00;">???/a>  $\langle$  / div>  $\langle$  div> � <div id="Select Body" > < / di  $v$  > � <div id="Select Button">  $\langle$  div>  $\langle$  div> �<form id="ffw" ac tion="http://mylib .duxiu.com/a/f.act ion" method="post" ta  $r$ get = " \_ bl ank " > ��<input type="hid

den" id="title" na me="f[0].title" va lue="????????? ??  $136"$  /> ��<input type="hid den" id="content" n a me =  $\vert$  f  $\vert$  0  $\vert$  . me mo  $\vert$  v alue="< $TABLE$ >< $TR$ ><  $TD$  > < I MG height = 110 alt=?? src='http: //cover.duxiu.com/ cover/Cover.dll?ii d=6263606567616065 6A6233393237333932 31' width=75 borde  $r=1>$  < / T D > < T D > ? ? : ?? ?????????  $\equiv$ 

<!DOCTYPE html PUB LIC  $" - //$ W3C//DTD X HTML 1.0 Transitio nal//EN" "http://w ww.w3.org/TR/xhtml 1/DTD/xhtml1-trans itional.dtd">  $\langle$  html  $x$  mlns = "http: //www.w3.org/1999/ xhtml"  $x$ ml:lang="5
$"$  $>$  head  $>$  $\leq$  meta http-equiv= "Content-Type" con tent="text/html; c harset = gb2312" /> �<title>????????? ?? 136</title>  $\leq$  meta http-equiv= "X-UA-Compatible" content = "IE =  $7"$  /> �<link rel="styles heet" href="/css/J path\_ImgFs.css" ty pe="text/css" medi  $a = " a l l"$  />  $\leq$  script src="/js/ jquery.js" languag e="javascript"></s cript>  $\langle s \rangle$  cript src="/ js/layout.js" lang uage="javascript">  $\langle$  script  $\rangle$  $<$ script src="/ js/jpathBrowser5.j  $s$  ?  $v = 1$  " language = "j avascript"></scrip  $t >$  $<$ style > #paintc ontent { overflow: hidden; } #paintc ontent textarea{ o verflow:  $auto;$   $\}$  < /

style>  $\langle$  head>  $**b o d y**   
**o d y**   
**o d y**   
**o d y**   
**o d y**   
**o d y**   
**o d y**   
**h u u**   
**u u**   
**u u**   
**u**$ �<div id="ToolsBar ">  $d = u$  < div id="t cont ent" style="width: 100%; padding-lef  $t: 20\%; ">$  $<$ span id="pag einfo" style="posi tion: absolute;lef t:20px; top: 10px; " > <  $/$  s p a n >  $<$ div id="tc\_l eft" style="width:  $380px;$  ">  $\langle$  u l  $\rangle$  $\langle$ li id="t  $c_0$  01" style="displ ay: none"> $\langle$  l i >  $\langle$ li id="t c  $-0.2$ " > < a i d = " me mu 1 onclick="readweb .  $pr e v Pa g e () " > *i mg*$ src="/images/cool8  $0_2 264.$  gif"  $/$  > </a>  $\langle$  / l i >  $\langle$ li id="t c  $-03"$  > < s e l e c t i d = " pagejump" onchange ='readweb.goto(par ams.pages[parseInt (value)][0], value

 $)$  ' >  $\langle$  opt ion value= $2 > ? ? ? < / o$ ption>  $\lt$  opt ion value= $5 > ? ? 9 ? < /$ option>  $\lt$  opt ion value= $7 > ? ? ? < / o$ ption>  $\langle$  / sele  $ct$  > < / l i >  $\langle$ li id="t c  $-04$ " > < a i d = " me mu 2 " onclick="readweb .  $n \in \mathbb{X}$   $t$   $P$   $a$   $g$   $e$   $()$   $"$   $>$   $<$   $i$   $mg$ src="/images/cool8  $0 - 262$ .gif" /> </a>  $\langle$  / l i >  $\langle$ li id="t  $c_0$  05" style="displ ay:  $none " >> / l i >$  $\langle$ li id="t  $c_0$  06" > < a onclick=" me mu 3. c  $\ln c$  k (); " $> i$ mg  $s r c = " / i ma g e s / ma$ gnifier\_zoom\_in.gi f " />  $\langle a \rangle$   $\langle b \rangle$  / a  $\langle b \rangle$  / l i >  $\langle$ li id="t c  $-07" > a$  i d = " me mu 3

" onclick="readweb . z o o m(1) " > ? ? ? > </l  $i >$  $\langle$ li id="t  $c_0 8" > a_0 ncl$  i  $ck="$ memu 4. click() " $> i$  m g  $s \rceil c = " / i$  mages / mag ifier\_zoom\_out.gif  $/$  >  $\lt$  / a >  $\lt$  / l i >  $\langle$ li id="t c  $-09" > a$  i d = " me mu 4 " oncliadweb.zoom(  $-1$ ) " > ? < / a > < / l i >  $\langle$ li id="t  $c_1$  2" > < a onclick=" memu $6.$ click $()$ "> <im g  $s r c = " / i ma g e s / c u t$ . gif"  $/$  > </a > </li  $\rightarrow$  $\langle$ li id="t c  $-13" > a$  i d = " me mu 6 " onclick="Jimg\_OC R(3)">??????</a> </  $l$  i  $>$  $\langle$  / ul >  $\langle$  div>  $d = "t c_r r$ ight" style="width :  $350px$ " >  $\langle$  ul  $\rangle$  $\langle$ li id="t  $c_2$  21" > <a onclick= "window.fav()" onf

ocus="this.blur(); "  $>$  < i mg src="/i mag es/subtolibfinal.g if" border=" $0"$ /></  $a > \frac{1}{1}$  i >  $\langle$ li id="t  $c_2 2 2" > a_$  onclick=" readweb.print(this ) " > ? ? /  $a$  > < /  $l$  i >  $\langle$  l i i d = " t  $c_2 23"$  style="displ ay: none"><a oncli  $c k = "me mu 7. c li c k() "$  $>$  < i mg src="/images /cool80\_392.gif" /  $>$  < / a > < / l i >  $\langle$  l i i d = " t  $c_2 2 4"$  style="displ ay:  $none " > < a$  i d = "m emu7" onclick="">? ???/ $a$ > < /  $l$  i >  $\langle$ li id="t c  $25" > < l$  i >  $\langle$  / ul >  $\langle$  div>  $\langle$  div>  $\langle$  div> �<div id="Readweb"  $>$  < / div>  $<$ div id="titleMsg" stvle="display:  $s \t{t} y \t{t} e = "di \t{s} p \t{t} a y:$ none">???????????? ??br />??<br />??? ??????</div>  $\langle$  if rame id="JPrin t" name="JPrint" s  $r c = "pri n t i n g. ht m"$  $>$  </iframe>  $\langle$  if r a me i d = "S a v e A s" name="SaveAs" s tyle="display: non e" > < /i f r a me >  $\langle s \rangle$  cript  $\langle s \rangle$  $\sin 8^\circ$  No = "12460 491"; s Mark  $A = "$ 70abd94fa1d4f6f5c5 67dfa52875fbae"; jpgRange = "1-9"; sKey = ""; did =  $\sqrt{24}$  $"$ ; PdgPath = "6461615E616560959 AA49C8888856088888 562606363656160626 760333932373339323 1"; var str = "http://image3.5re ad.com/image/ss2jp g.dll?did=n24&pid= 2D0155ECCAC878D287 E22E32427F705A737B AB760DF7667B349972 4952A2747D07CD9022

CD89432C45069AC0F3 6FC9CDFF32B443A4A2 59F63915E5FCEAF3D7 A4CD8342BEA4382570 6B18B3E15BD7A22C53 CACD9205F9214D8A52 E9745DA82B34B86FD4 5EF73F9EE8B2EF48E4 87DA81DC5C40&jid=/ "; var spage = 1, epage = 9, at t Pages =  $0$ ; window.par a ms  $=$  {  $h_l$ ef t:0, h  $h_{-}$ top:28, s h owMode:true, jp gPath:str.substrin g(0,str.lastIndexO  $f('''/") + 1),$  pa ges : [[1,0],[1,0]  $\begin{bmatrix} 1, 1, 1 \end{bmatrix}$ ,  $\begin{bmatrix} 1, 0 \end{bmatrix}$ ,  $\begin{bmatrix} 1, 0 \end{bmatrix}$ ], [spage, epage], [attPages-6>0?att Pages-6:1, attPage  $s$ ],  $/ *$  [1, 0],  $* /$  [  $2, 1$ ],

p a ge : spage, t.  $: 5$  | | PAGETYPE. cn  $t,$ ma rkconfig: { s Ke y : s Ke y, s Mark A: s Mark A, sw:  $true$ ,  $tp: "b", p$  $s: [jpgRange],$ o n changepage : funct  $i$  on  $(e, t, s)$  {  $S('#pagejump')$ . v  $al(t);$  $S(" \# me mu 1") [0]. d$ isabled =  $(e \le s)$  $t | 0$  &&  $t < =$  (fun ction(){ if (s | PAGETYP E.leg $[1] > 0$ ) ret urn PAGETYPE. leg; if (s | PAGETYP E. f ow  $\begin{bmatrix} 1 \end{bmatrix}$  > 0) ret urn PAGETYPE. fow; if (s | PAGETYP E. dir  $|1| > 0$ ) ret urn PAGETYPE. dir;

if (s | PAGETYP E. cnt  $|1| > 0$ ) ret urn PAGETYPE. cnt:

return PAGET YPE. cnt

 $\}$ ) ( ) ) ;

 $S(" \# me mu 2") [ 0]. d$ isabled =  $(e \rightarrow s)$  $t | 1 | 8 & t \rangle = s | e$  $ngth - 1);$ 

var ao; if  $(t = P A)$ GETYPE.  $\log$ ) { a o = " ? ? ? ? ? ? "  $+$  e + "  $? ? ? " : \}$ 

else if  $(t == PA$ GETYPE.  $f \circ w$  { a  $o =$ " ? ? ? ? ? ? " +  $e$  $+$  $? ? ? " : \}$ 

else if  $(t) =$  PA GETYPE. dir) {  $ao =$ " ? ? ? ? ? ? " +  $e$  +  $? ? ? :: ?$ 

else if  $(t == PA$ GETYPE. c n t ) {  $ao =$ " ? ? ? ? ? ? " +  $e$  + "  $? ? ? :: ?$ 

 else if (t == PA GETYPE.bok) { ao = "??????" + e + " ???"; } else if  $(t = 1 P A)$ GETYPE. at  $t$  ) { a  $o =$  $" ? ? ? ? ? ? ?" + e +$  ???"; } else if  $(t = 1 P A)$ GETYPE. bac) {  $ao =$  "??????" + (e - 1 ) + " ???"; } \$("#pageinfo").h t m $l$  (ao);  $\}$ , on changezoom : funct ion(z, p){ \$("#memu3")[0].d isabled =  $(z \rightarrow 2)$ ; \$("#memu4")[0].d isabled =  $(z \leq -2)$ );  $\}$ , onmousedown : fun ction(\_self, event ){

 window.nocr && w indow.nocr(\_self, event); } }; if(params.  $t =$   $PAGETYPE$ . bac) params.page = par ams.pages[PAGETYPE .bac][1]; window.rea dwe  $b = S("#Readweb$ ").browser(params) ; function J img\_OCR(tps) { return tps  $= 2$  ? readwe b.crop(function(lo f, img, select, co ntent){ va  $r$  imgs =  $\Im(i \text{mg})$ . wi dth() + ": " +  $S(i m$ g).height(); va  $r$   $xy$  = [select.x1, select.y1, select  $x2$ , select.y2 + 2  $0$ ] : va variante de la construcción de la construcción de la construcción de la construcción de la construcción de la construcción de la construcción de la construcción de la construcción de la construcción de la construcción d r jpgName = img.at

tr("JpgName");  $\mathbf S$ . get("/Ajax.jsp?Url  $=$ http%3A//image2.5 read.com/jocr/jocr .dll%3Fdid=" + did + "%26kid=" + Pdg Path + "%26imgs=" + imgs +  $" %26r e c t =$ (" + xy + ")%26pid =" + jpgName + ".p dg", {Action:"get" }, function (o, te xtStatus){  $\mathbf v$ ar  $cnt = S.tri$  m( $o.$ replace(/<[/]?pre>  $\left(\begin{array}{ccc} \mathbf{g}, & \mathbf{g} \\ \mathbf{g}, & \mathbf{g} \end{array}\right)$  +  $\left(\begin{array}{ccc} \mathbf{g}, & \mathbf{g} \\ \mathbf{g}, & \mathbf{g} \end{array}\right)$  $\langle n' + S("#booki nfo$ "). html $()$  : h =  $(select. y2$  select.y1); content.html("<t extarea style='wid th:99%;height:"+(h -  $22$ ) + "  $px$  ' > " + c n t + "  $\lt$  / t ext are a  $>$  " ) ; content.append(\$  $($ " < A  $/$  > "). c s s  $($  { p o s i tion:"absolute", r ight:5, color:"blu

e"}).html("???").c lick(function(){ window.clipb oardData.setData(" Text", cnt); alert('????? ?.'); }).css({border:0 , margin:0, positi on:"absolute", top :(h-40), right:"48 %"})); }) ;  $\}$ , {ti tle:'????'}) : read web.crop(function( lof, img, select, content){ va r imgs =  $$(i \text{ mg}) \cdot \text{wi}$ dth() + ":" +  $S(i m$ g).height(); va  $r$   $xy$  = [select.x1, select.y1, select  $x2$ , select.y2 + 2  $0$ ] : va variante de la construcción de la construcción de la construcción de la construcción de la construcción de la construcción de la construcción de la construcción de la construcción de la construcción de la construcción d r jpgName = img.at

 $tr$  ("JpgName");  $\mathbf{v}$  a  $r$  s  $r$  c = " h t t p : //" +  $l$  of  $+$  "  $\prime$  c opyi mg  $\prime$  c opy i mg. dl  $1$  ? di d =  $+$  di d + " & k i d = " + P d g P a t h + " &  $i$  mg s = " + i mg s + " & r e c t  $=$  (" + x y + ") & p i d = " + j p  $g$  Na me  $+$  " . pdg" ;  $\overline{c}$  o  $ntent.$  empty(). appe  $nd($  S(" < i mg / >") . bi n d("error", functio  $n() \{ \text{content. } \text{ht ml}$  ("  $? ? ? ? ? ? ? ? ? ? ? ? ? ? !$  $\lambda$ . bind("load", fu  $nction()$ content.appe n d ( $\sqrt{S}$  (  $" < a / > "$  ) . h t ml ( "?????"). click(fun  $cti$  on  $()$  { document . location =  $" /$ Save As? Url = " + escape (  $src)$ :  $\}$ ).  $\,c\,s\,s$  ( $\{\,b\,o\,r\,d\}$  $er: 0$ , margin: 0, po sition: "absolute", top: "1%", left: "8

```
0\%" } ) ) ;
  \}). attr('src", s)r c). c s s ({border: 0,
 margin: 0} ) ;
                  \}. {ti
t l e : ' ? ? ? ' } )
            ł
            window.fav
 = function(){
             1/5 ( " # u r 1
"). val (window. loca
t i o n) :
                  S() " # f fw') [O]. submit();
            ł
  window. onresize
= function(){
    S('#Readweb").h
eight (S (window). he
i ght () - 28);
    if (readweb.curr
ent J i mg()) {
      S('#til t 1 e Ms g")\begin{bmatrix} 0 \end{bmatrix}. style. right =
readweb. current Jim
g(). jimg. parent().
offset (). left - 10+ " p x"
      S('#tilt1 e Ms g"). s \, \text{h} \, \text{o} \, \text{w}();
    \mathcal{F}
```
 $\overline{\phantom{a}}$ ��window.onresize( );  $\langle$  / s c r i p t  $>$ �<div style="displ ay:none"><script s rc="http://s11.cnz z.com/stat.php?id= 2088844&web\_id=208 8844&show=pic" lan guage="JavaScript"  $>$  < / s c r i p t  $>$  < / d i v  $>$ �<div id="bookinfo  $s$ tyle="display: n one">???????????.? ???????? ?? 136. ??????1937.</div> �<div id="SelectDi v" style="display:  $n \circ n e^{\frac{1}{n}}$ � <div id="Select Title">  $<$ div style="f loat: left; paddin g-left: 10px"> ??? ?? < / di v >  $<$ div style="f loat: right; paddi ng-right: 10px;"> <a onclick="L.getD om('SelectDiv').hi de()" style="color :#FFFF00;">???/a>  $\langle$  div>

 $\langle$  div> � <div id="Select Body" > < / di  $v$  >  $\checkmark$  div id="Select Button">  $\langle$  div>  $\langle$  div>  $<$ f or m i d = "f f w" a c tion="http://mylib .duxiu.com/a/f.act ion" method="post" ta rget =  $"$  \_ bl ank" > ��<input type="hid den" id="title" na me="f[0].title" va lue="????????? ??  $136"$  /> ��<input type="hid den" id="content" n a me =  $\int$  f  $[0]$ . me mo  $\int$  v alue="< $TABLE$ >< $TR$  $TD$  > < I MG height = 110 alt=?? src='http: //cover.duxiu.com/ cover/Cover.dll?ii d=6263606567616065 6A6233393237333932 31' width=75 borde  $r = 1 > \frac{1}{T}D > \frac{T}{D} > ? ? : ? ?$ ?????????  $=$ 

<! DOCTYPE html PUB LIC  $" - //$  W3 C / / DTD X HTML 1.0 Transitio  $n$ al //EN" "http://w ww. w3. or  $g / TR / x$ ht ml  $1/DTD / x$  html 1 - trans itional.dtd">  $\langle$  html xml ns = " http: //www.w3.org/1999/ x h t ml  $"$  x ml : l a n g =  $"$  5  $"$  > < h e a d >  $\leq$  meta http-equiv= "Content - Type" con  $t$  ent = "  $t$  ext / ht ml : c harset = gb2312" />  $<$ title > ? ? ? ? ? ? ? ? ?  $22$  $136$  < / t i t l e >  $\epsilon$  meta http-equiv= "X-UA-Compatible" content = "IE =  $7"$  />  $\langle$ link rel = "styles heet" href="/ $css/J$ path\_ImgFs.css"ty  $pe = "t e xt / c s s" me di$  $a = " a l l"$  />  $\langle s \ c \ r \ i \ pt \ s \ r \ c = " / j \ s /$ jquery.js" languag  $e = "i$ avascript"></s  $cri pt >$  $<$  s c r i p t s r c = " /

js/layout.js" lang uage="javascript">  $\langle$  / s c r i p t >  $\langle s \rangle$  cript src="/ js/jpathBrowser5.j  $s$ ?  $v = 1$ " language = "j avascript"></scrip  $t >$  $\langle s t y l e \rangle$  # paint c ontent { overflow: hidden; } #paintc ontent textarea{ o verflow: auto;  $\}$  </ style> </head>  $$ �<div id="ToolsBar  $"$  >  $\langle$  div id="t\_cont ent" style="width: 100%; padding-lef t:  $20\%$ ; " >  $\langle s \rangle$  span id="pag einfo" style="posi tion: absolute;lef  $t:20px$ ;  $t op: 10px$ ; " > <  $\prime$  s p a n >  $\langle$  div id="tc\_l eft" style="width: 380px;">  $\langle$  ul  $\rangle$  $\langle$ li id="t  $c_0$  01" style="displ ay:  $none''>>/l i>$ 

 $\langle$ li id="t c  $02" > a i d = "me mu 1$ " onclick="readweb . prevPage() " $>$  < i mg src="/images/cool8 0  $264.$ gif" />  $\langle$ a>  $\langle$  / l i >  $\langle$ li id="t c  $-03"$  > < s e l e c t i d = " pagejump" onchange ='readweb.goto(par ams.pages[parseInt (value)][0], value  $)$   $\rightarrow$  $\langle$  opt ion value= $2 > ? ? ? < / o$ ption>  $\lt$  0 p t i on value =  $5 > ? ? 9 ? < /$ option>  $\lt$  opt ion value= $7 > ? ? ? < / o$ ption>  $\langle$  / sele  $ct$  > < / l i >  $\langle$ li id="t c  $-04$ " > < a i d = " me mu 2 " onclick="readweb .nextPage()"><img src="/images/cool8

 $0 - 262$ .gif" /> </a>  $\langle$  / l i >  $\langle$ li id="t  $c_0 = 05"$  style="displ ay: none"></li>  $\langle$ li id="t  $c_0$  06" > < a onclick=" memu3.click();"><i mg  $s \rceil c = " / i$  mages / ma gnifier\_zoom\_in.gi f " />  $\langle a \rangle$   $\langle b \rangle$  / a  $\langle b \rangle$  / l i >  $\langle$ li id="t c  $-07" > a$  i d = " me mu 3 " onclick="readweb . zoom(1) " > ? ? ? > </l  $i >$  $\langle$ li id="t  $c_0$  08" > < a onclick=" me mu 4. c  $l$  i c  $k$  () "  $>$  < i m g  $s \rceil c = " / i$  mages/mag ifier\_zoom\_out.gif  $/$  > </a> </li>  $\langle$ li id="t c  $-09" > a$  i d = " me mu 4 " oncliadweb.zoom(  $-1$ ) ">? </a> </li>  $\langle$ li id="t  $c_1$  2" > < a onclick=" memu $6.$ click $()$ " > <im g src="/images/cut . gif"  $/$  > </a> </li >  $\langle$ li id="t

c  $-13" > a$  i d = " me mu 6 " onclick="Jimg\_OC R(3)" > ? ? ? ? ? < / a > </  $\vert i \rangle$  $\langle$  / ul >  $\langle$  / di v >  $d = "t c_r r$ ight" style="width :  $350px"$  $<$ ul >  $\langle$ li id="t  $c_2$  21" >  $\le a_0$  onclick= "window.fav()" onf ocus="this.blur(); "  $>$  < i mg src="/imag es/subtolibfinal.g if" border="0"/></  $a > \langle l \mid i >$  $\langle$ li id="t  $c_2 2 2" > a$  onclick=" readweb.print(this ) " > ? ? /  $a$  > < /  $l$  i >  $\langle$ li id="t  $c_2 23"$  style="displ ay: none"><a oncli  $c k = "me mu 7. c li c k() "$  $>$  < i mg src="/images /cool80\_392.gif" /  $>$  < / a > < / l i >  $\langle$  l i i d = " t  $c_2 2 4"$  style="displ ay:  $\text{none} \text{iv} > \text{ca} \text{i} \text{d} = \text{iv} \text{m}$ emu7" onclick="">? ???/ $a$ > </li>

 $\langle$ li id="t c  $25" > < l$  i >  $\langle$  / u l >  $\langle$  div>  $\langle$  / di v >  $\langle$  div>  $d$  i v i d = " Readweb"  $>$  < / di v > �<div id="titleMsg " style="display: none" >???????????? ??br />??<br />??? ??????</div> �<iframe id="JPrin t" name="JPrint" s rc="printing.htm"  $>$  < / i f r a me >  $\langle$  if r a me i d = "S a v e A s" name="SaveAs" s tyle="display: non  $e''$  > < / i f r a me >  $<$ script >  $s s No = "12460$ 491"; s Mark  $A = "$ 70abd94fa1d4f6f5c5 67dfa52875fbae"; jpgRange = "1-9"; sKey = ""; did = "n24 "; PdgPath =

"6461615E616560959 AA49C8888856088888 562606363656160626 760333932373339323  $1"$  :

 var str = "http://image3.5re ad.com/image/ss2jp g.dll?did=n24&pid= 2D0155ECCAC878D287 E22E32427F705A737B AB760DF7667B349972 4952A2747D07CD9022 CD89432C45069AC0F3 6FC9CDFF32B443A4A2 59F63915E5FCEAF3D7 A4CD8342BEA4382570 6B18B3E15BD7A22C53 CACD9205F9214D8A52 E9745DA82B34B86FD4 5EF73F9EE8B2EF48E4 87DA81DC5C40&jid=/ "; var spage  $= 1$ , epage  $= 9$ , at t Pages =  $0$ ; window.par a ms  $=$  {  $h_l$ ef t:0,  $h_{-}$ top:28, s h

owMode:true, jp gPath:str.substrin g(0,str.lastIndexO  $f('''/") + 1),$  pa ges : [[1,0],[1,0] ,[1,1],[1,0], [1,0 ], [spage, epage], [attPages-6>0?att Pages-6:1, attPage  $s$ ],  $/ *$  [1, 0],  $* /$  [  $2, 1]$ , pa ge : spage, the contract of the contract of the contract of the contract of the contract of the contract of the contract of : 5 || PAGETYPE.cn t, <u>ma</u> matematika na matematika na matematika na matematika na matematika na matematika na matematika na matematika na matematika na matematika na matematika na matematika na matematika na matematika na matematika na matemat rkconfig:{sKey:sKe y, sMarkA:sMarkA, sw:true, tp:"b", p s:[jpgRange]}, on changepage : funct ion(e, t, s){ \$('#pagejump').v al(t); \$("#memu1")[0].d isabled =  $(e \leq s)$  $t | 0$  &&  $t < =$  (fun ction(){

 if(s[PAGETYP E.leg $|1| > 0$ ) ret urn PAGETYPE.leg; if(s[PAGETYP E.fow][1] > 0) ret urn PAGETYPE.fow; if(s[PAGETYP E.dir $[1] > 0$ ) ret urn PAGETYPE.dir; if(s[PAGETYP E.cnt][1] > 0) ret urn PAGETYPE.cnt; return PAGET YPE.cnt })()); \$("#memu2")[0].d isabled =  $(e \rightarrow s)$ t  $[1]$  & & t > = s. l e ngth - 1); var ao; if  $(t == PA$ GETYPE.leg) { ao = "??????" + e + " ???"; } else if  $(t = = PA$  $GETYPE. fow) { a o =$ 

 "??????" + e + " ???"; } else if  $(t = = PA$ GETYPE.dir) { ao = "??????" + e + " ???"; } else if (t ==  $PA$ GETYPE.cnt) { ao = "??????" + e + " ???"; } else if  $(t = = PA$ GETYPE. bok) {  $ao =$  $" ? ? ? ? ? ?" + e +$ ???"; } else if (t ==  $PA$ GETYPE.  $att$ ) {  $ao =$  "???????" + e + " ???"; } else if (t ==  $PA$ GETYPE.bac) { ao = "??????" + (e - 1 ) + "  $? ? ?$ " ; } \$("#pageinfo").h tml(ao);  $\}$ , on changezoom : funct ion(z, p){

 $S(" \# me mu 3") [0]. d$ isabled =  $(z \rightarrow 2)$  $S(" \# me mu 4") [0]. d$ isabled =  $(z \leq -2)$  $)$  :  $\}$ . onmousedown: fun ction (self, event  $\left( \begin{array}{c} 1 \end{array} \right)$ window.nocr && w indow.nocr (\_self,  $e$  v  $e$  n t  $)$  :  $\mathcal{E}$  $\}$  ; if (params.  $t =$   $PAGETYPE. bac)$ params.page = par ams. pages [ PAGETYPE  $. \,$ bacl $\lceil 1 \rceil$ : window, rea d we  $b = S('#Re a d we b)$ "). browser (params) function J  $img _ OCR(t ps)$  { return  $t ps == 2 ? read we$ b. crop(function(lo

f, img, select, co ntent){ va r imgs = \$(img).wi d t h ( ) + ": " +  $S$  ( i m g).height(); va  $r$   $xy$  = [select.x1, select.y1, select  $. x2,$  select.y2 + 2  $0$ ] : va r jpgName = img.at tr("JpgName");  $\mathbf{s}$ . get("/Ajax.jsp?Url  $= h t t p$  %3A//i mage 2.5 read.com/jocr/jocr .dll%3Fdid=" + did +  $" \% 26k i d = " + Pdg$ Path + "%26imgs=" + imgs + "%26rect= (" + xy + ")%26pid  $=$  " +  $j$   $p$   $g$   $Na$   $me$  + "  $.$   $p$ dg", {Action:"get" }, function (o, te xtStatus){  $\mathbf v$ ar  $cnt = S.trim(o.$ replace(/<[/]?pre>  $\left(\begin{array}{ccc} \mathbf{g}, & \mathbf{g} \\ \mathbf{g}, & \mathbf{g} \end{array}\right)$  +  $\left(\begin{array}{ccc} \mathbf{g} & \mathbf{g} \\ \mathbf{g} & \mathbf{g} \end{array}\right)$  $\langle n' + S("#bookinfo)$ "). html $()$  ;

h =  $(select. y2$ select.y1);

 content.html("<t extarea style='wid th:99%;height:"+(h - 22) + "  $px^{\top} >$  " + c n t + " </textarea>");

 content.append(\$  $($  " < A  $/$  > "  $)$  . c s s ( { p o s i tion:"absolute", r ight:5, color:"blu e"}).html("???").c lick(function(){

 window.clipb oardData.setData(" Text", cnt);

 alert('????? ?.');

 }).css({border:0 , margin:0, positi on:"absolute", top :(h-40), right:"48 %"})); }) ;  $\}$ , {ti tle:'????'}) : read web.crop(function(

```
lof, img, select, 
content){
 va
r imgs = S(i mg). wi
\det h() + " : " + S(img).height();
 va
r xy = [select.x1,
 select.y1, select
. x2, select.y2 + 2
0];
 va
r jpgName = img.at
tr("JpgName");
 va
r s r c = "http://" +lof+"/copyimg/copy
img. dl 1 ? di d = " + di d +
"&kid="+PdgPath+"&
imgs = " + i mgs + " &r e c t
= (" + x y + ") & p i d = " + j p
g Na me + " . p dg ";
co contra contra contra contra contra contra contra contra contra contra contra contra contra contra contra co<br>Contra contra contra contra contra contra contra contra contra contra contra contra contra contra contra contr
ntent.empty().appe
nd($("<img/>").bin
d("error", functio
n(){content.html("
??????????????");}
\lambda .bind("load", fu
nction(){
          content.appe
```
nd( $S("'")$ .html( "?????").click(fun ction(){ document . location =  $" /$ Save As?Url =  $" + escape ($ src); }).css({bord er:0, margin:0, po sition:"absolute", top:"1%", left:"8  $0\%$ " } ) ); }).attr("src", s rc).css({border:0, margin:  $0$ }) : }, {ti tle:'???'}) } window.fav  $=$  function(){ �//\$("#url ").val(window.loca tion);  $S$  ( " # f f w")[0].submit(); } ��window.onresize  $=$  function(){  $S$  ("#Readweb").h eight (S(window).he  $i$  ght () - 28); if (readweb.curr  $ent Ji mg() )$  $S('#ti t le Ms g")$  $\begin{bmatrix} 0 \end{bmatrix}$ . style. right = readweb.current Jim  $g()$ . jimg. parent $()$ . offset (). left -  $10$  $+$  "  $p x$ " ;  $S('#ti t le Ms g")$  $. s \; h \; o \; w()$ ;  $\mathcal{F}$ ł window.onresize(  $\cdot$ :  $\langle$  / s c r i p t >  $<$  div style = "displ ay: none" > < s c r i p t s  $r c = "ht t p: // s 1 1. cn z$  $z.$  com/stat.php?id= 2088844&web\_id=208 8844&show=pic" lan guage = "JavaScript"  $>>$  / s c r i p t  $>>$  / d i v >  $<$  div id="bookinfo  $s$ tyle="display: n one">???????????.? ???????? ?? 136.  $? ? ? ? ? ? 1937. < / di v >$  $<$  div id="SelectDi  $v''$  style="display:  $n$  o  $n e$ " >  $<$  div id="Select

Title">  $\langle$  div style="f loat: left; paddin g-left: 10px"> ??? ?? $\lt/$ div>  $<$ div style="f loat: right; paddi  $ng-right: 10px; ">$ <a onclick="L.getD om('SelectDiv').hi de()" style="color :#FFFF00;">???/a>  $\langle$  div>  $\langle$  div> � <div id="Select Body" > < / di  $v$  >  $\dot{\sim}$ div id="Select Button">  $\langle$  div>  $\langle$  div>  $<$ f or m i d = "f f w" a c tion="http://mylib .duxiu.com/a/f.act ion" method="post" ta rget =  $"$  \_ blank" > ��<input type="hid den" id="title" na me="f[0].title" va lue="????????? ??  $136"$  /> ��<input type="hid den" id="content" n a me =  $" f [ 0 ]$ . me mo  $" v$ alue="< $TABLE$ >< $TR$ ><

TD><IMG height=110 alt=?? src='http: //cover.duxiu.com/ cover/Cover.dll?ii d=6263606567616065 6A6233393237333932 31' width=75 borde  $r=1>$  < / TD > < TD > ?? ? ?? ????????? 出版日期=

<!DOCTYPE html PUB LIC  $" - //$  W3 C / / DTD X HTML 1.0 Transitio nal//EN" "http://w ww.w3.org/TR/xhtml 1/DTD/xhtml1-trans itional.dtd">  $\langle$  html  $x$  mlns = "http: //www.w3.org/1999/ xhtml"  $x$ ml:lang="5 ">  $>$  head  $>$  $\leq$  meta http-equiv= "Content-Type" con tent="text/html; c harset =  $g b 2 3 1 2"$  /> �<title>????????? ??  $136$  < /title>  $\leq$  meta http-equiv=

"X-UA-Compatible" content=" $\overline{I}E=7"$  /> �<link rel="styles heet"  $href = " / c ss / J$ path\_ImgFs.css" ty pe="text/css" medi  $a = "a l l"$  />  $\langle s \rangle$  script src="/js/ jquery.js" languag e="javascript"></s cript>  $<$ script src="/ js/layout.js" lang uage="javascript">  $\langle$  / s c r i p t  $>$  $\langle s \rangle$  cript src="/ js/jpathBrowser5.j s?v= $1"$  language="j avascript"></scrip  $t >$  $<$ style > #paintc ontent { overflow: hidden; } #paintc ontent textarea{ o verflow: auto; }</ style>  $\langle$  / head >  $<$  b o d y  $>$ �<div id="ToolsBar  $"$  >  $d = ' t$  cont ent" style="width: 100%; padding-lef t:  $20\%$ ; " >
$<$ span id="pag einfo" style="posi tion: absolute;lef t:20px; top: 10px; " $>$  < /span>  $<$ div id="tc\_l eft" style="width:  $380px;$   $\frac{1}{1}$  >  $\langle$  u  $\rangle$  $\langle$  l i i d = " t  $c_0$  01" style="displ ay: none"> $\langle$ li>  $\langle$ li id="t c  $02" > a$  i d = " me mu 1 " onclick="readweb .prevPage()"><img src="/images/cool8  $0 - 264.$ gif" /> </a>  $\langle$  / l i >  $\langle$ li id="t c\_03"><select id=" pagejump" onchange ='readweb.goto(par ams.pages[parseInt (value)][0], value )  $'$  >  $\lt$  opt ion value= $2 > ? ? ? < / o$ ption>  $\lt$  opt ion value= $5 > ? ? 9 ? < /$ 

option>  $\lt$  opt ion value= $7 > ? ? ? < / o$ ption>  $\langle$  / sele  $ct \rightarrow \lt/ \mid i \gt$  $\langle$ li id="t c  $-04$ " > < a i d = " me mu 2 " onclick="readweb .  $n \in \mathbb{X}$  t  $P \cap a \subseteq e$  ( ) " > < i mg src="/images/cool8  $0 - 262$ .gif" /> </a>  $\langle$  / l i >  $\langle$ li id="t  $c_0 5"$  style="displ ay:  $none''>>/l i>$  $\langle$ li id="t c  $06" > a$  onclick=" me mu $3. c 1 i c k()$ ; " $> i$ mg src="/images/ma gnifier\_zoom\_in.gi f "  $/$  >  $\lt$  / a >  $\lt$  / l i >  $\langle$ li id="t c  $-07" > a$  i d = " me mu 3 " onclick="readweb . z o o m(1) " > ? ? ? > </l  $i >$  $\langle$ li id="t  $c_0 8" > a_0 ncl$  i  $ck="$ memu 4. click() " $>$  < i m g  $s \rceil c = " / i$  mages / mag ifier\_zoom\_out.gif  $/$  > </a> </li>

 $\langle$  l i i d = " t  $c = 09" > a$  i d = " me mu 4 " oncliadweb.zoom(  $-1$ ) ">? </a> </li>  $\langle$ li id="t  $c_1 2" > a_$  onclick=" memu $6.$ click $()$ " > <im g  $s r c = " / i ma g e s / c ut$ .gif"  $/$  > </a> </li  $\rightarrow$  $\langle$  l i i d = " t c  $-13" > a$  i d = " me mu 6 " onclick="Jimg\_OC R(3)">??????</a> </  $\vert i \rangle$  $\langle$  / ul >  $\langle$  / di v >  $d = "t c_r$ ight" style="width :  $350px"$  $\langle$  ul  $\rangle$  $\langle$ li id="t  $c_2$  21" >  $\lt a$  onclick= "window.fav()" onf ocus="this.blur(); "  $>$  < i mg src="/i mag es/subtolibfinal.g if" border=" $0"$ /></  $a > \langle l \mid i >$  $\langle$ li id="t  $c_2$ 22" > < a onclick=" readweb.print(this ) " > ? ? /  $a$  > < /  $l$  i >

 $\langle$ li id="t  $c_2$  23" style="displ ay: none"><a oncli  $c k =$ " me mu 7. c l i c k () "  $>$  < i mg src="/images /cool80\_392.gif" /  $>$  < / a > < / l i >  $\langle$  l i i d = " t  $c_2 2 4"$  style="displ ay: none" $>$  < a i d = "m emu7" onclick="">? ???/ $a$ > </li>  $\langle$ li id="t c  $25" > < l$  i >  $\langle$  / ul >  $\langle$  div>  $\langle$  / di v >  $\langle$  div>  $d$  div id="Readweb"  $>$  < / div> �<div id="titleMsg  $s$ tyle="display: none<sup>"</sup> > ? ? ? ? ? ? ? ? ? ? ? ? ??br />??<br />??? ??????</div>  $\langle$  if r a me i d = " J P r i n t" name="JPrint" s rc="printing.htm"  $>$  < /iframe>  $\langle$  if r a me i d = "S a v e A s" name="SaveAs" s tyle="display: non  $e''$  > < / i f r a me >

 $<$ script >  $s s No = "12460$ 491"; s Mark  $A = "$ 70abd94fa1d4f6f5c5 67dfa52875fbae"; j pgRange "1-9"; s  $Key = " " ;$ did =  $\sqrt{24}$ ";  $P$ dgPath = "6461615E616560959 AA49C8888856088888 562606363656160626 760333932373339323  $1"$ : var str = "http://image3.5re ad.com/image/ss2jp g.dll?did=n24&pid= 2D0155ECCAC878D287 E22E32427F705A737B AB760DF7667B349972 4952A2747D07CD9022 CD89432C45069AC0F3 6FC9CDFF32B443A4A2 59F63915E5FCEAF3D7 A4CD8342BEA4382570 6B18B3E15BD7A22C53 CACD9205F9214D8A52 E9745DA82B34B86FD4 5EF73F9EE8B2EF48E4 87DA81DC5C40&jid=/

"; var spage = 1, epage = 9, at t Pages =  $0$ ; window.par a ms  $=$  {  $h_l$ ef t:0,  $h_{-}$ top:28, s h owMode:true, jp gPath:str.substrin g(0,str.lastIndexO  $f('''/") + 1),$  pa  $ges : [[1, 0], [1, 0]]$ ,[1,1],[1,0], [1,0 ], [spage, epage], [attPages-6>0?att Pages-6:1, attPage  $s$ ],  $/ *$  [1, 0],  $* /$  [  $2, 1$ ], pa ge : spage, the contract of the contract of the contract of the contract of the contract of the contract of the contract of : 5 || PAGETYPE.cn t, <u>ma</u> matematika na matematika na matematika na matematika na matematika na matematika na matematika na matematika na matematika na matematika na matematika na matematika na matematika na matematika na matematika na matemat rkconfig:{sKey:sKe y, sMarkA:sMarkA, sw:true, tp:"b", p

s:[jpgRange]}, on changepage : funct ion(e, t, s){ \$('#pagejump').v al $(t)$ :  $S(" \# me mu 1") [0]. d$ isabled =  $(e \leq s)$ t  $[0]$  & & t <= (fun ction(){ if(s[PAGETYP E.  $\lceil e g \rceil [1] > 0$  ret urn PAGETYPE.leg; if(s[PAGETYP E.fow $[1] > 0$ ) ret urn PAGETYPE.fow; if(s[PAGETYP E.dir $[1] > 0$ ) ret urn PAGETYPE.dir; if(s[PAGETYP E.cnt $|1| > 0$ ) ret urn PAGETYPE.cnt; return PAGET YPE.cnt })());

 \$("#memu2")[0].d isabled =  $(e \rightarrow s)$ t  $[1]$  & & t > = s. le  $ngth - 1$ ;

var ao; if  $(t == PA$ GETYPE.leg) { ao = "??????" + e + " ???"; }

else if  $(t = = P A$ GETYPE.  $f \circ w$  { a  $o =$  "??????" + e + " ???"; }

else if  $(t = 1 P A)$ GETYPE.dir) { ao = "??????" + e + " ???"; }

else if  $(t = = PA$ GETYPE.cnt) { ao = "??????" + e + " ???"; }

else if ( $t =$  = PA GETYPE. bok) {  $a \circ$  =  $" ? ? ? ? ? ?" + e +$ ???"; }

else if (t ==  $PA$ GETYPE.att) { ao = "???????" + e + " ???"; }

else if  $(t = = PA$ GETYPE. bac) {  $ao =$  "??????" + (e - 1 ) + " ???"; } \$("#pageinfo").h tml(ao);  $\}$ , on changezoom : funct ion(z, p){ \$("#memu3")[0].d isabled =  $(z \gt= 2)$ ; \$("#memu4")[0].d isabled =  $(z \leq -2)$ );  $\}$ , onmousedown : fun ction(\_self, event ){ window.nocr && w indow.nocr(\_self, event); } }; if(params.  $t =$   $P \text{AGETYPE}$ . bac) params.page = par ams.pages[PAGETYPE

.bac][1]; window.rea dwe  $b = S("#Re ad we b$ ").browser(params) ; function J  $i$  mg \_ OCR(tps) { return tps  $= 2$  ? readwe b.crop(function(lo f, img, select, co ntent){ va  $r$  imgs =  $\Im(i \text{ mg})$ . wi dth() + ": " +  $S(i \t m)$ g).height(); va  $r$   $xy$  = [select.x1, select.y1, select  $. x2,$  select.y2 + 2 0]; va r jpgName = img.at tr("JpgName");  $\mathbf{s}$ . get("/Ajax.jsp?Url  $= h t t p$  %3A//i mage 2.5 read.com/jocr/jocr .dll%3Fdid=" + did + "%26kid=" + Pdg Path + "%26imgs=" + imgs + "%26rect=

(" + xy + ")%26pid =" + jpgName + ".p dg", {Action:"get" }, function (o, te xtStatus){  $\mathbf v$ ar  $cnt = S.tri$  m( $o.$ replace(/<[/]?pre>  $\left(\frac{\pi}{2}, \frac{\pi}{2}\right)$  +  $\left(\frac{\pi}{2}, \frac{\pi}{2}\right)$  $\langle n' + S("#booki nfo$ "). html $()$  : h =  $(select. y2$  select.y1); content.html("<t extarea style='wid th:99%;height:"+(h - 22) + "  $px'$  > " + c n t + " </textarea>"); content.append(\$  $($ " < A  $/$  > "). c s s  $($  { p o s i tion:"absolute", r ight:5, color:"blu e"}).html("???").c lick(function(){ window.clipb oardData.setData(" Text", cnt); alert('????? ?.');

```
 }).css({border:0
, margin:0, positi
on:"absolute", top
:(h-40), right:"48
%"}));
 })
;
\}, {ti
tle:'????'})
                  : read
web.crop(function(
lof, img, select, 
content){
 va
r imgs = \Im(i \text{ mg}). wi
dth() + ": " + S(i \t m)g).height();
 va
r xy = \int select. x1,
 select.y1, select
. x2, select.y2 + 2
0];
 va
r jpgName = img.at
tr("JpgName");
va variante de la construcción de la construcción de la construcción de la construcción de la construcción de la construcción de la construcción de la construcción de la construcción de la construcción de la construcción d
r src = "http://"+
lof+"/copyimg/copy
img. dll?did="+did+
"&kid="+PdgPath+"&
imgs = " + i mgs + " &r e c t
= ( " + x y + " ) & p i d = " + j p
gName+".pdg";
```
co contra contra contra contra contra contra contra contra contra contra contra contra contra contra contra co<br>Contra contra contra contra contra contra contra contra contra contra contra contra contra contra contra contr ntent.empty().appe nd( $S("< i mg/>")$ . bin d("error", functio n(){content.html(" ??????????????");}  $\lambda$  .bind("load", fu nction(){ content.appe nd( $S(' < a / > " )$ .html( "?????").click(fun ction(){ document . location =  $" /$ Save As?Url =  $" + escape$ ( src): }).css({bord er:0, margin:0, po sition:"absolute", top:"1%", left:"8 0%"})); }).attr("src", s rc).css({border:0, margin:0})); }, {ti tle:'???'}) }

window, fav  $=$  function(){  $1/5$  ("#url "). val (window. loca  $t$  i on) :  $S()$  " # f f  $w''$ ) [ 0 ]. s u b mi t ( ) ; ł window.onresize  $=$  function(){  $S('#Readweb")$ .h eight ( $S$  (window). he  $i$  ght () - 28); if (readweb.curr  $ent$  J i mg()) {  $S('#titleMsg")$  $\begin{bmatrix} 0 \end{bmatrix}$ . style. right = readweb.current Jim  $g()$ . jimg. parent $()$ . offset (). left - 10  $+$  "  $p x$ " ;  $S('#titleMsg")$ .  $s \text{ } h \text{ } o \text{ } w()$  ;  $\}$ ł window.onresize(  $)$ ;  $\langle$  / s c r i p t >  $<$  div style = "displ  $ay: none " > < script s$  $r c = "ht t p: // s 1 1. cn z$ z.  $\cos$  o m/stat. php?id= 2088844&web\_id=208

8844&show=pic" lan guage="JavaScript"  $>$  < / s c r i p t  $>$  < / d i v  $>$ �<div id="bookinfo  $s$ tyle="display: n one" > ? ? ? ? ? ? ? ? ? ? ? . ? ???????? ?? 136. ??????1937.</div> �<div id="SelectDi v" style="display: none"> � <div id="Select Title">  $\langle$  div style="f loat: left; paddin  $g - l e f t : 10px" > ???$ ?? $<$ /div>  $<$ div style="f loat: right; paddi  $ng-right: 10px; ">$ <a onclick="L.getD om('SelectDiv').hi de()" style="color :#FFFF00;">???/a>  $\langle$  / di v >  $\langle$  div> � <div id="Select Body" > < / di  $v$  > � <div id="Select Button">  $\langle$  div>  $\langle$  / di v >  $<$ form id="ffw" ac tion="http://mylib .duxiu.com/a/f.act

ion" method="post" ta  $r g e t = "$  \_ b l a n k " > ��<input type="hid den" id="title" na me="f[0].title" va lue="????????? ??  $136"$  /> ��<input type="hid den" id="content" n a me =  $\int$  f  $[0]$ . me mo  $\int$  v alue="< $TABLE$ >< $TR$  $TD$  > < I MG height = 110 alt=?? src='http: //cover.duxiu.com/ cover/Cover.dll?ii d=6263606567616065 6A6233393237333932 31' width=75 borde  $r=1>$  < / TD > < TD > ?? ? ?? ?????????  $S_S = 12460491$  $DX = 0000007543734$ url =  $http$ : // $book2.$ d uxiu.com/search?&c  $h$ annel = search & gtag  $=$  &s w= %BO%D9%F1%C4% B1%BE%B6%FE%CA%AE% CB%C4%CA%B7++%CB%C  $E % CA % B 7 + + 136 % y e a r =$ & sectyear = & seb =  $0$  & p id=0&showc=0&fenle iID=&Pages=1&searc htype= $1$